A round up of the latest<br>programs

FTWARE REVIEWS 5 pages of the latest and greatest

Don't buy another C16 game until you see TIMESLIP !!

r any any any any any any any artistic and a **LEXIS SHOULD INVENTAL. ALLS IT IS ONE TIME RIFLE** CULS II SYDVAN AVANTI S

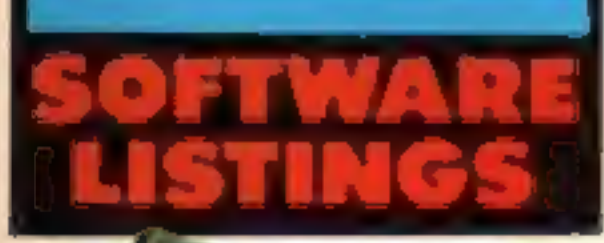

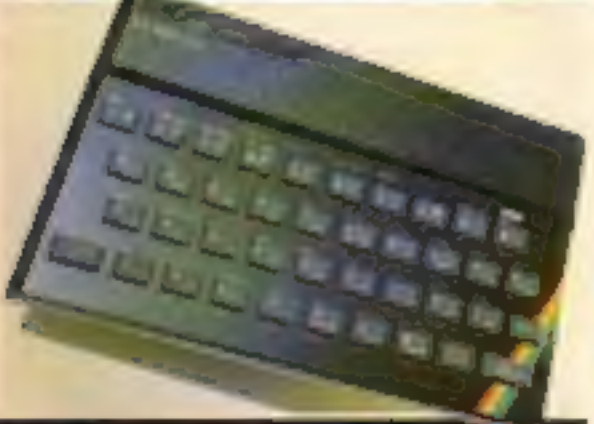

to type in on **Spectrum, C64** and Amstrad

Amstrad's new machine will be unweiled to the press on 20 August and<br>
schoold be myalable in the shops for<br>
Schoold be myalable in the shops for<br>
Christmas.<br>
The rumour file on the computer<br>
christmas.<br>
the guessing agene

# SOFTWARE HOW MOINY by Christmas?

The spokesman did, however, reveal that the computer is "a major new machine which makes the

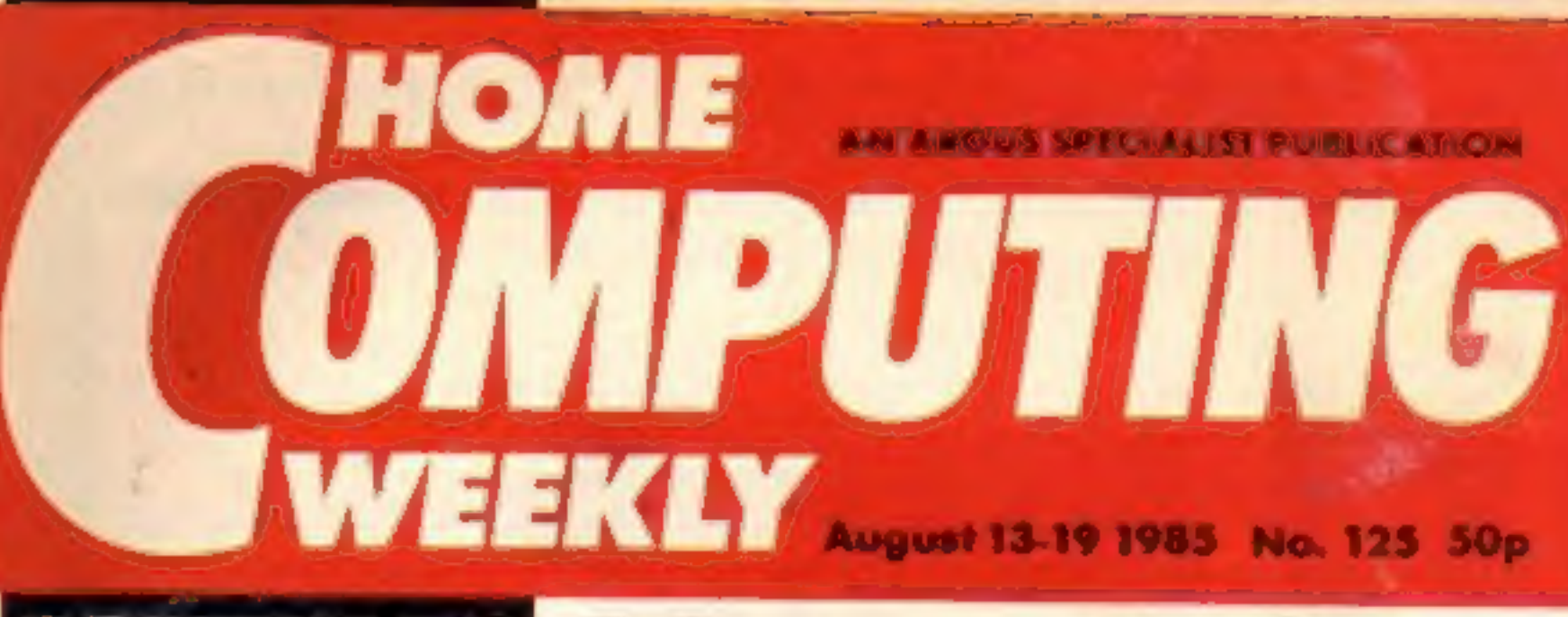

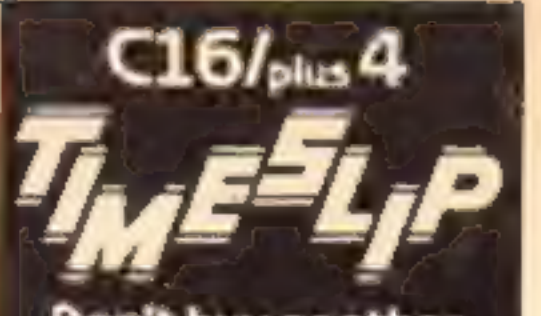

**Educational** programs for BBC p.8

**Trouble at the Meatball** and Micro p.28

Books for Z80, Spectrum and **Amstrad p.15** 

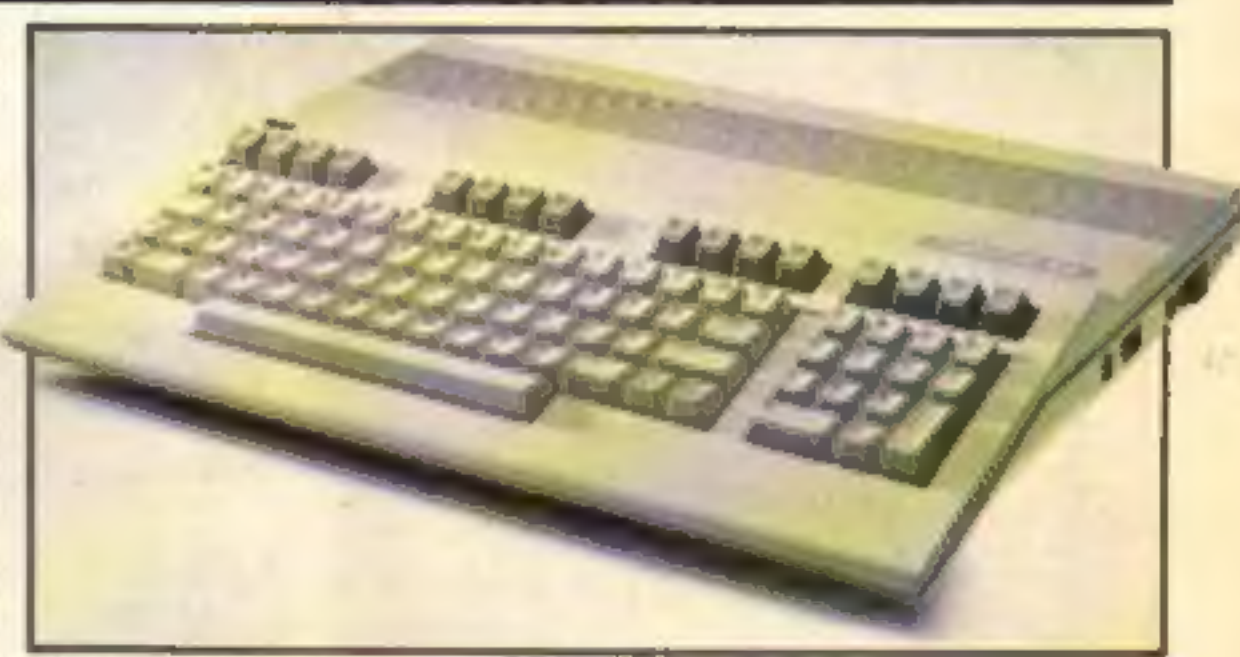

C128 waiting for competition

# Virgin six-pack in TV ad

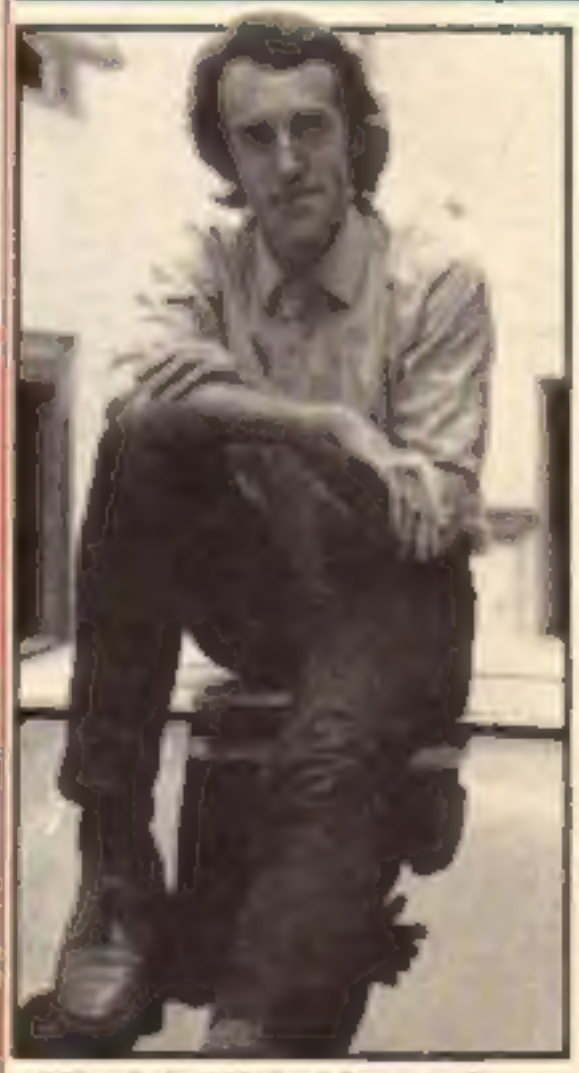

six game compilation from Virgin to

The final line-up of Now Games, the<br>six game compilation from Virgin to<br>be rush released on August 20th has<br>been announced.<br>A breathless Nick Alexander,<br>managing director of Virgin Games<br>told HCW that the sixth slot will b

Virgin's Nick Alexander

**Write your** own Amstrad game p.16

C64 Sprites make their maves p.20

had a BRA Introducing new BRAINWAVES arcade/adventure programs for the under-12's. They require quite a lot of thought and planning, so get the

# Super Sleuth

old grey cells working for

Phineas Frogg is a rather sophisticated secret agent in the tradition of James Bond (or maybe we should say James Pond, since being a frog, that's where Phineas spends a lot of his time!).

His boss, Badger, known to all as Big B, has His boss, Badger, Krigwin to alsor Mole, the<br>informed Phineas that Professor Mole, the<br>world-famous scientist, has been kidwoher ramped and taken to the Secret Lair of<br>Terrible Hamsters (S.L.O.T.H.).

Terrible Hamsters (S.L.O.T.H.).<br>Your task as Phineas is to read up the Your task as Phineas is to read up the<br>background thoroughly (provided in a sm Your task as Primeas for Crovided in a small<br>background thoroughly (provided in a small<br>book), and rescue the Professor, passing book), and rescue the Professor, passing<br>the various tests that Hamsterchief sets along the way.

Spectrum 48K Cassette £7.95 Disk £10.95

Two educational arcade action games<br>In KiNG TUT'S TREASURE, you're an archae-<br>ologist, scouring the deserts of Egypt for the<br>keys to the famous tomb. You are equipped<br>with a metal detector to locate buried clues<br>but you mu

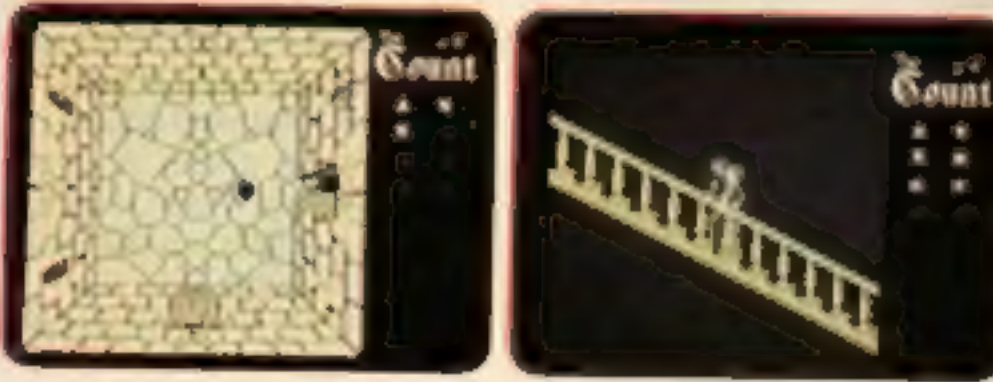

In THE COUNT, you are in the evil Count<br>Dracula's Castle. You have a number of items<br>to locate which may be found in any of the<br>castle's dozens of rooms, and then you must<br>escape without falling into the hands of the<br>Count

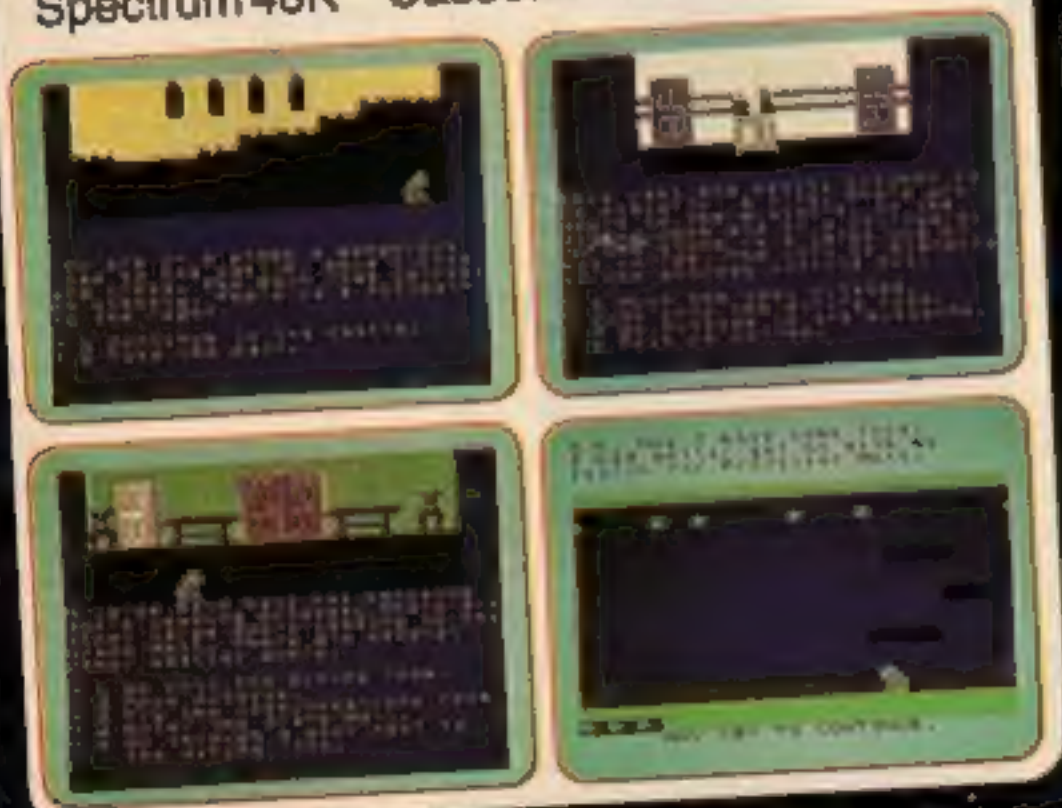

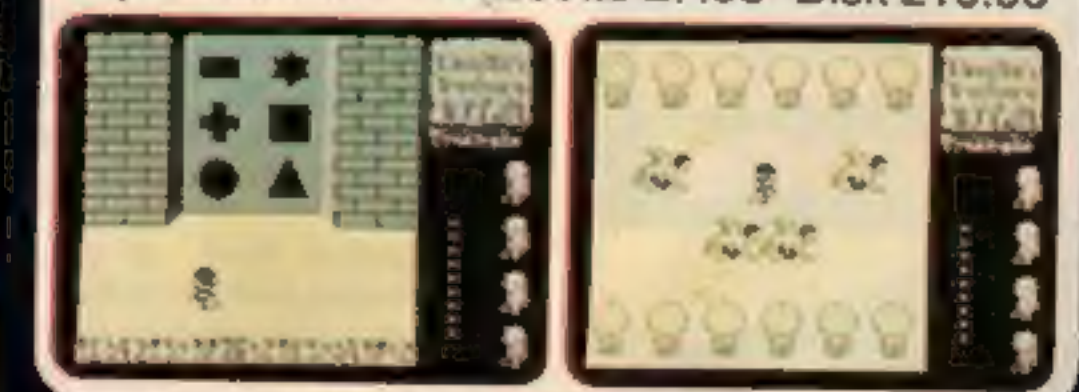

MIRRORSOFT programs are available from good software stockists everywhere. In case of difficulty or for further information, please contact:

MIRRORSOFT MIRROR GROUP NEWSPAPERS LTD, Holborn Circus, London EC1P 1DO Telephone: 01-822 3580

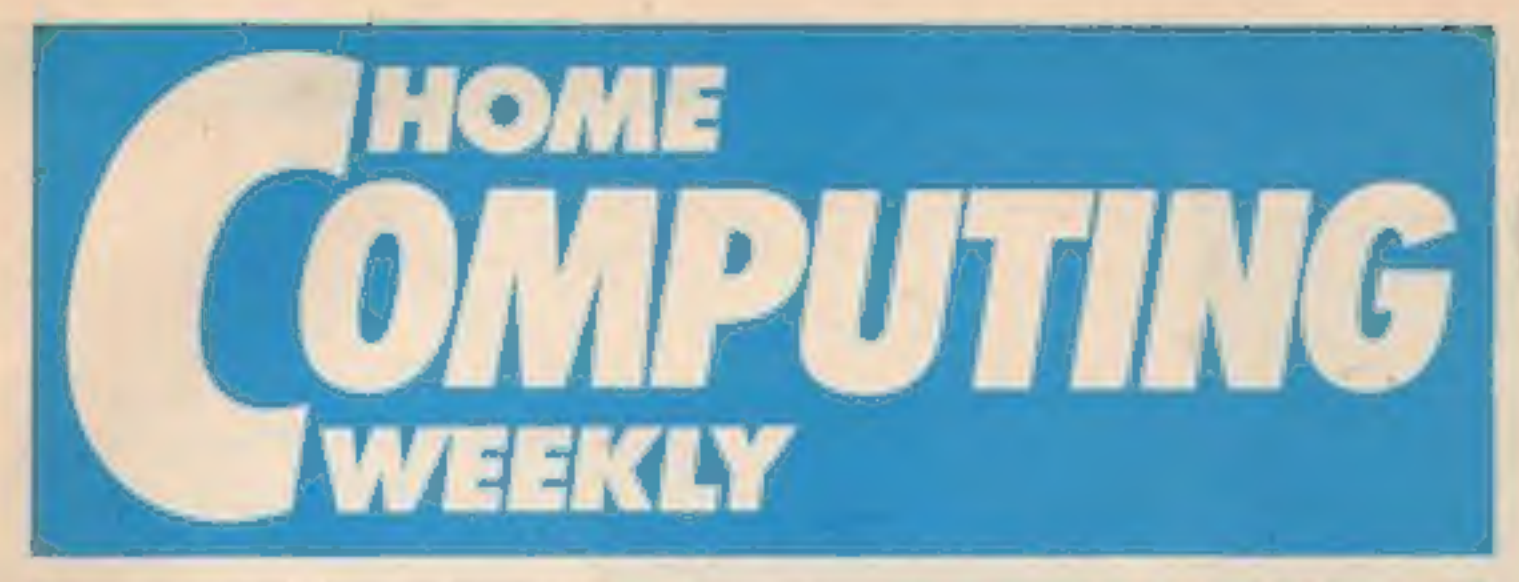

# August 13-August 19, 1985 No. 125

# Soapbox

Oh how I agree with the plaintive cries heard recently from the HCW Soapbox on the subject of Computer Studies in school! Yes, it is painful to learn, but it's just as painful to teach, because the teacher/ computer enthusiast is chained to the awful syllabus dictated by the exam boards.

In a five term course, starting from scratch, only one term can be allowed to teach program development, documentation and coding, a total of 24 hours teaching. Forget structured programming! One board actually dictates that you miss out most of the BASIC which would allow this to be taught.

So where does all the time go? Teaching about punched card systems, the history of computer development, computer arithmetic, etc. all very dry stuff which some would argue is irrelevant in comparison to the encouragement of logical thinking, and its expression in computer language. So much is crammed into the syllabus in order to cover every aspect of computing that we will teach less and less

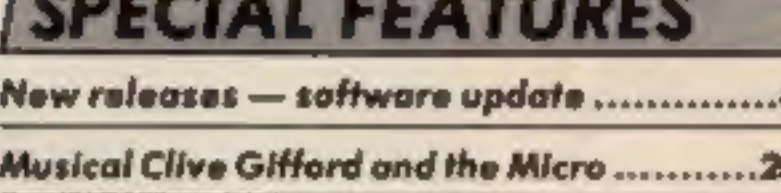

# **COMMODORE**

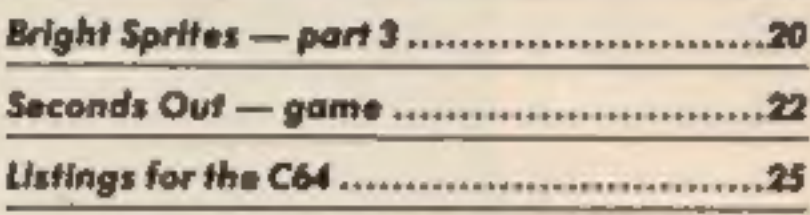

# **BBC**

# **AMSTRAD**

Games writing series from Dave Ellis ......... 16

Extensions -Expanded BASIC for the CPC464 ................. 18

# **SPECTRUM**

Beginning machine code ...........................32

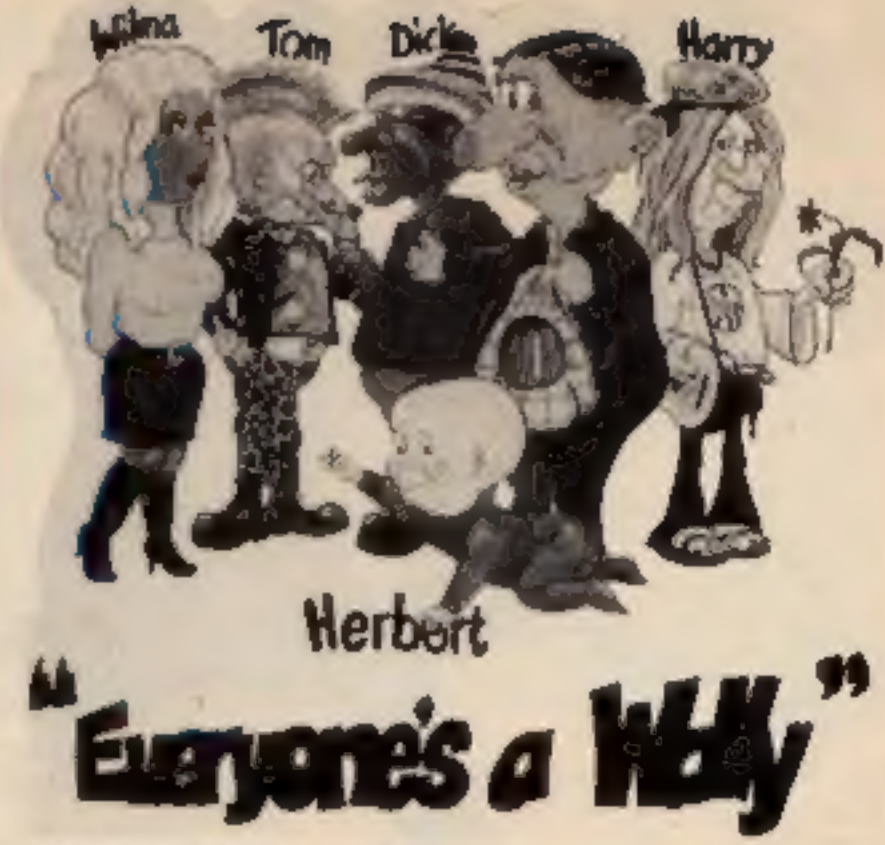

**Another Wally on TV** 

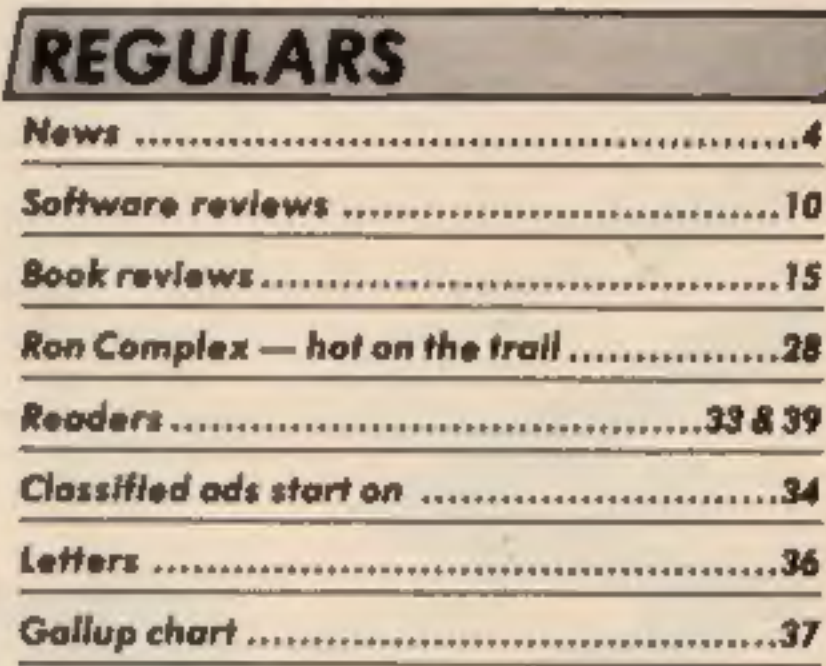

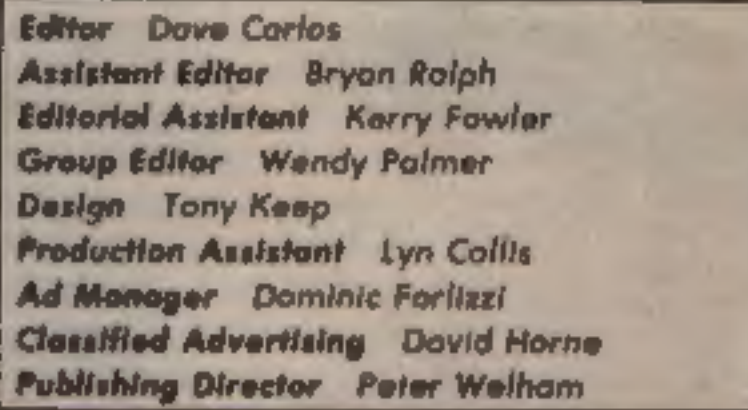

Argus Specialist Publications Ltd.

No. 1 Golden Square, London W1R 3AB. 01-437-0626

published on fuesdays. Subscriptions and back issues. Infonet Ltd. 10-73 Times House.

about more and more until we teach nothing about everything. **Sigmund Pedagogue** 

Hernel Hempstead, Herts HP! 188, 0442 48432, Bade distribution, Argus Press Sales and Distribution Ltd. 12-14 Paul Street, Landau.<br>EC2A 4JS, 01-247 8232, Printed by Alabasia: Passmore & Sons, Ltd. of Landan and Malaksane.

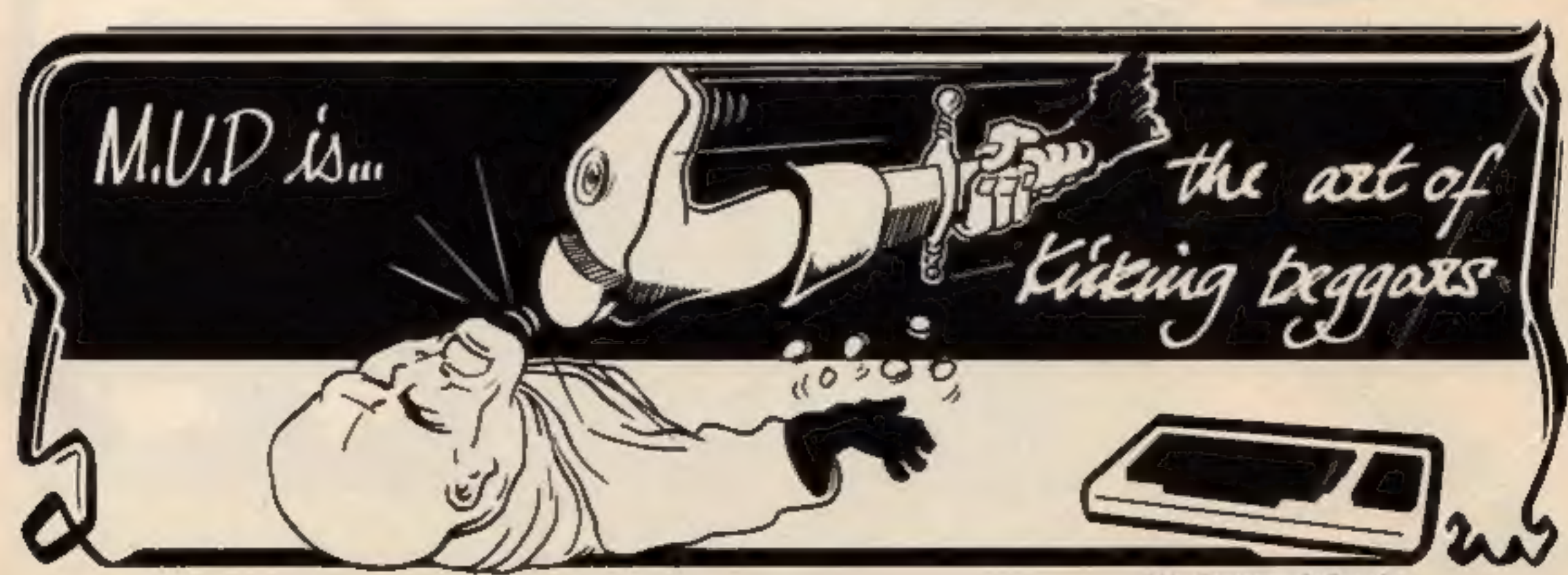

British Telecommunications plc.

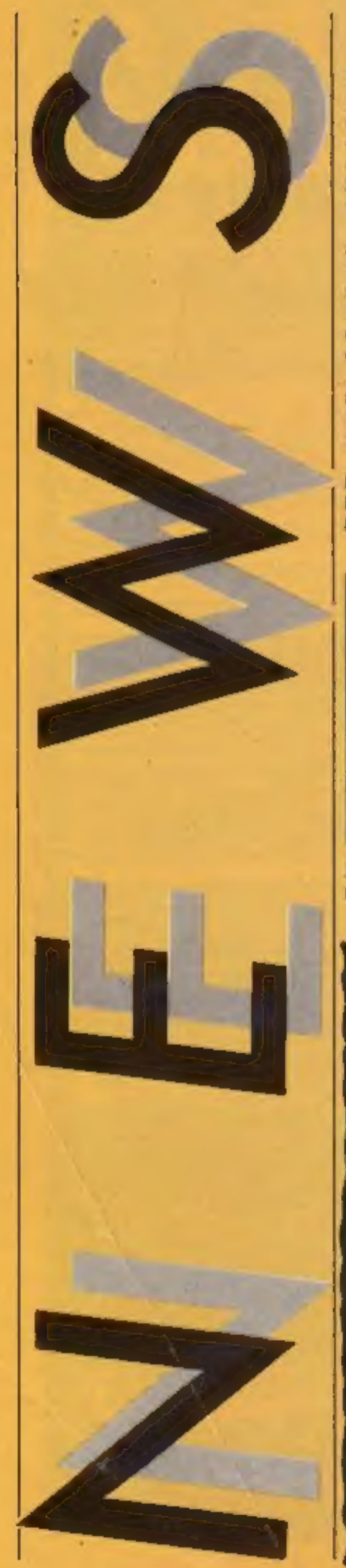

N

# **Adaptability**

E

If you're forever tripping over<br>your extension leads or simply<br>can't find enough sockets to ac-<br>commodate the hi-fi, computer<br>and TV, then maybe Nu-Way<br>Styli Components have found<br>the answer with Masterplug.<br>This range of

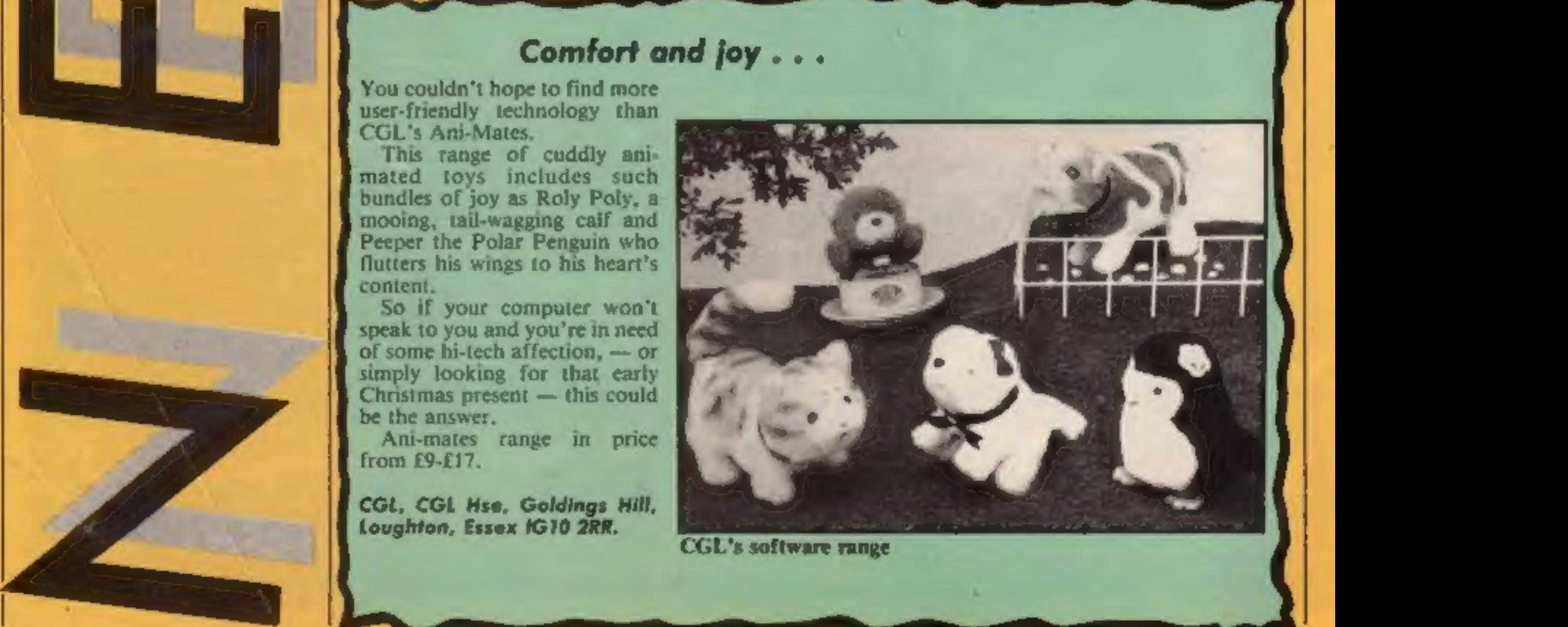

Nu-Way Styli Components, 15 Hayward Ind Pk, Castle Bromwich B35 7PG.

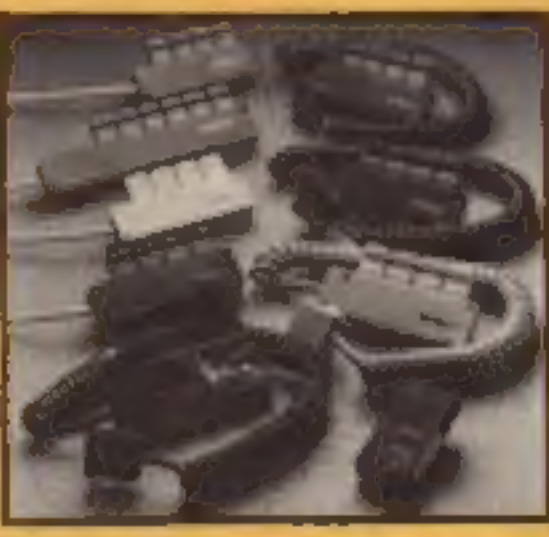

Masterplug Nu-Way Styli's<br>range.

Having his cake ...<br>It was a very nice gesture on<br>SSL's behalf to send us a piece<br>of Saga 1 Emperor's first<br>birthday cake.<br>It wasn't quite such a nice<br>gesture for our Editor, Dave<br>sweet-tooth Carlos, to have<br>caten it befor

Saga Systems, 2 Eve Rd.<br>Woking. Surrey GU21 4JT.

**1200000000** Many happy RETURNS to the Saga keyboard

# **BBC BASIC for the** Commodore

The Commodore **BBC** Emulator is now available from complete with self-explanatory Micro Dealer UK.

The emulator converts the C64 into a machine which can Micro Dealer UK, 29 Burrow-<br>be programmed in exactly the fleid, Welwyn Gorden City.<br>same way as a BBC machine. It Herts.

provides the user with an 80 column mode in which full his res graphics and editing are possible.

Priced at f14.95 it comes manual.

# Comfort and joy...

You couldn't hope to find more<br>user-friendly technology than<br>CGL's Ani-Mates.<br>This range of cuddly ani-<br>mated toys includes such<br>bundles of joy as Roly Poly, a<br>mooing, tail-wagging caif and<br>Peeper the Polar Penguin who<br>flu

CGL, CGL Hse, Goldings Hill, Loughton, Essex IG10 2RR. CGL's software range

# 'Musical M.P.

Commodore's new Music<br>Maker underwent parliament-<br>ary inspection when Kenneth

Baker M.P. visited Commo-<br>dore's Corby headquarters.<br>Mr Baker, the Minister for<br>Local Government, had the<br>chance to try out his musical<br>skills after Chris West, the soft-<br>ware Development Manager,<br>demonstrated the use of t

Who knows - could this be the beginnings of musical party political broadcasts?

Commodore UK, 1 Hunters<br>Way, Weldon Corby,<br>Northants NN17 1QX.

Kenneth Baker M.P., centre, humming along to Commodore's

# At the Show...

It's rather like counting how many shopping days to Christmas waiting for the PCW show and it looks like every: body who's anybody is going to be there.

Atari will be launching their range of ST computers with the 520ST at the forefront. Over 80 software houses will be featured on the Atari stand who will be showing packages for both the

608 1173

Paradise. Pete Austin the<br>author of some of Level 9's epic<br>adventures — which have over<br>200 locations and can take<br>weeks to solve — will be there<br>to let you see a great mind at<br>work. Of course the HCW team will<br>be there —

# **Pinball Wizardry**

The software house, PSS, are program containing the about to release Macadam winner's design. Bumper, a pinball machine game with a difference. PSS are funning a "Best of £7.95. Pinball Table Design" com-

will receive  $-$  yes, you've guessed - a pinball machine, plos a gold cassette with the

Macadam Bumper will be available in August at the price

pention for the purchasers of PSS, 452 Stoney Stanton Rd, the game and the lucky winner Coventry CV6 5DG.

and the vast majority of<br>entrants got the correct number<br>of differences seven. As usual<br>with large entry competitions<br>we had to choose the winners<br>out of the hat, and this time we<br>used Kerry's as that was the<br>biggest to ha

Our hearty congratulations to<br>the winners who are (deep<br>breath: James Adams, Ashbourne;<br>Keith Chapman, Thamesmead; M<br>Howarth, Bolton; C Dickinson,<br>Alsager; Richard Charters, Car-<br>lisle; Sidney Reeves, Birmingham;<br>Marcus Pr Natalic Wood, BFPO 825, Joel<br>John-Baptiste, Peckham; Steven<br>Cheung, Cleethorpes; B Mawson,<br>Slough; Brian Moate, Selsdon;<br>Heirion Thomas, Dolgellau; D N<br>Atkins, Welling; Arthur Bailes,<br>East Dereham; David Sheils,<br>Bolton; D Yarker, Davyhulme; Cpl Hampton,<br>BFPO 26; Nigel Impey, Higham<br>Ferrers; G J Holmes, Brighton;<br>Graeme Lacey, Tunbridge Wells; J<br>Crees, Colchester; Phillip Ridley,<br>Northwich; A J Prigg, Exeter;<br>Steve Wood, Wombourne; David<br>Tri Evans, St Asaph; Simon Roche,<br>Formby: Michael Halpin, Bridge-<br>water; Patricia Moore, Crewe; R L<br>Stacey, Killamarsh; Martin<br>Newman, Bretton; D J Hirani,<br>Oldham; E White, Northampton;<br>Susan Foyston, Hull; L Valentine,<br>Corsha

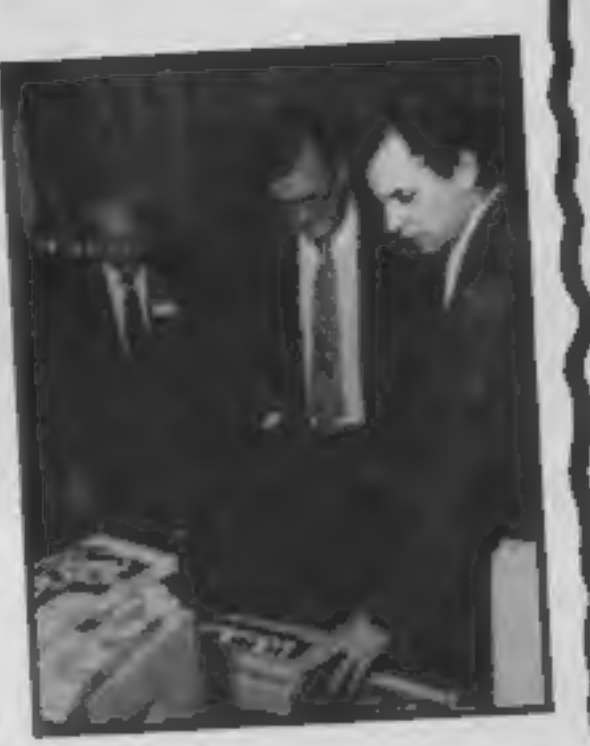

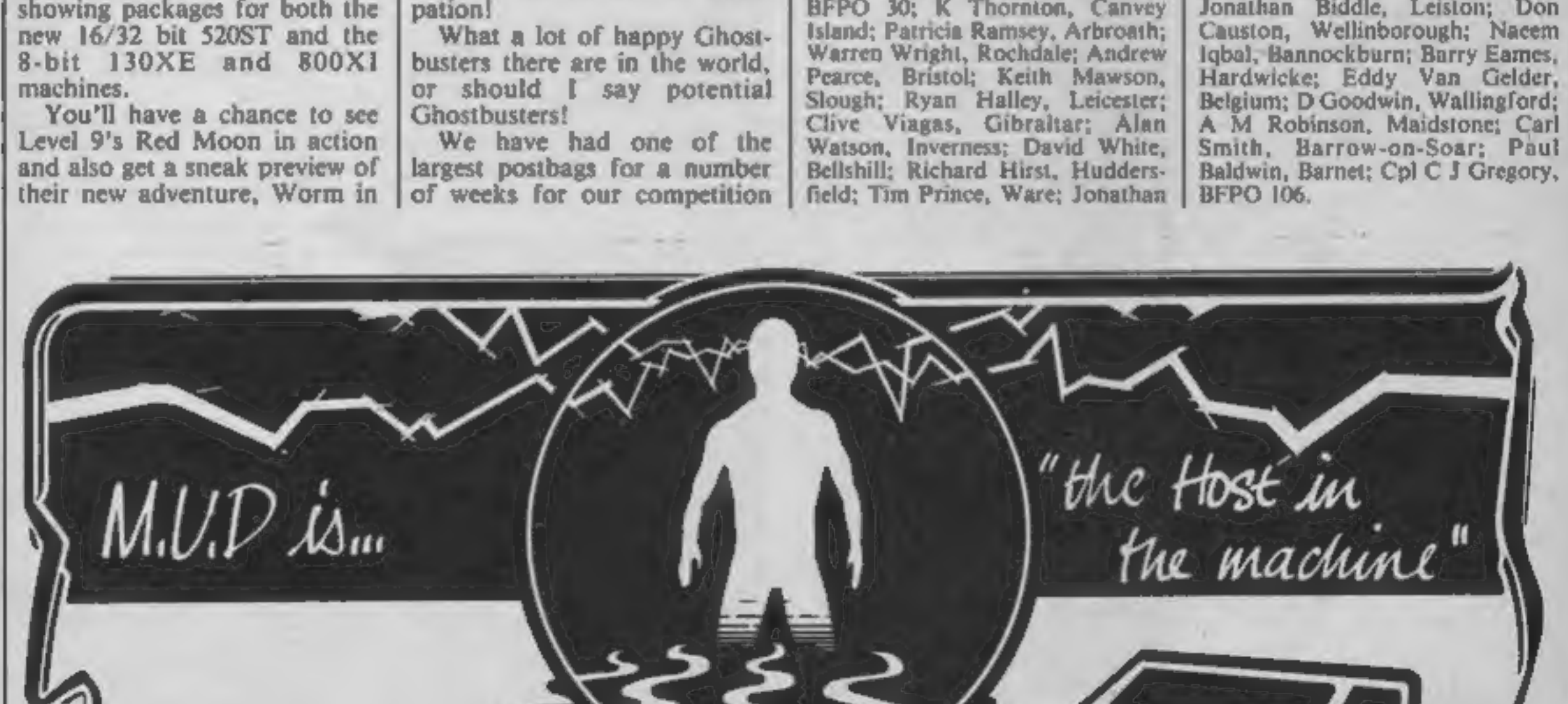

British Telecommunications plc.

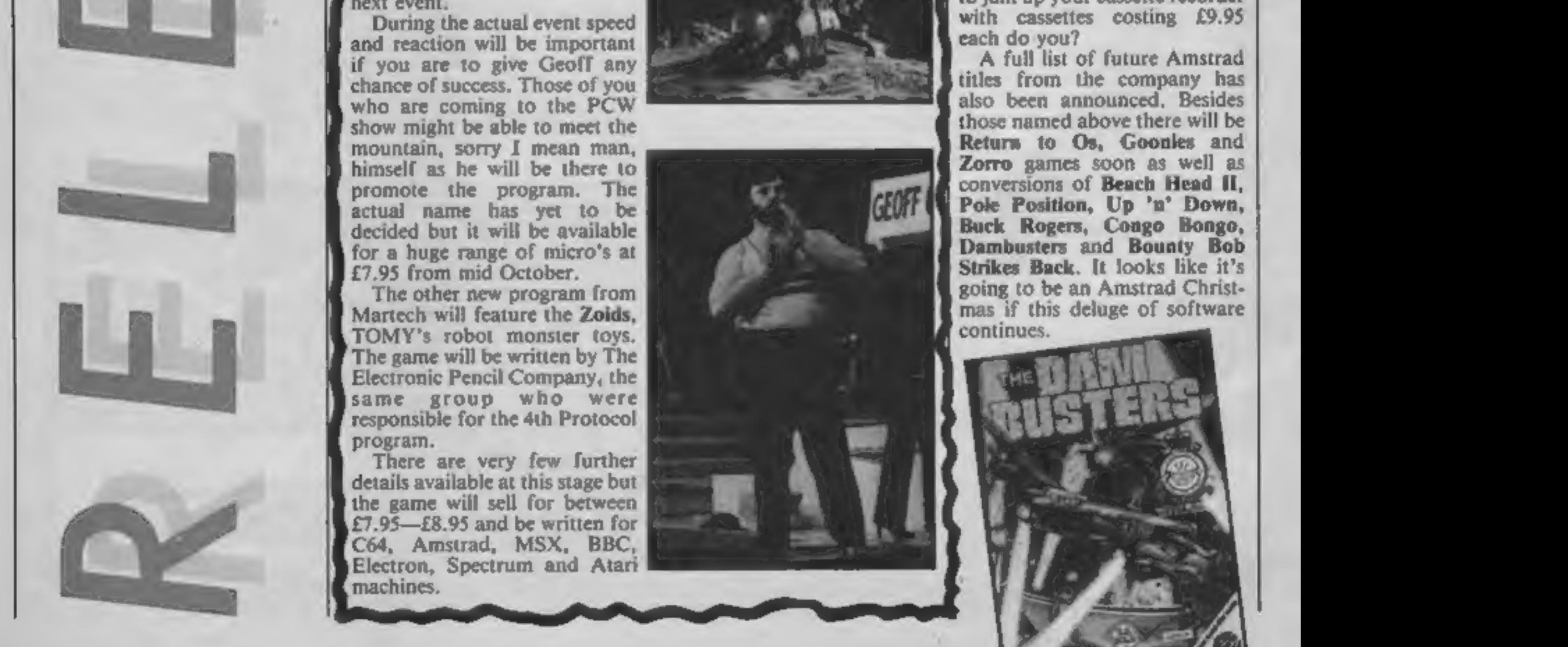

E

R

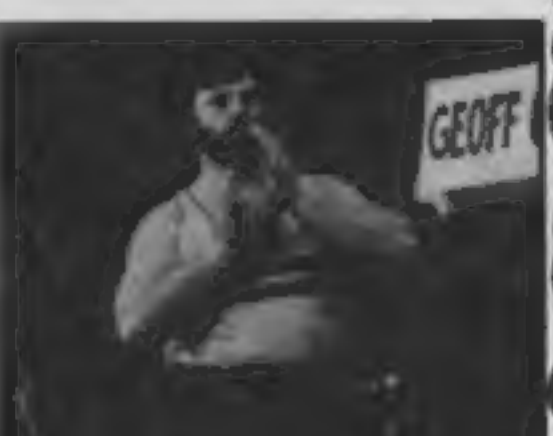

US Gold are keeping up their<br>one company assault on the<br>osftware charas with on the<br>software charas with one new<br>release this week and two con-<br>versions.<br>The new game is available for<br>the Atari and the C64 at £9.95<br>simulat

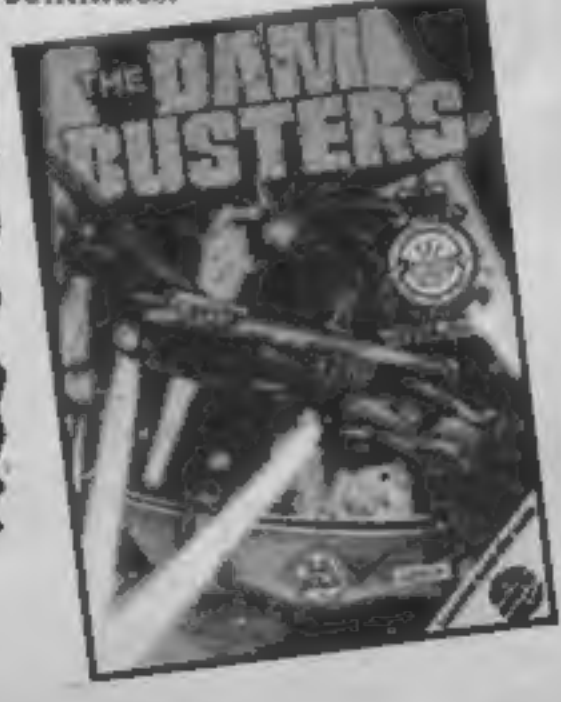

Page 6 HOME COMPUTING WEEKLY 13 August 1985

In the first of our new weekly columns we look at the latest games to pass across the HCW desk. If it's new it's here!

# Battle away

It's been Amstrad week at CCS is W<br>with two new conversions for com<br>the CPC 464 and 664. field<br>The first is Arahem, a tactical dang<br>war game which gives a realistic plain<br>simulation of the 1944 Market and<br>Garden operation. contributing to the full simulation. There are also affect the complexity or other-<br>options for one or two players wise of the game. War Zone is<br>and an automatically scrolling already available and costs just<br>battlefield. Priced at £9.95 the £6.95

game will be available from 7th August.<br>The second Amstrad release<br>is War Zone which uses the

simulation of the 1944 Market and minefields can appear any-<br>Garden operation. There are where. You play against the computer and you select the number of playing pieces that are to be used and thereby affect the complexity or other-<br>affect the complexity or other- wise of the game. War Zone is already available and costs just

promote the program. The actual name has yet to be<br>decided but it will be available<br>for a huge range of micro's at<br>£7.95 from mid October.<br>The other new program from<br>Martech will feature the Zoids,<br>TOMY's robot monster toys.<br>The game will be writt program. There are very few further<br>details available at this stage but<br>the game will sell for between<br>£7.95—£8.95 and be written for C64, Amstrad, MSX, BBC, Electron, Spectrum and Atari machines.

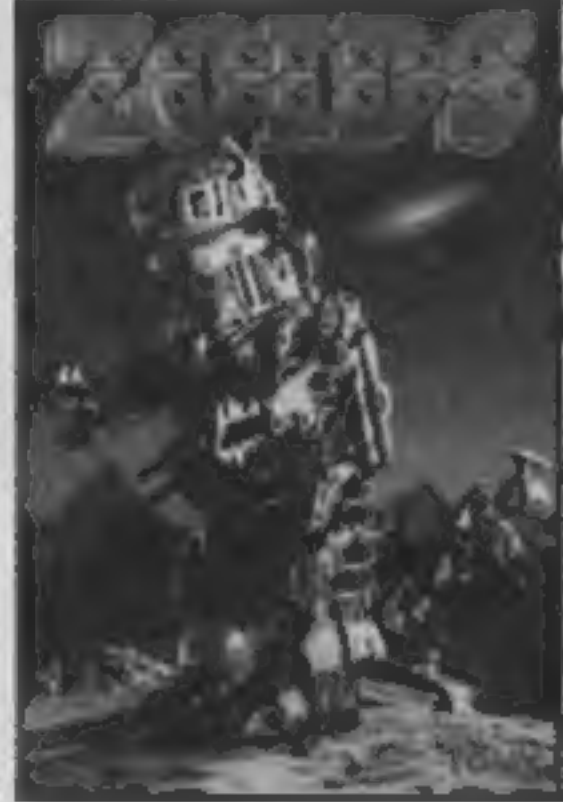

# Golden nuggets

**Big soft**<br>Martech have been signing up<br>all the big names for their forthcoming releases and when I say<br>Big I mean BIG!

In mid October we will be<br>having a game from Geoff<br>Capes, yes he of the mighty<br>muscles and strong neck. The<br>game will not follow the usual<br>software game approach in that<br>there will be no joystick bashing<br>here. The idea is

# Blowing bubbles

**UILL STEALEY** R AIR BATTLE

Use It emerges.

The overall aim is to get you<br>and your micro doing some-<br>thing useful instead of playing<br>games all day. The package has<br>three parts — Graph It, Time It<br>and Calc It. I don't expect that<br>it needs a mastermind to sort<br>out wha the cassette costs £8.95 and on stop him. The game is priced at

The bubble has burst for the the Wizard's Lair which will<br>Amstrad and the Einstein as have the Amstrad Version on his magic wand and the next<br>tape out of Bubble Bus' cave is<br>the Wizard's Lair which will<br>have the Amstrad Version on<br>one side and the C64 version on<br>the other. I wonder how many<br>will be returned as faulty due to<br>buyers try

the Einstein the disc is  $£12.95$ .  $£8.95$  and will be in the shops at The Wizard has been waving the end of this month.

# Kuma MSXtra

defined keys. Each level of the<br>game will be faster and more Kuma Computers have<br>announced a new range of<br>games for the Amstrad range of<br>machines but the only title as<br>yet made public is **Rock Raid**.<br>This will be available on 21<br>August for £6.95 and Kuma<br>claims that it is a "High sp numbers of enemies.<br>Also from Kuma, who are

claiming the title "the leading<br>MSX software house" comes<br>SHNAX. This game has a<br>number of differences from the<br>ordinary according to its<br>publishers. There are an infinite<br>number of levels, actually 10<br>scenarios but with d opponents if only you can

S

match the object and the nasty!<br>This "ultimate maze game"<br>will be in the shops by the time<br>you read this and will set you<br>back £6.95.

# **Shorts**

Alligata have decided to take the michael out of the software industry with their latest release for the Atari and C64. Called Shoot em up we hear that it has camels. Uncle Claude and various other well known symbols floating across the night sky in a shoot em up game that lives up to its name. We are even informed that it<br>starts with a bunch of Irish Jokes. We wonder if there will be a<br>special version prepared for the Irish market with English Jokes?

The near relatives of the crocodile have another game up their<br>collective sleeves that might be available at the PCW show but no details are flowing out of Sheffield yet.

Rather late for this year's examination candidates, is a new collection of revision software from Charles Letts, perhaps they forgot to put the exam dates in their diary! The software will follow from their successful Keyfacts revision aids and will be available for BBC, Electron and Spectrum machines. C64 versions are promised for later in the year. Subjects to be covered include Biology, Chemistry, Computer Studies, English Lit, Geography, Mathematics and Physics. Each program will cost £11.50 and we couple of weeks time.

suple of weeks time.<br>If you ever fancied building a robot, then the new game from landed on our desk this week. Knightsoft have released Lucky

Muscatz  $\overline{M}$ **DATARAST SOLFWARE** SILVER SOFT

Eternity from its secret vault. It sounds like good value on the releases from Amsoft, big daddy itself, Dragons and Braxx Bluff.<br>Spectrum at £7.95 more difficult because certain parts carry weapons which are likely routine for disc users built in. It appears that the pieces actually to go off at a moments notice. Claimed to be an Arcventure, even talk, I can't wait

game based on the contest in Mexico 1986. The Jootball game will and there are promises of more to come.

weeks ago, Maths with a Story 2 is now released. This book and of HCW articles. Diana claims that it is a programming miracle cassette packages follows from a schools radio series which is due with 122,500 bytes crammed in only.

A couple of weeks ago we had a review of the Red Arrows game on the Amstrad. Database have now released the Spectrum version fallen foul of Chemical giant ICI. It appears that Assussin had been at £8.95 with a percentage of the profits going to various forces registered as a software trade mark by the conglomerate and they charities. There is a free High Score competition for players with objected to Robico using the name. So if you want a copy of the chance to visit the team at their base in RAF Scampton. So Assassin (by Robico not ICI) you have to ask for Rick Hanson or follow the red leader!

Four new Amstrad games from a range of companies have<br>game from landed on our desk this week. Knightsoft have released Lucky<br>you have to **Fruits and** there are no prizes whatsoever for guessing what type of rob you. CP software have 3D Voice Chess with a transfer

Future action from US Gold announced this week are Goonies, for their four Spectrum games at just 99 pence each, they are a

based on Speilberg's newest movie and the official World Cup mixture of arcade games, graphic adventures and text adventures<br>game based on the contest in Mexico 1986. The football game will and there are promises of more your breath waiting — it isn't due for release until two weeks has written an indexing program for the Spectrum called V-Notch.

book is priced at E4.50 and the cassette at £10.95, they cannot be Tour de France. The game will be promoted by Robert Millar bought as one package at the moment. BBC and Electron versions nicknamed the King of the Mountains due to his stringy little legs. Originally for the C64 other versions will follow soon, price? £9.95.

Finally Robico inform us that one of their adventure titles has the boys will be around.

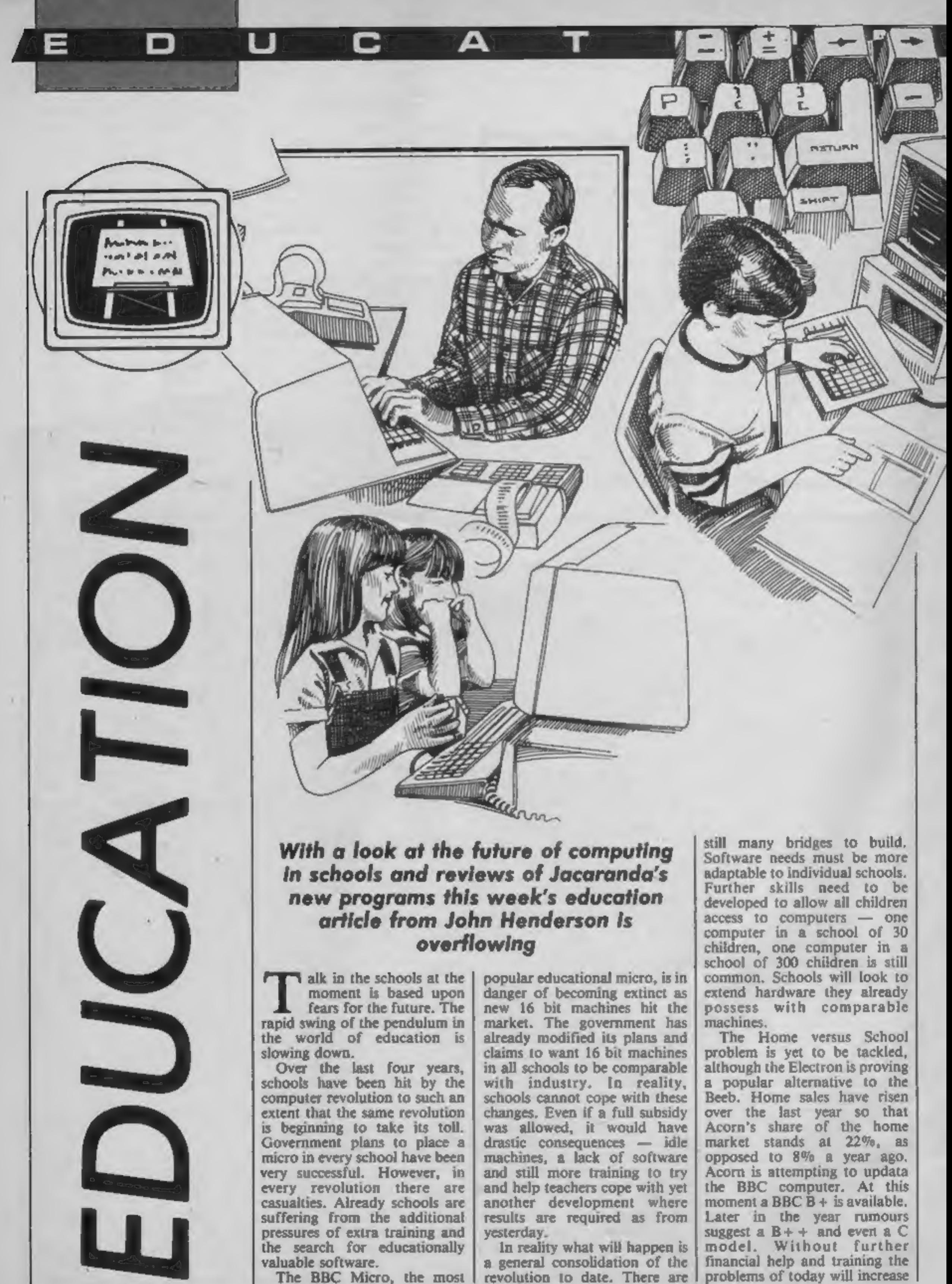

D

Е

until the revolution comes to an<br>end. That would be unforgive-<br>able, but serves as a reminder<br>that all change cannot take<br>place overnight. The educational software<br>scene has been explored by this<br>column over the last few<br>m

aged approximately 7-12 years<br>of age. Documentation is

provided in the form of two<br>booklets, one a teachers guide<br>with follow-up suggestions, the<br>other a students guide.<br>The adventure starts with the<br>intrepid explorers standed in a<br>minimized and remote area after their<br>raft wa As they near the end of day one, Harris persuades her to use this wood to start a fire. See what I mean about co-operation! Edna wins the race as it takes Harris three attempts before a fish is caught. They

have further trouble lighting the fire, and the computer reminds them that they are starying by now, Hardly suprising when there are 21 commands to chose from. Starting to get the idea?

C

Д

As in real life, the explorers will suffer if they do not eat. Mistakes are checked by the program. Moves already completed are greeted with a "You have done that" message and the impossible with a message "You can't do that" plus an explanation of why not. Wording in capital letters on the screen refers to things to be read by the players, wording in italics shows things to remember. Overall the screen display is pleasing and not too cluttered.

Any instructions are confined to a display window at the bottom of the screen and the players, stick figures, move to each location so that each player knows where the action is. A counter in the bottom lefthand corner of the screen records the number of moves made in the game. There is a choice of sound on/off. The ESCAPE key has been disabled, but surprisingly the BREAK key has not. Pressing this stops the program.

have further trouble lighting the<br>mean fire, and the computer reminds<br>them that they are due to computer reminds<br>them that they are starving by<br>now. Hardly supprising when<br>there are 21 commands to chose<br> $\sim$  Hardly suppris Gold Dust Island strands between two to five players on a  $desert$  island  $-$  fortunately not the one Roy Plumley frequents. The aim is naturally to escape. Again the emphasis is on teamwork. A screen map of the island shows three main areas to be used for boat building. collecting water and digging for gold. The fourth part of the screen is reserved for a picture of the rescue ship to be used for escape. Each day on the island, players can choose to move, fetch water, fill a well, trade, build a boat or dig for gold. A status screen shows players which tools they are carrying, how much gold they have, how much water (starting with 10 days supply), and how many boat points they possess. As each member of the team is successful in gaining points and surviving, a portion of the rescue ship is completed to carry one, two, three people etc. Only if this ship is completed before the cyclone comes, will lives be saved. Players are represented on screen by stick figures which flash on and of when it is time to move.

is by way of eight compass<br>directions. Each movement<br>takes up one day. Children have<br>to be able to estimate distances<br>as they move in screen units,<br>with a maximum of 40 per day.<br>Actions such as collecting water<br>cannot be c

I

are.<br>The effects used for the cyclone are realistic, but both<br>rescue and/or death are greeted in other ways. Rescue releases a<br>chorus of Happy Days Are<br>Here Again, although there is the sign of<br>momovement from the ship,<br>wh

paths across the terrain.<br>All these programs have an element of fun and use the micro to simulate activities that would otherwise be difficult in a classroom situation. Children are in charge of the micro and their own destiny. Whilst some of the outcomes are predictable, a great effort has been made to<br>encourage the instincts of<br>survival through co-operation<br>and sensible decision making. A<br>pity that the BREAK key is not<br>disabled. Some of the red keys<br>could also have been program-<br>med to he range of software will appeal to<br>many children and teachers. Support materials are well designed and the packaging is both attractive and durable for life in.the classroom, Whilst the price is on the high side — there is the possibility to extend work<br>from these programs and they<br>should fit well into the work of<br>schools. Jacaranda are even running a competition to find the best classroom use for their programs. £500 to spend on hardware awaits the winners, so at least one school will get their BBC B+ at a subsidised rate. End of first term report reads Jacaranda has settled in well and made a promising start.

Movement around the screen

All programs on 40/80 track discs. Raft Away River Gold Dust Island 'Cunning Running .. Quick Cartage Company £19.95 Scavenger Hunt £14.95  $S$ heep Dog Trial  $\dots\dots\dots\dots$  £14.95

mistakes and in the fewest moves being the winner. There is an opportunity to end the game early by pressing CTRL-<br>P. A score sheet is displayed at the end — Jake found four<br>markers in 44 moves with 10 mistakes — moral of the tale is not to follow him. After this, players can opt for a new game between the same players again or a different team, or to finish altogether. Of all these programs, this one developed the most interest

o

and excitement and was not difficult to relate to children's 'own experiences. With very little practice, children were able to plot the most efficient

## Program References

John Wiley & Sons Ltd, Batfins Lane, Chichester, Sussex PO19 IUD ' Tel: 0243-784531

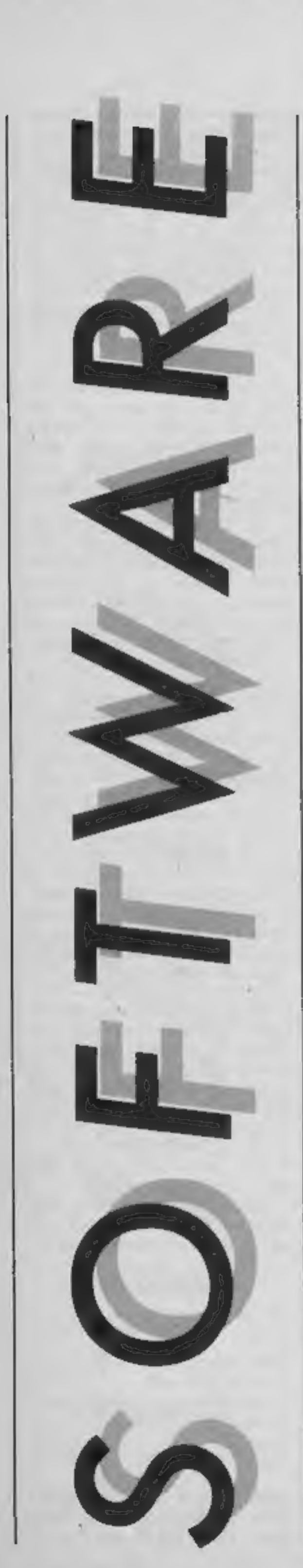

Е

R

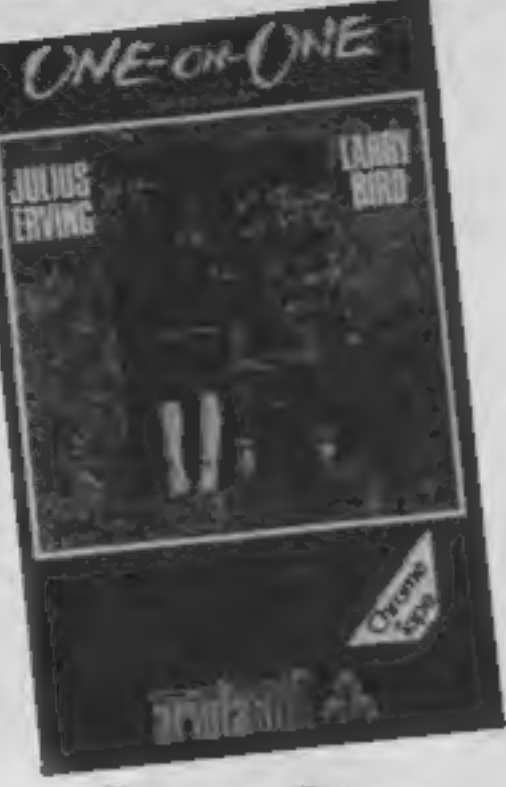

ı

# One on One

This is a simulation of a two<br>player basketball game feature<br>ing four different levels of play-<br>ing four different levels of play-<br>The loading screen looks great,<br>and sadly, it's the last thing that<br>does. The game is play tions? D.M.

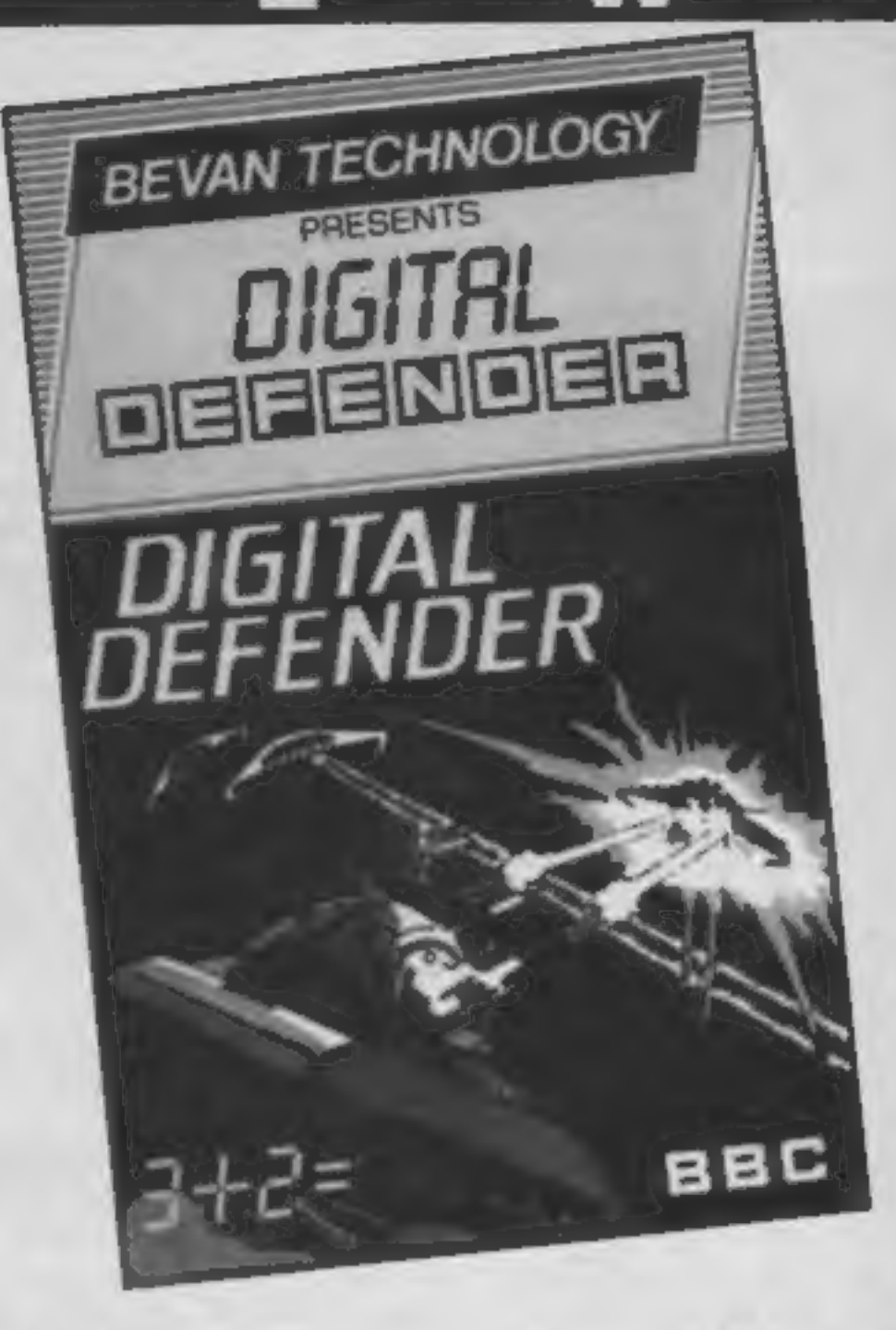

However, this isn't a version of Invaders, despite the promise of the cassette cover and the background documentation. The whole pointless exercise is just an excuse to offer you a simple equation to solve —<br>addition, subtraction, multipli-<br>cation or division depending on which mega scenario you choose. Despite the presence of a hi-score table and three lives (you lose if you should miss the alien — ha! — or fail to solve the equation — double  $has 2.$ 

Price: £8.95

Publisher: Ariolasoft

SPECTRUM

Address: Asphalte House, Palace Street, London SWIE 5HS

I'm sure that if I hear the Star<br>Wars theme played once more<br>on a piece of slien zapping<br>software, I will screaml Not a<br>bad implementation here, how-<br>ever, and a neat idea the game<br>offers is the option to centre the<br>scree

# Digital Defender

Price: £7.95

Publisher: Bevan Technology

Address: Gresham Chambers,<br>14 Lickfield St, Wolverhamp-<br>ton WV1 1DG

and on that basis I suppose this<br>is as good and as bad as half a<br>dozen others, but it does seem a<br>mite sneaky to try and package<br>it as a shoot 'em up,<br>If you're into aliens you<br>might well pick this up and be<br>more than a to

BBC RA

Now it may be that you need a little bit of fun to sweeten the pill of a basic teach 'em game

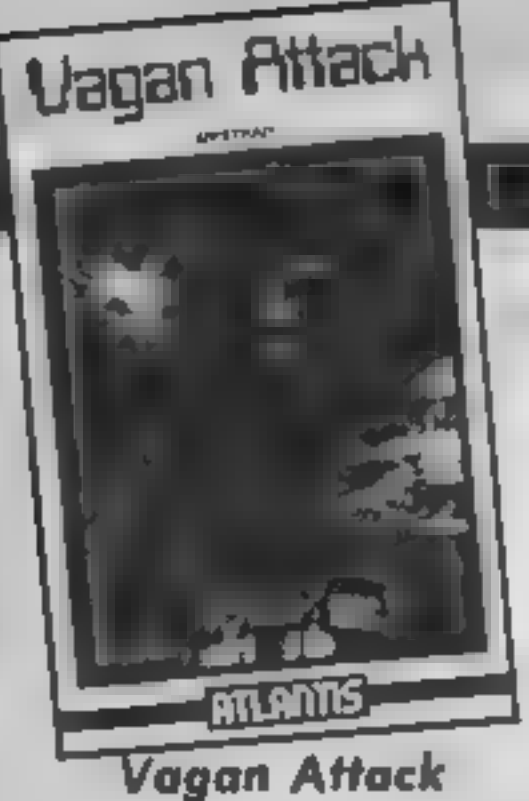

Sometimes, I wonder whether<br>anybody takes much notice of<br>the reviews that my colleagues<br>and J write. Time and time<br>again J have read or indeed<br>written that just because<br>software is labelled "budget" it<br>does not mean that s

This sort of game is essentially a management game with you<br>planning your journeys, refuel-<br>ling at starbases, keeping at oever<br>degree on energy, weapons and so<br>on. Code Name MAT, which is<br>available for the Amstrad and<br>man Price: £1.99 Price: £8.95

Publisher: Atlantis Software

Address: 19 Prebend St, London NI 8PF

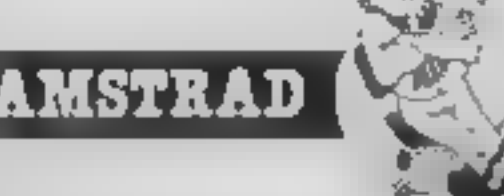

**Publisher: Amsoft** 

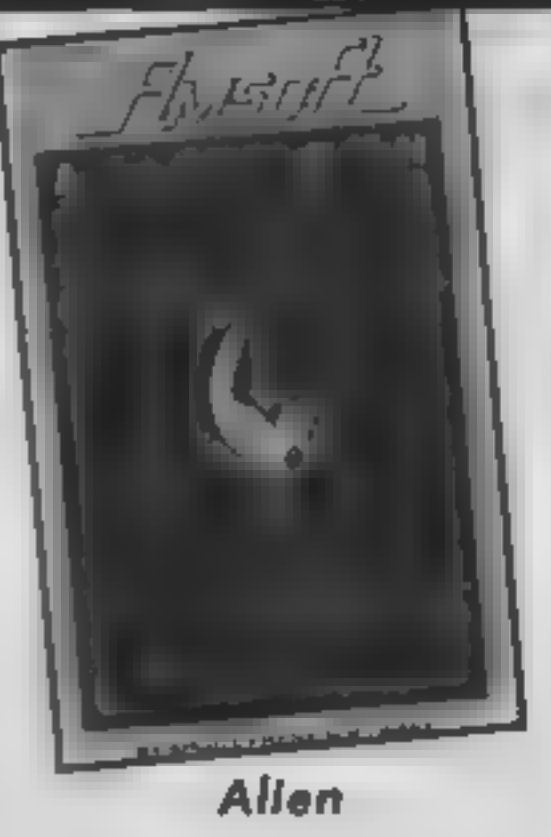

I have **a** slight distrust of<br>software which leans heavily<br>upon a well-known trite from<br>the cinema. There are exceptions, such as Rocky Horror,<br>the street pot form of the from<br>book and the film,<br>book and the film,<br> $\sim$ The

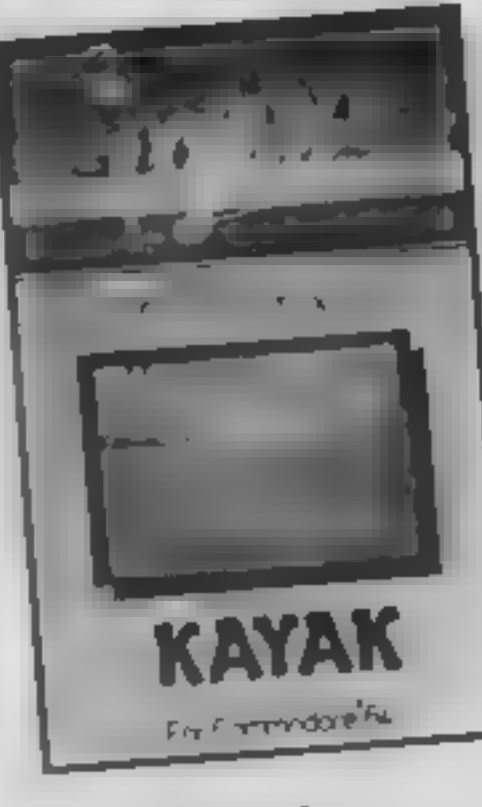

Address: 169 Kings Rd, Brent- wood, Essex CMI4 4EF

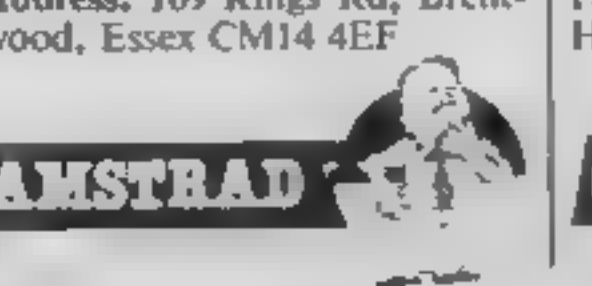

# Kayak

One of the first computer games<br>
1 ever played, years ago,<br>
unvolved driving a car around a<br>
movied driving accetack. The edges of<br>
the track were marked by rows<br>
of white posts, and all the<br>
behave the left or right to ke

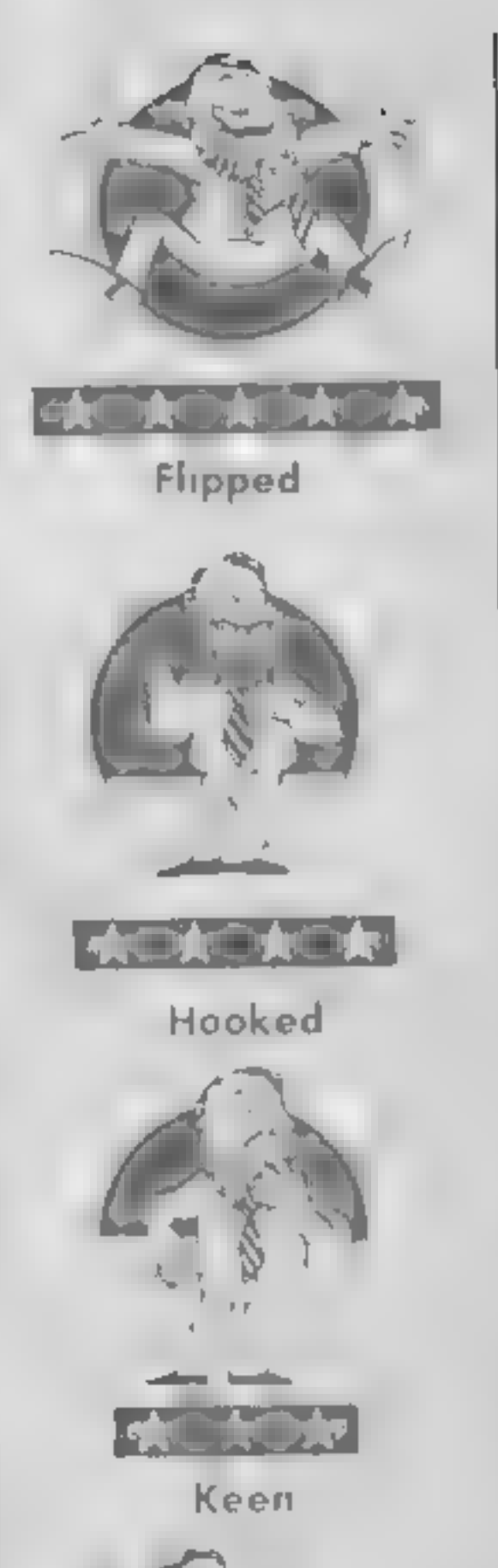

Price: £2.50

Publisher: Creative Sparks

Address: Thomson Hse, 290<br>Farnborough Rd, Farnborough<br>Hants

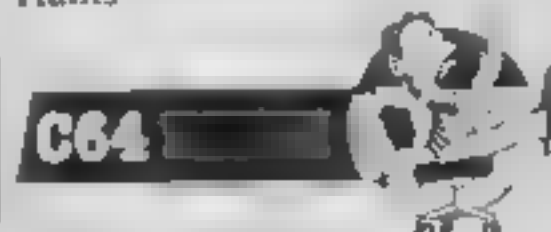

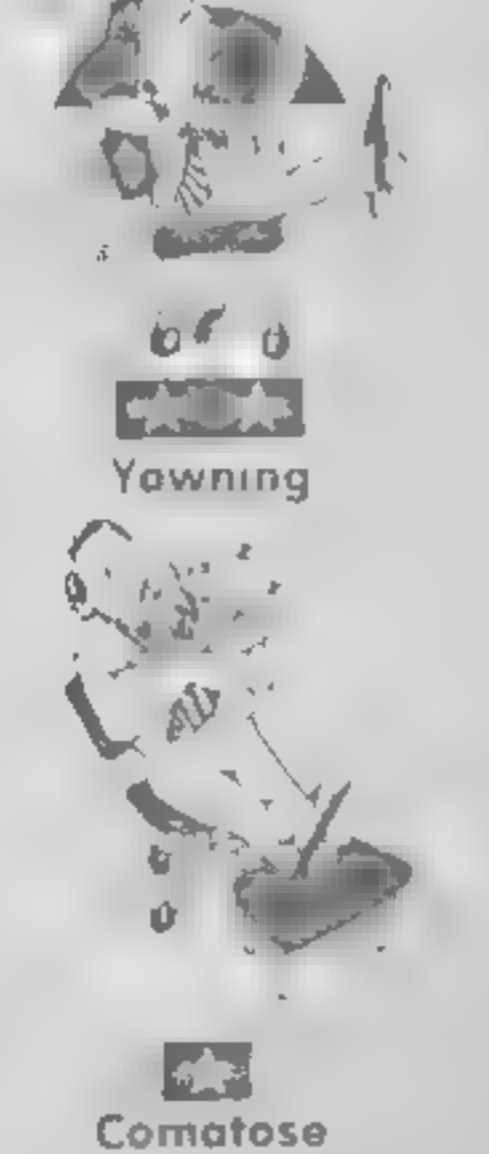

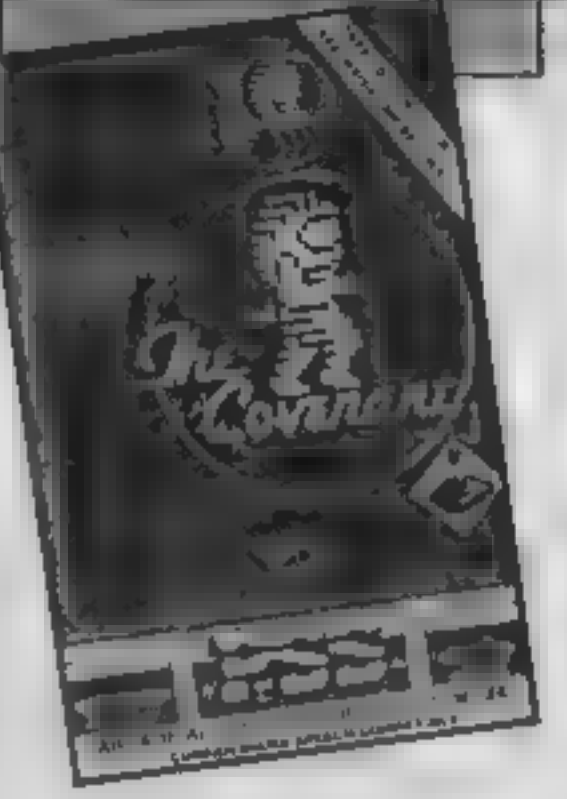

R1

# The Covenant

This game reminded me a lot of<br>Backpackers Guide To The<br>Universe and other games from<br>Fantasy. Your task, as the last<br>survivor of an ancient race, is to<br>re-assemble the covenant detail-<br>ing its culture. This has care<br>less-

are divided into zones of four screens. In each zone you must find the specific ammunition, then stun the particular type of<br>creature which inhabits the area<br>— there are eight creatures per zone — and drive over them to<br>collect them. Next you need to find a key, take it to an electronic lock, and the entrances to more zones will be

revealed.<br>There is a tough energy limit,<br>which makes the game very<br>hard to play initially. Without using the save option I could not pass the first zone. It's fair

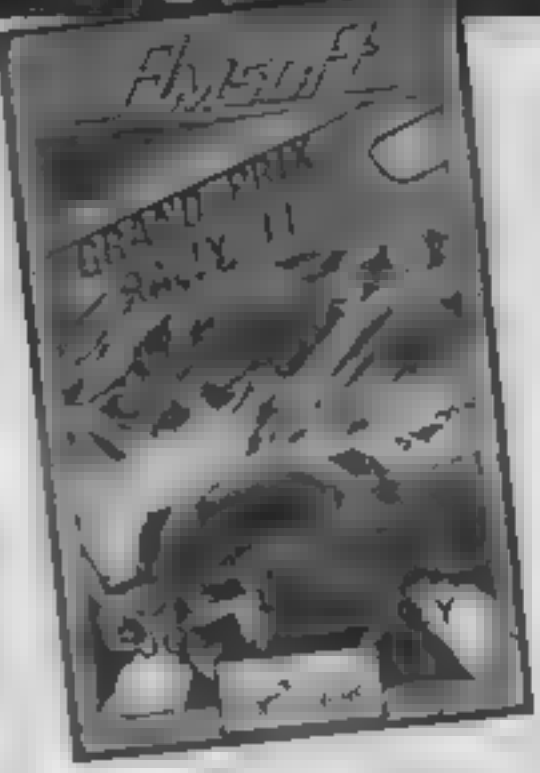

This program is one of the first motor racing games to be<br>released for the Amstrad<br>computer. Sat behind the wheel<br>of your powerful rally car you<br>tear around 10 different circuits<br>at break neck speed.<br>The circuits provided all have<br>differing characteristic

# Grand Prix Rally Il

ration occurs automatically.

The roads are drawn with Perspective going. into the sereen, the effect of movement being provided by a flashing

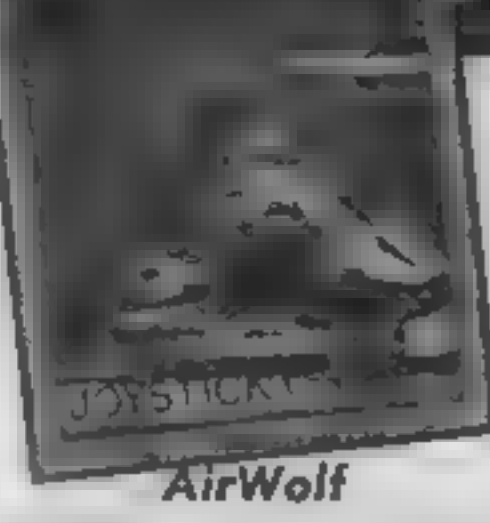

Airwolf is a computer game<br>which is based on the popular<br>TV series of the same name.<br>Your mission is to rescue five<br>US scientists who are being held<br>hostage deep within a subterr-<br>anean base in the Arizona<br>desert<br>You must

tortuous twisting route through

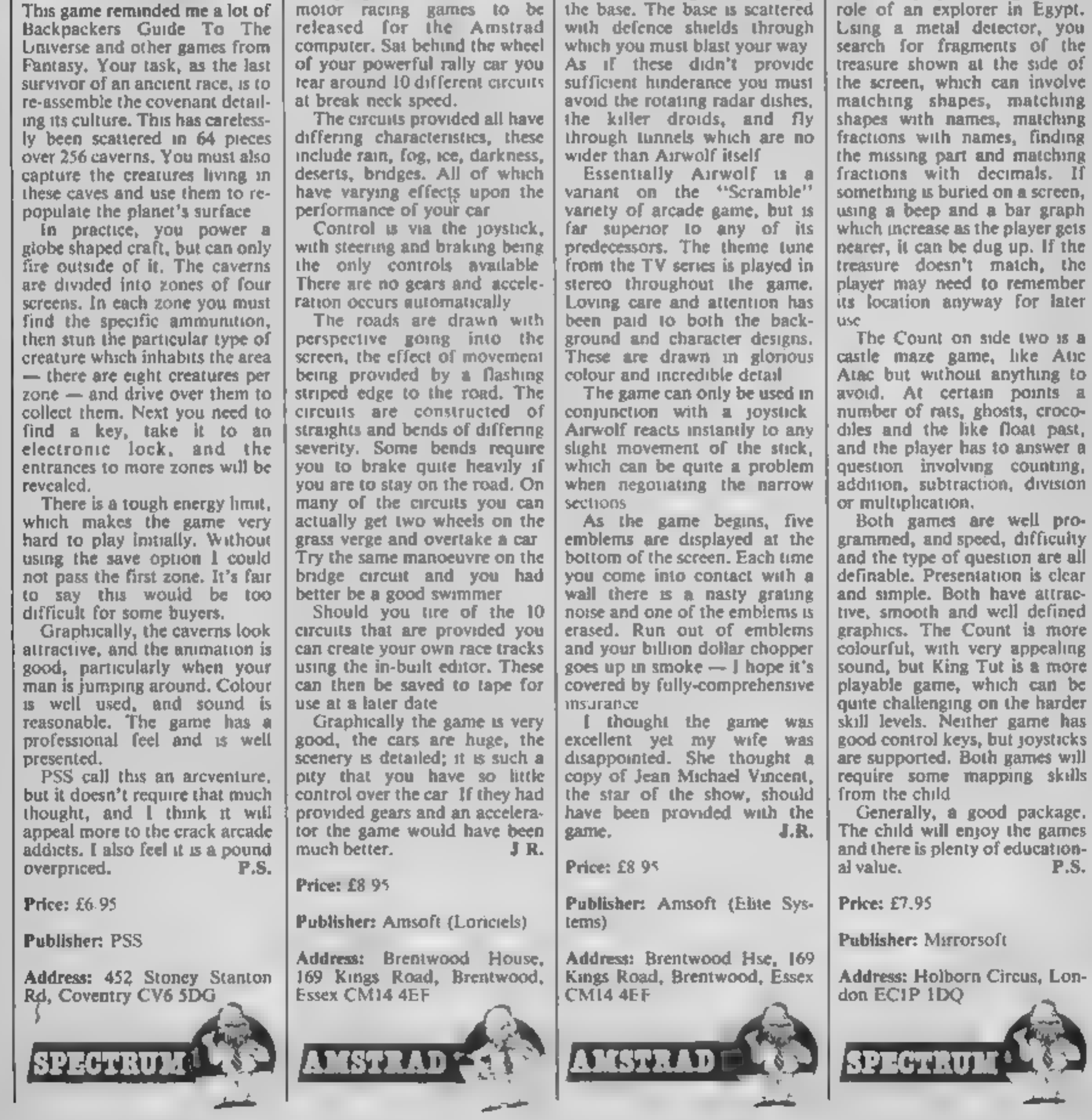

Page 12. HOME COMPUTING WEEKLY 13 August 1985

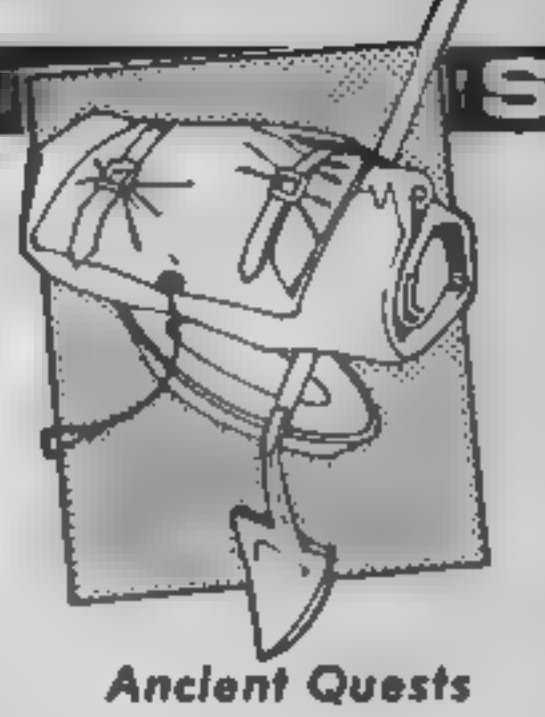

This educational arcade pack-<br>age is aimed at the 5-11 year<br>old, and has a game on each<br>side one, King Tut's Treas-<br>ure, is a Sabre Wulf variant,<br>with the player taking on the<br>role of an explorer in Egypt.<br>Lsing a metal de treasure shown at the side of<br>the screen, which can involve<br>matching shapes, matching<br>shapes with names, matching<br>fractions with names, finding<br>the missing part and matching<br>of fractions with decimals. If<br>something is buri

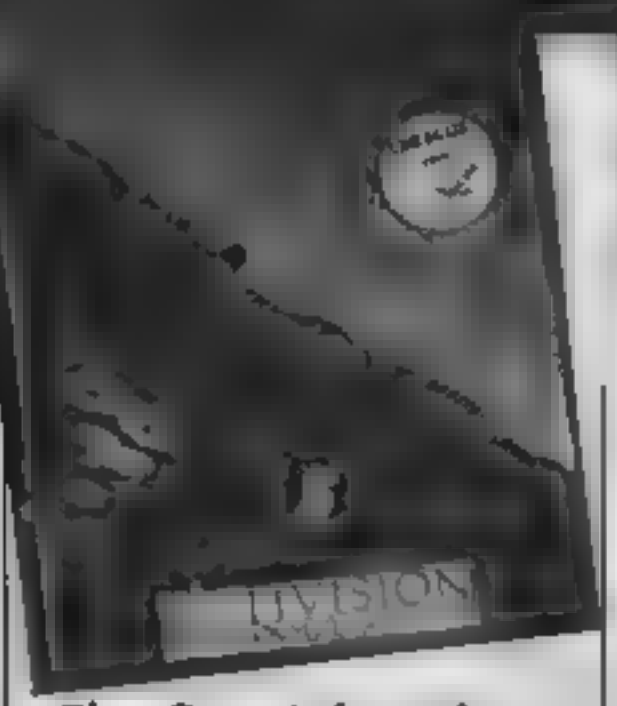

# The Great American Cross-Country Road Race

Why, I wonder, are nearly all<br>road race games set in America?<br>Driving across the Sahara or<br>over the Andes would be much<br>more exciting than this predict-<br>able slog from the Pacific to the<br>Atlantic coast of the USA.<br>The inst Driving is surprisingly easy once

you have mastered the art of<br>gear changing, as the great<br>American highways are quite<br>straight and carry very little<br>traffic.<br>The most awkward part is<br>filling up with gas, as the gas<br>stations are few and far<br>between. If you

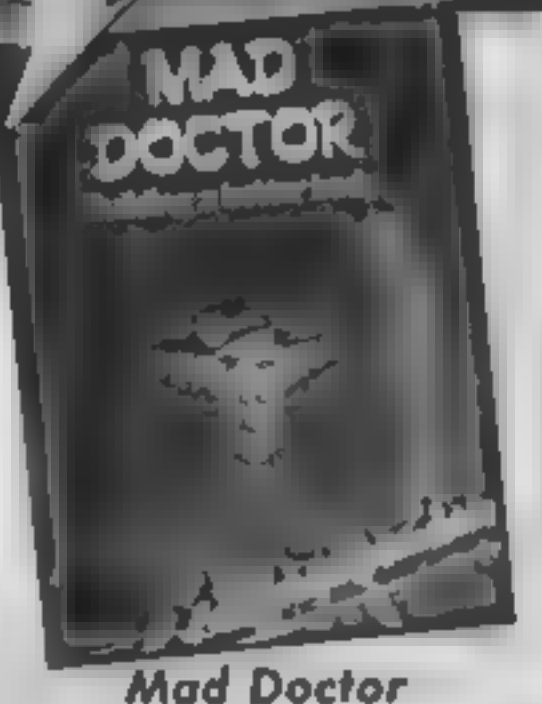

Dr Blockenspiel, commonly known as the Mad Doctor, has a great ambition: he means to create a monster and bring it to life. He intends to obtain the parts for his creation from the village of Studelberg — the dwellings, the village centre and the: graveyard are all good hunting grounds.

As he wanders around the village, he inspects everyone he<br>meets, selecting the head, body,<br>arms and legs he will use, and<br>also keeps a look out for other<br>necessary items such as the bolt<br>which will hold the parts<br>together

is really not my idea of fun, and

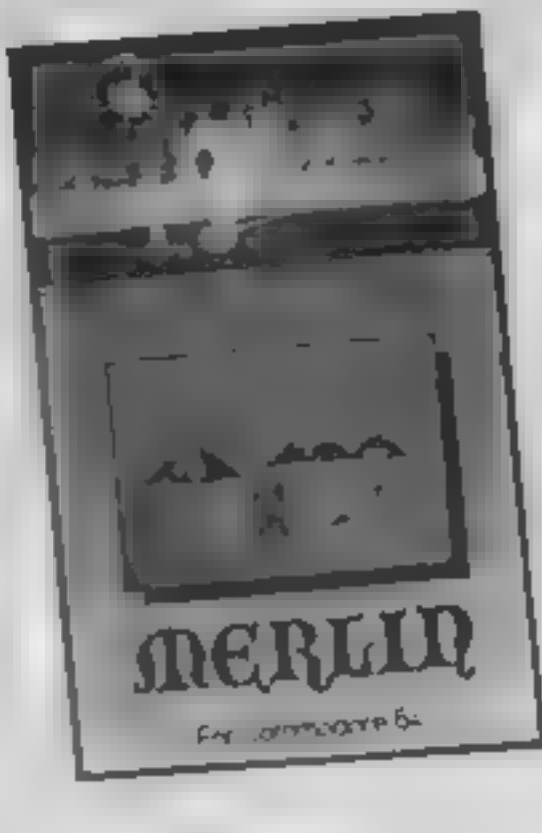

# Merlin

This is one of Creative Sparks<br>
"Sparklers" range. Your task is<br>
to help Merlin fight off his<br>
adversanes and the only way he<br>
can do this is by mixing up a<br>
spell<br>
You have to collect a part of<br>
the spell as it appears at **TOR** 

Once five pieces of Merlin's<br>magic are in the pot he is<br>whisked to the next and more<br>dangerous level. This seems<br>very easy (I hear you say) but<br>there is more.<br>Every now and then the<br>opposition drop a parachute<br>into the cau

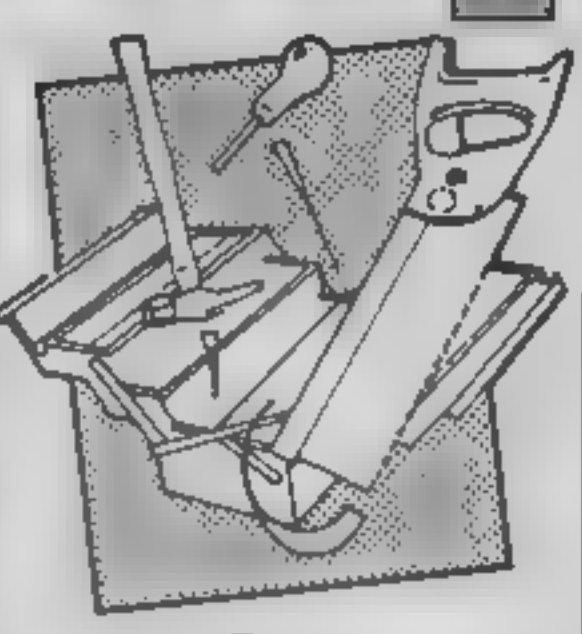

# **Fmon**

There are many powerful ROM<br>based monitors available so 1<br>was surprised to find Fsoft's<br>RAM based monitor for review.<br>Apart from being RAM<br>based, Fmon is peculiar in its<br>use of three system variables,<br>A1, A2 and A3. Param

be set directly. Instead, there<br>are commands to cop A1 to A2, swap A1 with A2 etc, In actual fact, these commands have been<br>so designed that to achieve the<br>block move, you simply type<br>"2000,217F X3500M" First A1<br>is set to &2000, comma swaps Al with A2, " X'" swaps Al with A3, finally set Al to &3500 and invoke command. After a while, you could probably get used to this system, but I prefer to be able to type in M 2000, 217F 3509. instead without worrying a Sout variables.

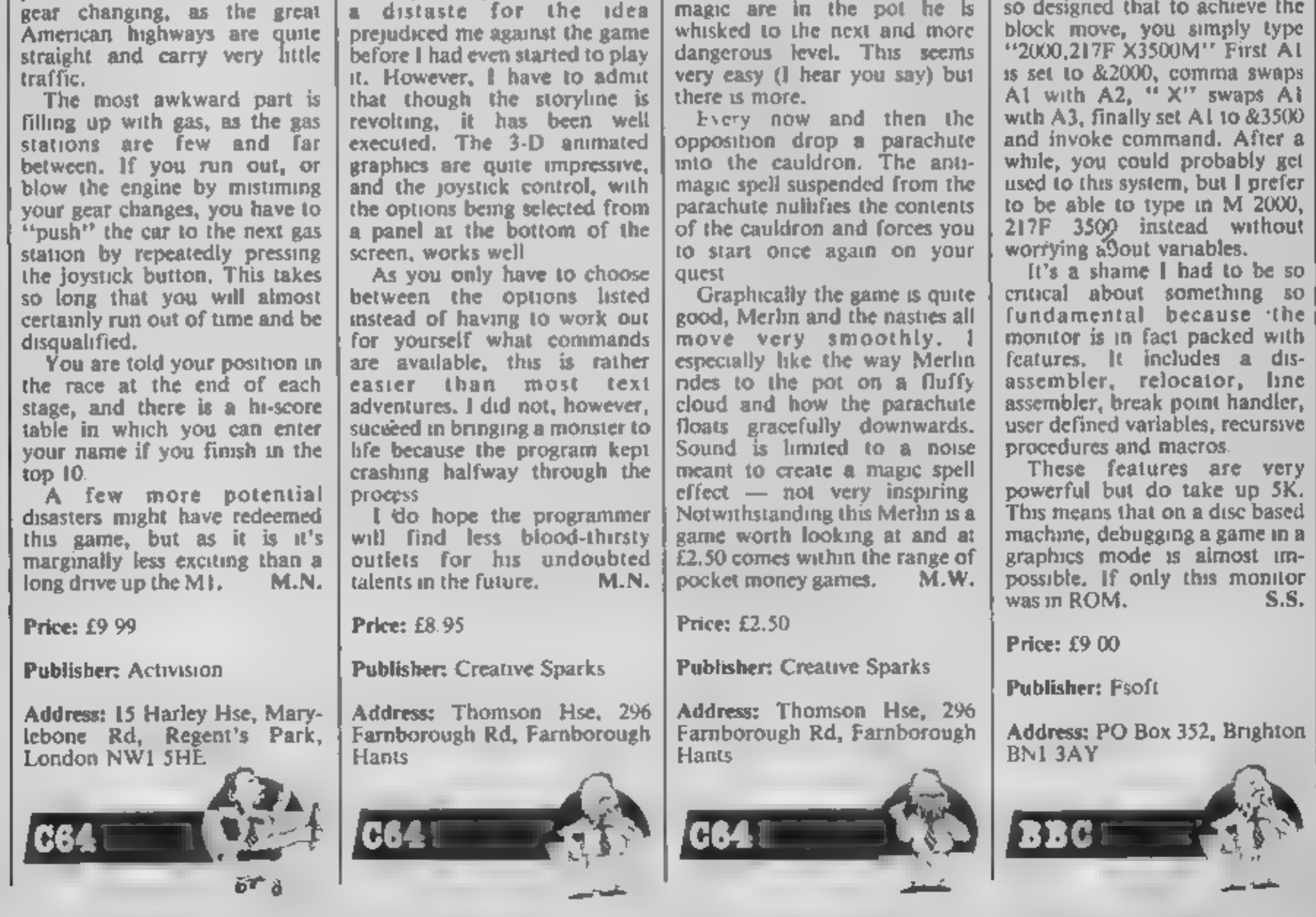

# Blast Compiler

T'll freely admit that Blast is about the best compiler you're ever likely to want or need, The amount of thought and<br>development that must have<br>gone into it was probably<br>enormous. Yet all the time I was<br>using it, the thought that it<br>would cost me virtually £25 to<br>buy this program, if I weren't<br>reviewing it for H

THE SPIERING ALSO COMPUT

used that accepts all the<br>commands available in BASIC.<br>Previously when writing<br>programs with compilers l've<br>often spent ages trying to work<br>out how to carry out certain<br>tasks when a number of BASIC<br>commands aren't accepted the compiler (one compiler that<br>I've used hardly let you use any<br>commands relating to string<br>variables). With Blast though,<br>any BASIC program at all can<br>be compiled, either into<br>machine code or a special<br>'p-code'. This is

an din birni ma

the colour security system<br>
(similar to the one in JSW),<br>
which might lead you to enter<br>
an incorrect code and have it all<br>
crash on you. So, once you've<br>
entered the relevant letter (W<br>
for white, G for green, and so<br>
on) program was only a few seconds<br>faster than the BASIC program<br>(from 34 to 29 seconds). But, as<br>1 mentioned this was a very<br>inefficient bit of programming<br>in the first case, and once  $\parallel$ <br>started to use more sensible<br>method

Once loaded, Blast leaves you with very little spare ROM — barely 3K to play around with! Fortunately the manual deals

with this in some detail, and<br>describes methods of loading<br>and saving larger programs to<br>and from both tape and micro-<br>drive.<br>The manual as a whole is very<br>well done. It covers all of<br>Blast's features with laudable<br>clarity

Price: £24.95

Publisher: Oxford Computer<br>Systems (Software)

Address: Hensington Road, Woodstock, Oxford

During a game, you have all the usual options such as top<br>spin, back spin and side spin as<br>well as an option to ask your<br>opponent to play a foul shot<br>again and an option to concede<br>Surprisingly, there is also an<br>option to save the game. I felt<br>this o

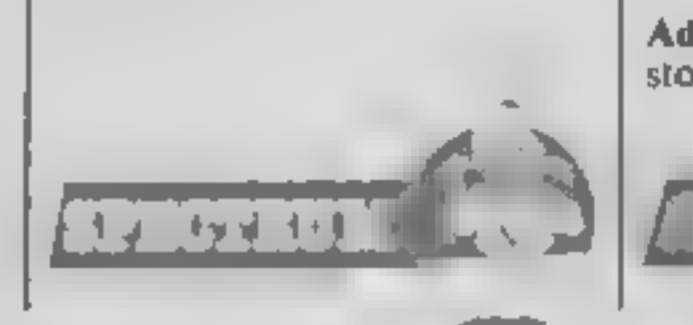

Page 14. HOME COMPUTING WEEKLY 13 August 1985

# Tournament Snooker

Snooker simulations are available for virtually every decent<br>machine. Now Einstein owners<br>can get their hands on a very<br>good snooker simulation. On booting the disc, rather a<br>neal representation of a<br>snooker table pops up

Price: £14.95

 $-11 - 1 - 2 - 11$ 

Publisher: Hard Software Ltd

Address: 6 Arum Way, Braun-<br>stone Frith, Leicester LE3 6NB

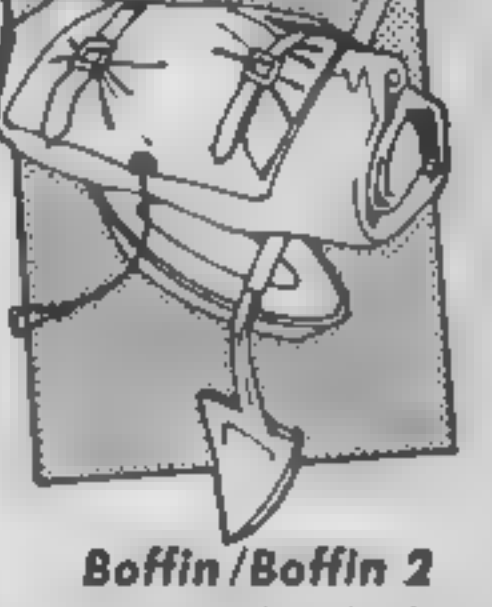

Just when you thought that the<br>platform games had got too<br>stale and boring to be of any<br>stale and boring to be of any<br>further interest, along comes<br>Addictive Games (remember<br>Manager?) to break new life<br>back into the cliche

than BASIC or m/c, but runs at<br>a speed somewhere between the<br>two.

Price: £9.95

Publisher: Addictive Games

Address: 7A Richmond Hill,<br>Bournemouth, Dorset BH2<br>6HE

BBC

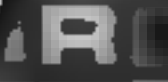

Watson's Notes: First Steps in BASIC Exploring Basic Spectrum +

These books are exactly as their<br>tiles suggest, a very simple<br>introduction to the art of pro-<br>introduction to the art of pro-<br>gramming in BASIC. They<br>make no assumptions about<br>you having read the computer<br>manual or how to

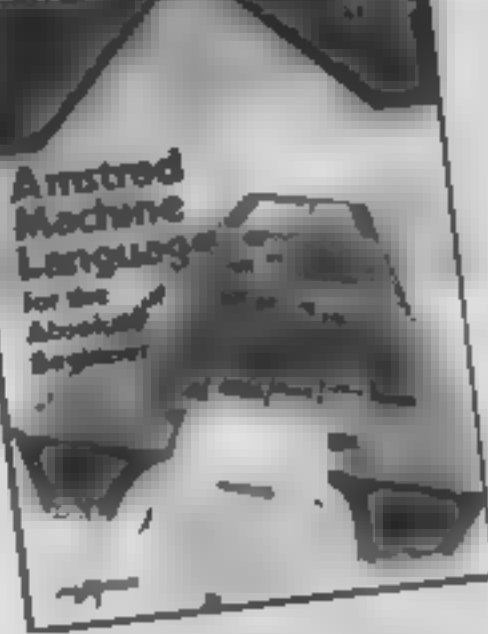

Price: £2.95 (each)

Publisher: Glentop

Address: Standfast Hse, Bath<br>Place, High St. Barnet, ENS LED.

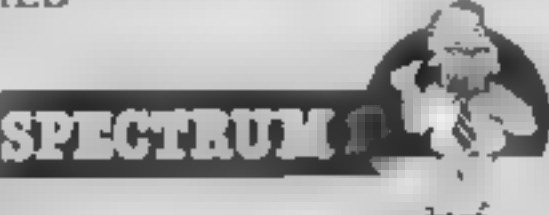

# Amstrad Machine Language for the Absolute Beginner

I usually regard any book titled<br>tike this with great cauton.<br>They are often confusing and<br>badly written, or subily<br>condescending. Either way, I<br>found them hard going, none<br>standing. Tender way, I<br>found them hard going, no

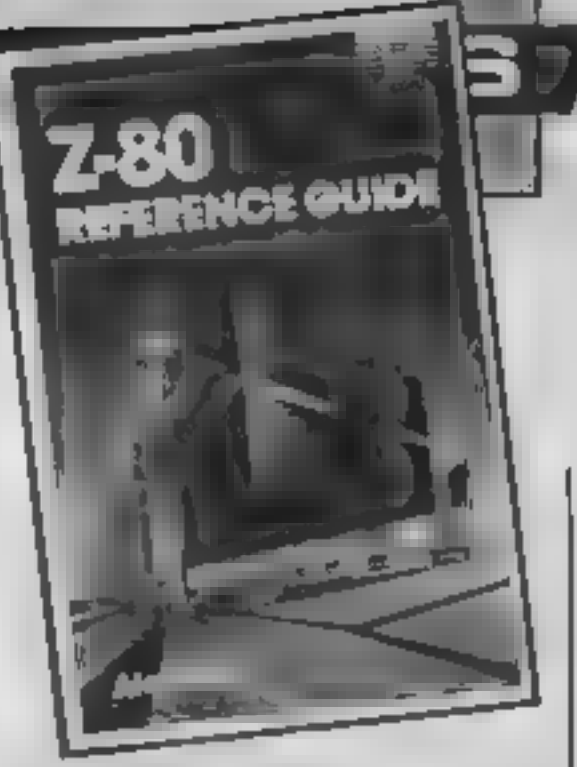

Author: Joe Pritchard

Price: £6.95

Publisher: Melbourne House

Address: Castle Yard, Rich- mond, TW10 6TF

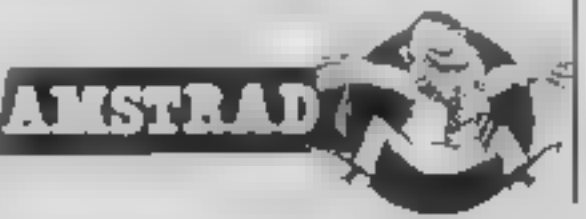

7-80 Reference Guide

As the title suggests the "2-80<br>Reference Cuide" is not a teach<br>yourself Z-80<br>eyernee Cuide" is not a teach<br>yourself Z-80 assembly lan-<br>guage book. It is intended as a<br>reference book for competent<br>uses are measured their k

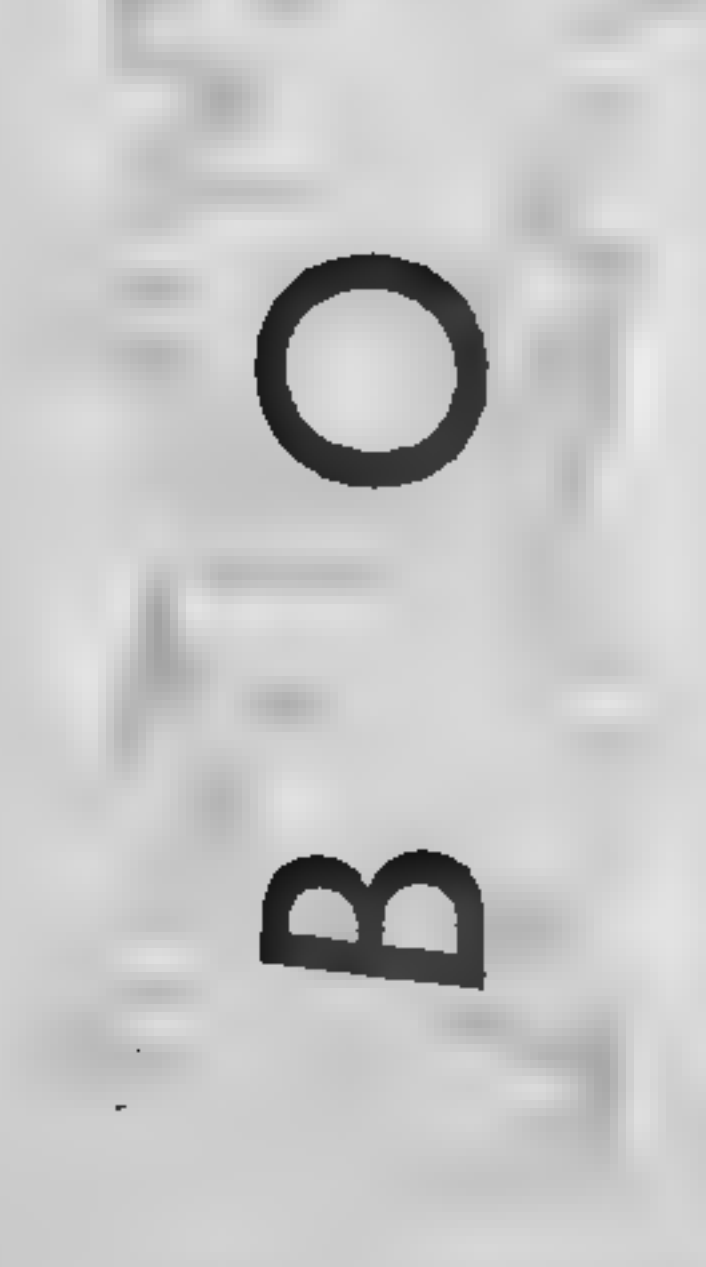

Author: Alan Tully

Price: £9.95

Publisher: Melbourne House

Address: Castle Yd Hse, Castle Yd, Richmond TW10 6TE

**2801** 

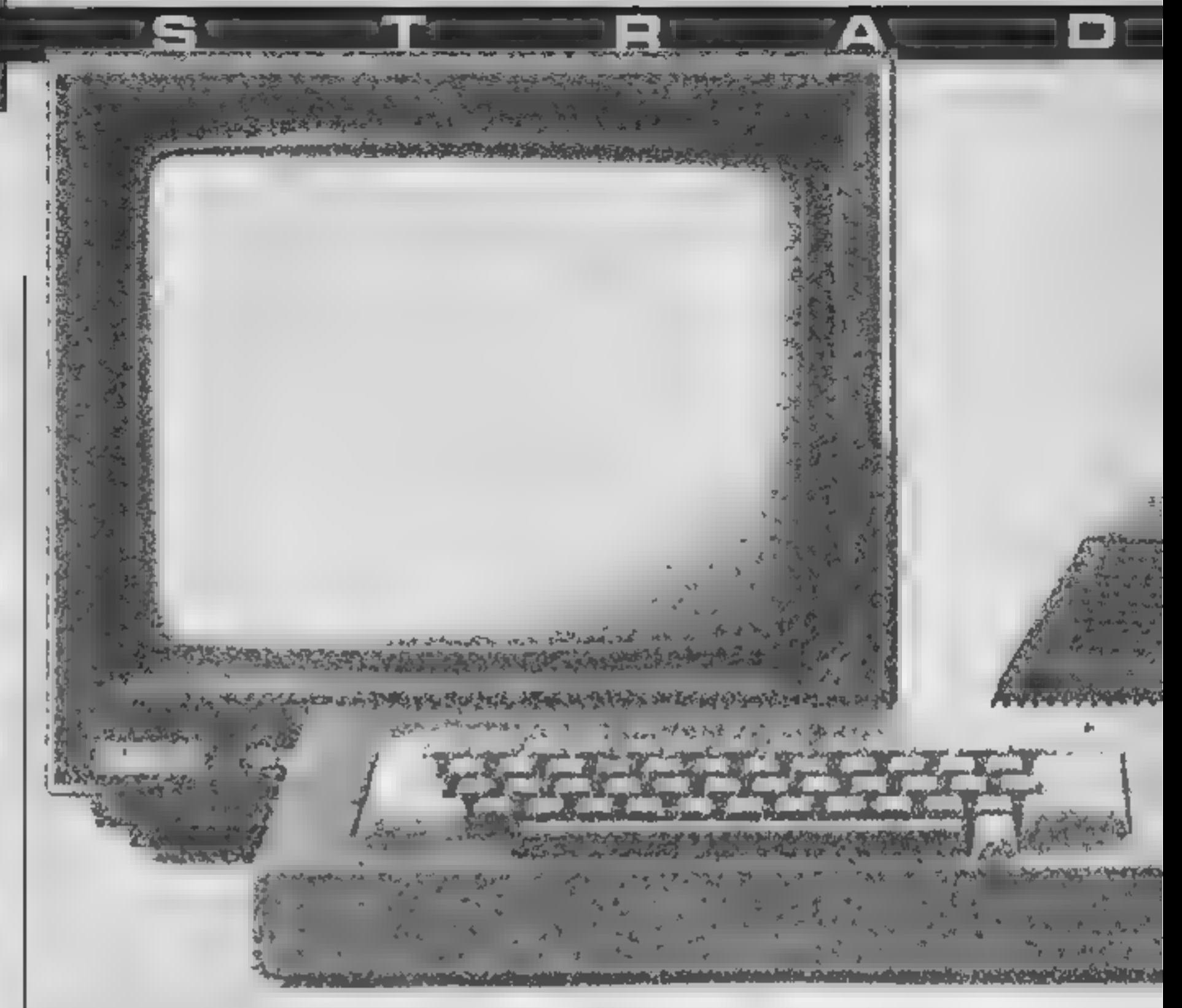

# Dave Ellis returns with a new series on the elements of games writing for Amstrad owners. This week there's advice on colours and drawing

In this series of articles I shall be<br>taking a look at various<br>techniques which should prove<br>useful to anyone who wishes to<br>write their own games pro-<br>grams. I can't promise that you<br>are going to end up with<br>a 'KNIGHT LORE mk switching and other types of<br>movement, logical operations and, to round off, some inter-<br>rupt handling and sound.<br>Phew!!<br>As the manipulation of<br>colours plays a major part<br>throughout the senes, this first<br>article is a recap of what you<br>should already know. Although<br>the four BASIC

&BC02. This jumpblock<br>routine will reset the screen<br>pack — the inks are set to their<br>default values as shown in the<br>dagram, as are the ink flashing<br>rates. If you get 'lost' with the<br>colours then a CALL &BC02<br>should prove

PEN is set to 1. In MODE 1 a<br>Modulus of 4 is used so:-<br>PEN 15 MOD 4<br>would give the result of 3, so<br>PEN 3 would be the one that is<br>used.<br>Each of the sixteen PENS can<br>be filled with anyone of 27 INK<br>colours. The diagram<br>COLO to PINK. It would help if you thmk of<br>the INK command as meaning<br> $\therefore$  "Set the colour of PEN P<br>to X" where P is the PEN<br>number and X is any one of the<br>27 available colours. If you<br>specify two colours for the<br>INK, then this will s

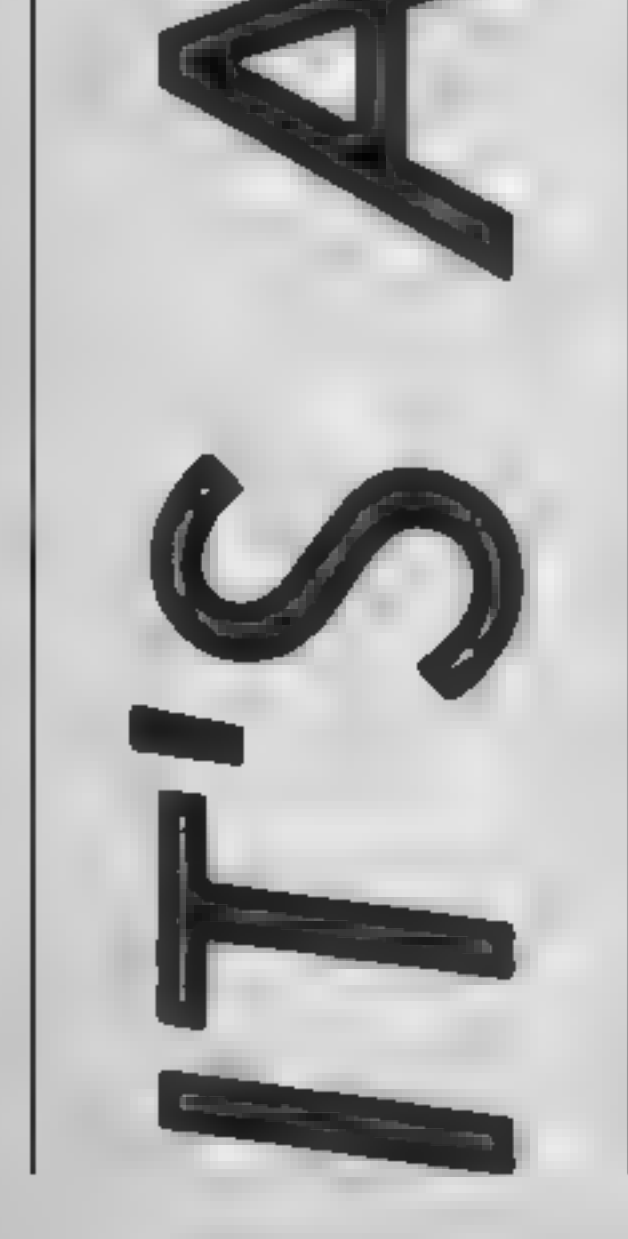

A

M

Adamska يم<br>جو

M

Δ

any future background will be<br>to that of the pen number<br>given. I find that this is also a<br>hitle confusing — the number<br>given after PAPER is actually<br>referring to the PEN number<br>which 'draws' the background<br>A modulus is al

CLS, and this will clear the<br>background to whatever colour<br>ink is in the current background<br>"pen". To change the colour of<br>text on the screen, or the back-<br>ground without issuing a CLS<br>will need the colour of the ink in<br>th

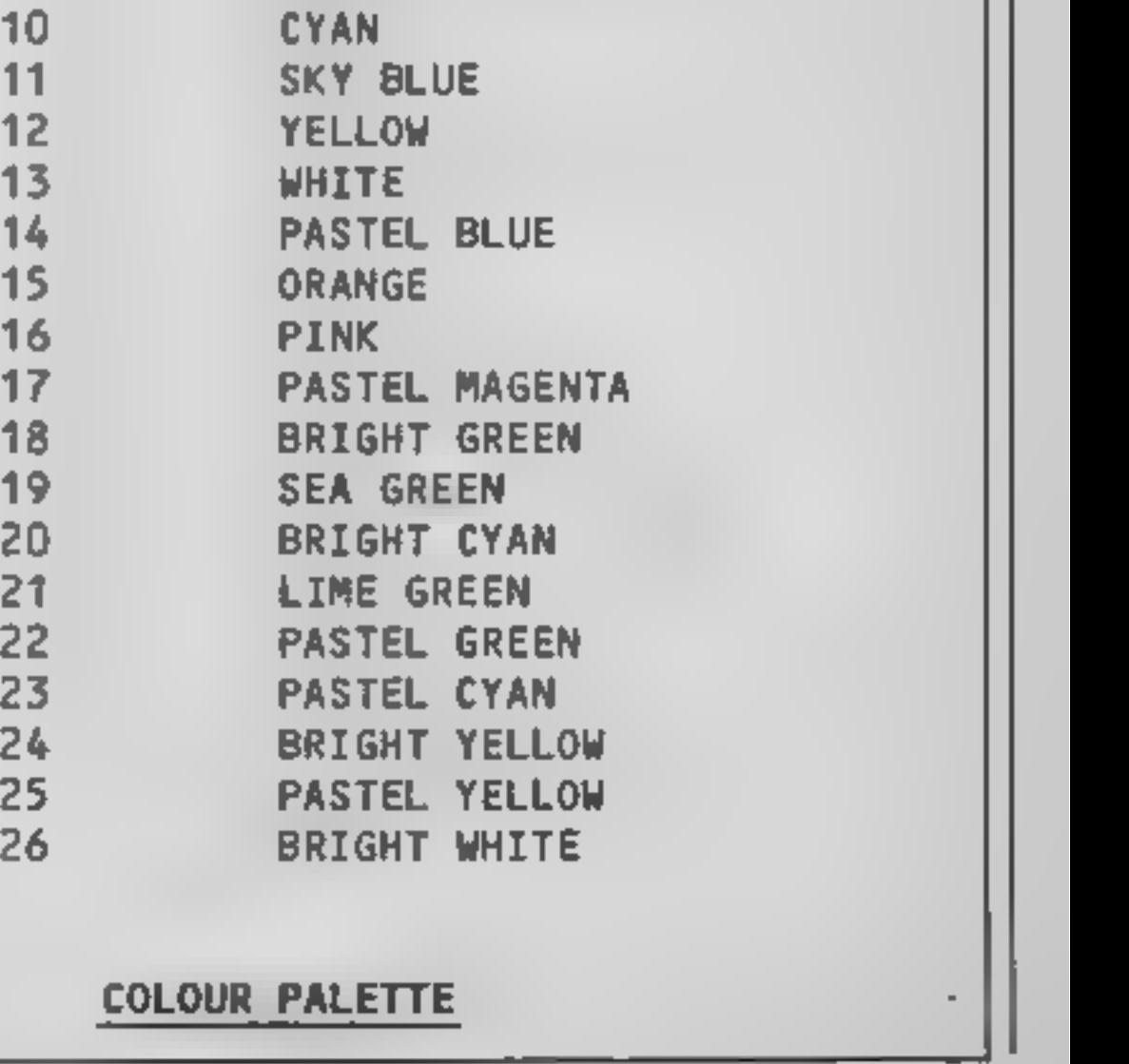

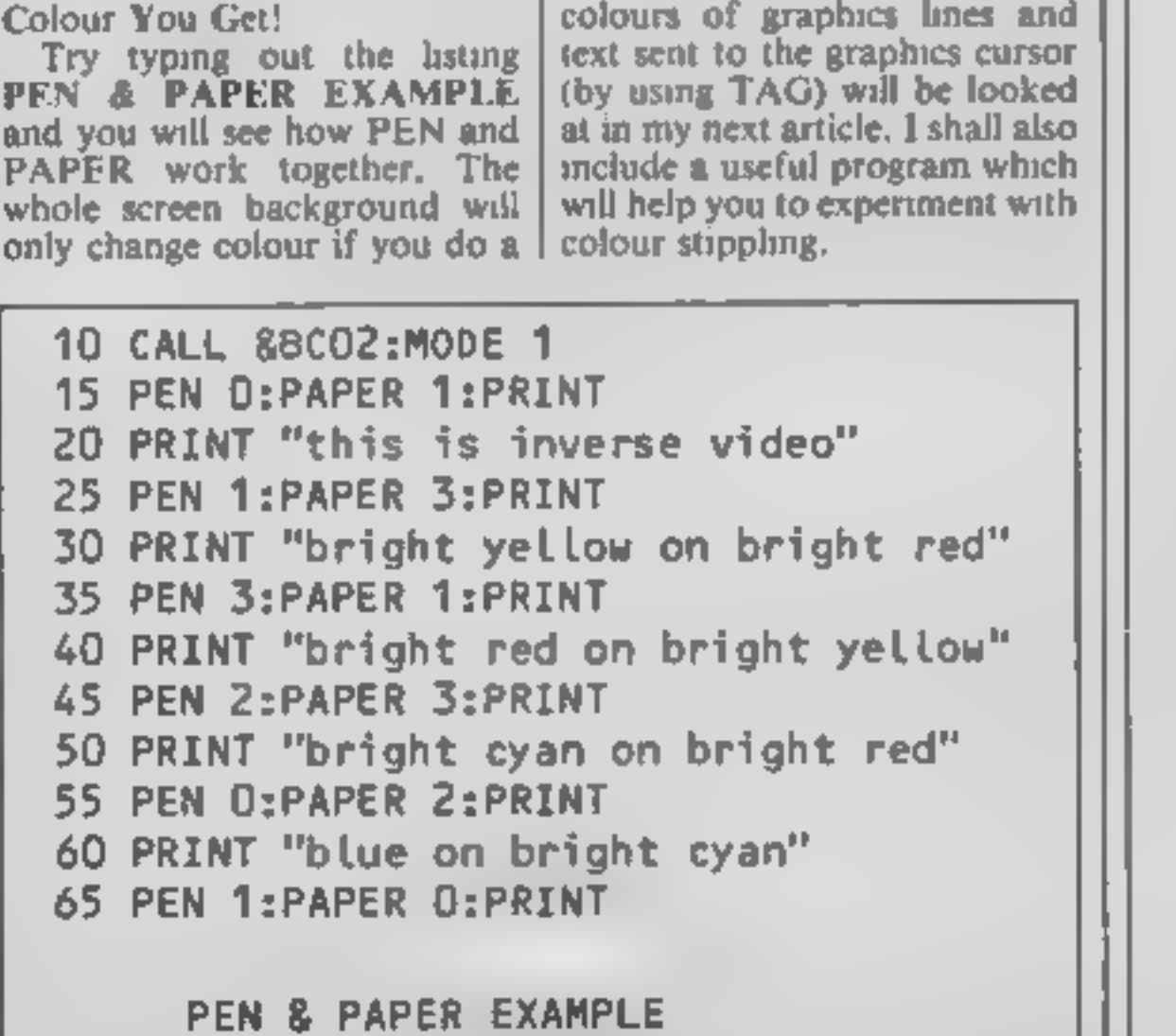

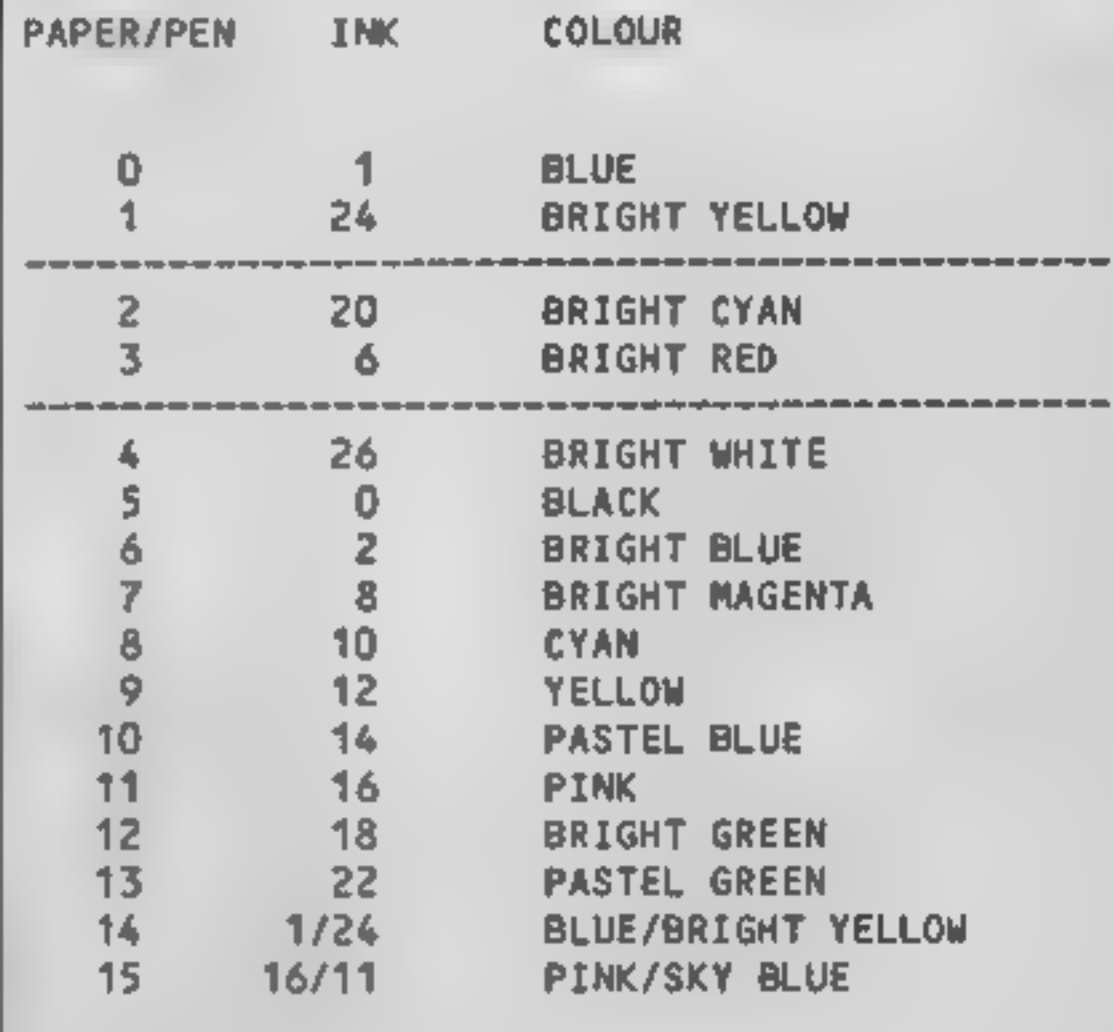

# DEFAULT PEN COLOURS

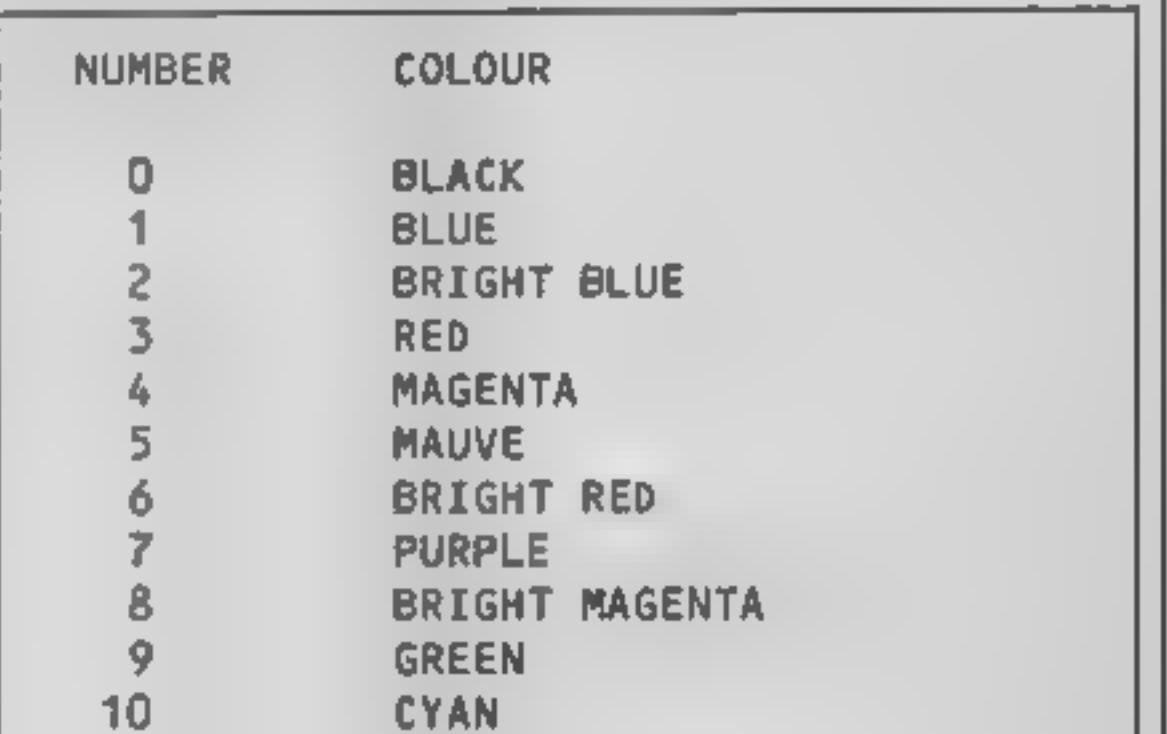

15 ORANGE

**16** 

**JPI** 

 $\mathbf{z}$ RICIONS w

R

This useful program from J Keneally shows how the prowess of the Amstrad CPC464 can be enhanced using a set of

 $A \cup A$ 

(or behind it, come to that!).<br>Another restriction is that the<br>MOVE commands will not<br>accept a pen colour. The<br>expanded commands will all<br>accept both pen and write mode<br>parameters as follows:—

MI

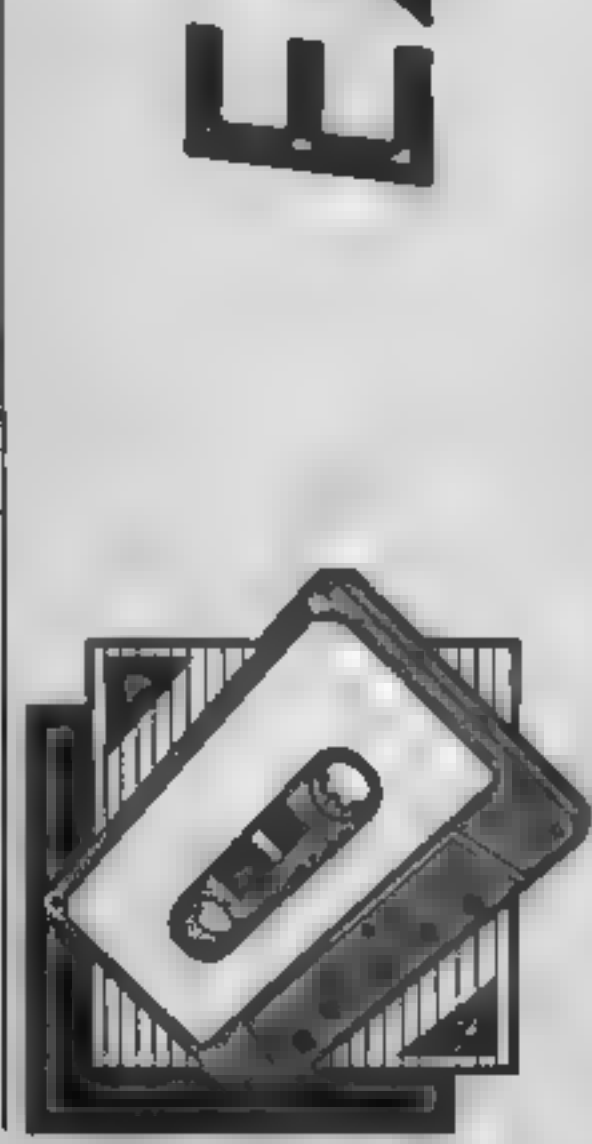

# expanded Basic commands

You may not be able to get a<br>new ROM to upgrade your<br>CPC464 to a 664, but this is the<br>next best thing  $\rightarrow$  a set of<br>expanded Basic commands<br>which simulate many of the<br>extra 664 commands, and also<br>add some additional goodie

The extra commands<br>These are installed as Resident<br>System Extensions (RSX), as<br>described later. As with all RSX<br>commands, they must be<br>preceded by a vertical bar<br>character (Shift @, and follow-<br>ed by exactly the right numb mand. Examples are given below.

## Graphics commands

The usual MOVE, MOVER, PLOT, PLOTR, DRAW, and

DRAWR commands are not able to directly set the graphics write mode, i.e. whether the graphic is written in Replace, Exclusive OR, normal OR, or AND modes. As most will know, the screen data is held in the screen memory, so it is possible to merge new data onto the existing screen in several<br>ways.<br>The simplest is just to replace

what was there previously by the new graphic, but many times it is useful to be a bit more subtle. Of particular use is the Exclusive OR method, as this has the property that if you write the same information twice in exactly the same way, after the second write the screen will be restored to the same state as it was before the first<br>write. This is very useful to, for<br>example, make a sprite pass in<br>front of a background object

 $'MOVE$ , x, y, p, w !MOVER,dx,dv,p,w<br>!PLOT,x,y,p,w !PLOTR,dx,dy,p,w IDRAW,x,y,p,W  $\mathsf{IDRAWR}_1d$ w,dy,p,w

where  $x = x \cos \theta$ ,  $y = y \cos \theta$ ,  $dx, dy = x, y$  offsets  $p = p \epsilon n$ ,  $w = w \tau i \epsilon$  mode (0=Replace, 1 Exclusive OR, 2=AND, 3=OR) Note that the 1 character has been used instead of the vertical bar, as this cannot be printed.

The normal cassette commands all insist on saving file-<br>structured data complete with<br>gaps between records, file<br>headers, and so on. However, it<br>is very useful to simply save or<br>load a section of memory as a<br>single continuous record. This

# Cassette Commands

This can also be done using<br>CALL&BDI9, but it is much<br>easier to remember: IFRAME<br>as the equivalent BASIC com-<br>mand. The command is used to

# is done with:—

 $M_1/M_2$ 

DUMP, address, length |<br>|LOAD, address, length

the computer to wait until no keys are being pressed. This can be tricky in Basic, due to the<br>debounce delays etc. As in the<br>664, this is done with the command:— !CLEARINPUT Reading a character from the<br>screen can be a handy trick, for<br>example for detecting the<br>presence of an object on the screen or overwriting and restoring an area of the screen<br>Although the 464 operating<br>system has a routine for this, it<br>is not implemented as a Basic<br>command. The extended com-<br>mand is of the form'—<br>!COPYCHR,@AS where AS is<br>any string<br>The @ characte current position of the cursor. The string as should be set up initially with the number of characters you want to read along the line. For example: as  $=$ STRINGS $(5,32)$  CHR, AS\_would read 5 characters. from the screen, advancing the cursor by 5 places

where the parameters are the start address, and the number  $\vert$  of bytes. You must supply both  $\vert$ 

of these, otherwise strange<br>results will occur.<br>The other extra cassette<br>command is an expanded CAT<br>instruction:— 'CAT

This works in a similar way to<br>the normal CAT, giving a catalogue of a tape, but with much more information including load address, entry address (for code segments), file type, number of bytes in the block, the state of the Protect bit, and the block number. All numbers are printed in hexa- decimal. File type is:—

- 
- 
- 
- 

 $B = B$ inary<br>  $B = S$ creen image<br>  $B = ASCII$ <br>  $B = ASCII$ <br>  $B = ASCII$ <br>  $B = P$  is 1 if protected.<br>  $D$ ccasionally it is useful to be<br>
able to flush out the keyboard<br>
input buffer, effectively causing able to flush out the keyboard  $\vert$  Finally, it is possible to wait input buffer, effectively causing  $\vert$  for the start of a screen scan.

70 Bs aD as IMENDI IF check<br/>  $\times$  33460 TP ELSE CALL 43302<br>
80 CL SrPRINT"You may save the extreme of the stre<br>
90 CL SrPRINT"You may save the extreme<br>
90 STDP<br>
100 DATA 01, 71, 69, 21, 6d, 69, cd, d1, b<br>
110 BS866 45 100 DATA 01, ab, c3, 07, ab, c3, 0d, ab, c3, bd, a9, c3 42, 6c, 6¢ DATA 63, 6b, 20, 4e, of , 20, 20, 20,20, 20, 20,00 DATA dd, 60, 10,26,00,ed,ca,aaycd,a7,aa, 45 DATA be, 74,72, 79,20,41,64,64,72,65, DATA DATA DATA DATA 350, DATA, 60, 74, 72, 79, 20, 41, 64, 64, 72, 65, 73, 73 400 DATA 2w, 2w, 2w, 2w, 2w, 2w, 2w, 2w, 2w, 00, dd, 7w 410 DATA 12, e6, Oe, 1f, 6f, 26, 00, cd, ca, aa, c3, db 420 841A 69, e3, 7e, 23, a7, 20, 02, e3, c9, cd, 5a, bb 430 DATA 18, f4, e5, 06, 10, 7e, cd, 5a, bb, 23, 10, f9 440 DATA #1, 3#, 0d, cd, 5a, bb, 3#, 0a, cd, 5a, bb, c9 450 DATA 7t, cd, d4, as, 7d, cd, d4, as, 18, ab, 47, a6 460 BATA f0, if, if, if, if, cd, mi, ca, 78, md, Of, fm<br>470 BATA 0a, 30, 05, cd, 30, c3, 5a, bb, cd, 37, c3, 5a<br>480 BATA bb, cd, i3, ab, c3, c0, bb, cd, i3, ab, c3, c3<br>490 BATA bb, cd, i3, ab, c3, c0, bb, cd, i3, ab, c3,

The BASIC listing is used<br>to install the machine code for<br>the extended commands. After typing it in, run it to create the

code segment, and then save the<br>code for later use using the<br>command: SAVE<sup>\*</sup>UP464<sup>\*</sup>',B,<br>43302,585<br>As well as creating the code, the<br>BASIC program does a CALL<br>43302 in line 70 to activate the<br>expanded commands. On sub-<br>se Then activate the extra command using CALL 43302.<br>Remember that the vertical bar<br>character typed in front of any<br>extra command is actually<br>(SHIFT @ on the keyboard.

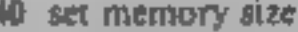

- 
- 
- 
- How it works<br>40 set memory size<br>50 initialise<br>60 poke in code<br>65 do checksum<br>70 complete loop, then check if<br>O.K. If so, activate extra<br>commands.<br>80-90 finish<br>100-530 code in hexadecimal
- 
- 

synchronise software action with the screen, e.g. to prevent flicker on sprites.

## Installing the program

# Variables

aS hex value of code byte Idadr current address to poke code byte check checksum

**Conversion**<br>This uses the special properties of the CPC464, so conversion to.<br>another machine is not practical.

10 RFM program to create extra commands 30 REM Copyright J- Keneally 1905 40 MENURY 45301<br>50 RESTORE 100:READ a\$tidadr=433021 check=0<br>60 MAILE a\$c>"end"1POKE Idadr,VAL ("B"+a\$)<br>65 check=check+PEEK (Idadr)≬1dadr=1dadr +1 65 check=check+PEEX+1dadr1sldadr=1dadr+1<br>70 ASAD asiWENDiIF check<)63460 THEN PRINT\*Typing error\*:STO BO CLS:PRINT\*You may save the extra commands":PRINT"using BA 0E=1DHY9(34)4"UP464";CHR9(34);",B,43302,5B5"<br>90.8TBP<br>100.DATA.01,71,69,21,6d,69,cd,d1,bc,£9,43,4c (30 BRNS 4d,4f,56,45,d2,50,4c,4f,d4,50,4c,4f<br>140 DATA 54,d2,44,52,41,d7,44,52,41,57,d2,44 150 DATA 55, 4d, 60, 4c, 4f, 41, c4, 43, 41, d4, 00, c7 160, DATA, 00, 00, 00, 30, a9, c3, 97, a9, c3, 9d, a9, c3 i70 MSMH 69,49,c3,ef,as,c3,f3,as,c3,fb,as,c3

 $\boldsymbol{\mathcal{G}}$ 

Some more spritely<br>advice from<br>Andrew Clarke. In part three he looks at expansion, multi-colour and priorities

ast week I left you with<br>the problem of making<br>figure zero move horiz~ 'ontally whilst sprite one moves vertically. Program 1 will show<br>how this is done, although this<br>will be slightly more complica-<br>ted and lengthy than yours as<br>I've included DATA lines and a<br>routine to POKE the DATA<br>into memory. This is so that<br>you have so 0 REM #\*\*\* PROGRAM ONE \*\*\*\*\*<br>9 REM #\*\*\* READ IN DATA<br>10 FORT=0T062 READA<br>12 POKE199#64+T.A:NEXT<br>13 REM #\*\*\* SET UP SPRITES V-53248 PRINT"O" » 7 POKEV#40), 14 » 193: POKEZO41, 199 16 -POLEJ+1 150 POKEY+2 150 E.JFE''+21 REN \*\*\*\* MUNE SPRITES FOR P-010255 FU(EV) 39 FU(E) 93789 HE. T J.OTOJ4 **INEM ATAL DEFITE DATA** 100 DATH3,000 1 25" 254 13 102 DRIH 0.1 J L 0 2 18: DATH132 255 154 02 7 243,16<br>196 DATAL 254,7 0,127 4 101 DATA15 255 AG12 4 CH 74 10 DATH41 2 2 5 254 3 0 0 THIN 3 8 8 8 9 8 ାଡାମାରେ ସାରି ବାର୍ଥ ଷ 114 ∏ា Phot Θ Θ Θ Θ ∪, ⊌

didn't fail! Quite simply the XY FOR/<br>NEXT loop provides both the<br>X co-ordinate for sprite zero<br>and the Y co-ordinate for sprite<br>one. You may have used<br>separate X,Y variables and<br>incremented them each time —<br>if the effect is the same t

multi-colour mode and how to to know. This time I want to deal with<br>expanding sprites, using them in<br>multi-colour mode and how to<br>use sprite priorities. These are<br>three areas that really add the<br>frills to sprite control — they<br>are not neccessary and can be<br>ign

ly, Therefore a sprite can be in<br>four expansion states: -With expansion you have<br>control over expanding horiz-<br>ontally and vertically. These<br>can be controlled independent-

- 
- 

First let us see an expanded<br>sprite. Place sprite zero on<br>screen where you can see it —<br>you ought to be able to do that<br>easily by now. (it would help if<br>you have typed in the program I<br>gave you earlier as you should<br>have

1 Normal (no expansion either  $\begin{bmatrix} \text{but it will take the sprite off the} \\ \text{screen as well.} \end{bmatrix}$ 

really large. Various combina-<br>tions can be tried to make the<br>sprite appear different from its<br>original shape.<br>The advantages should be<br>obvious. One sprite can be<br>displayed in four ways giving<br>the, false, assumption that f

If you use both POKEs cassette inlay cards mention  $log$  together then the sprite will be the set as one of the main game

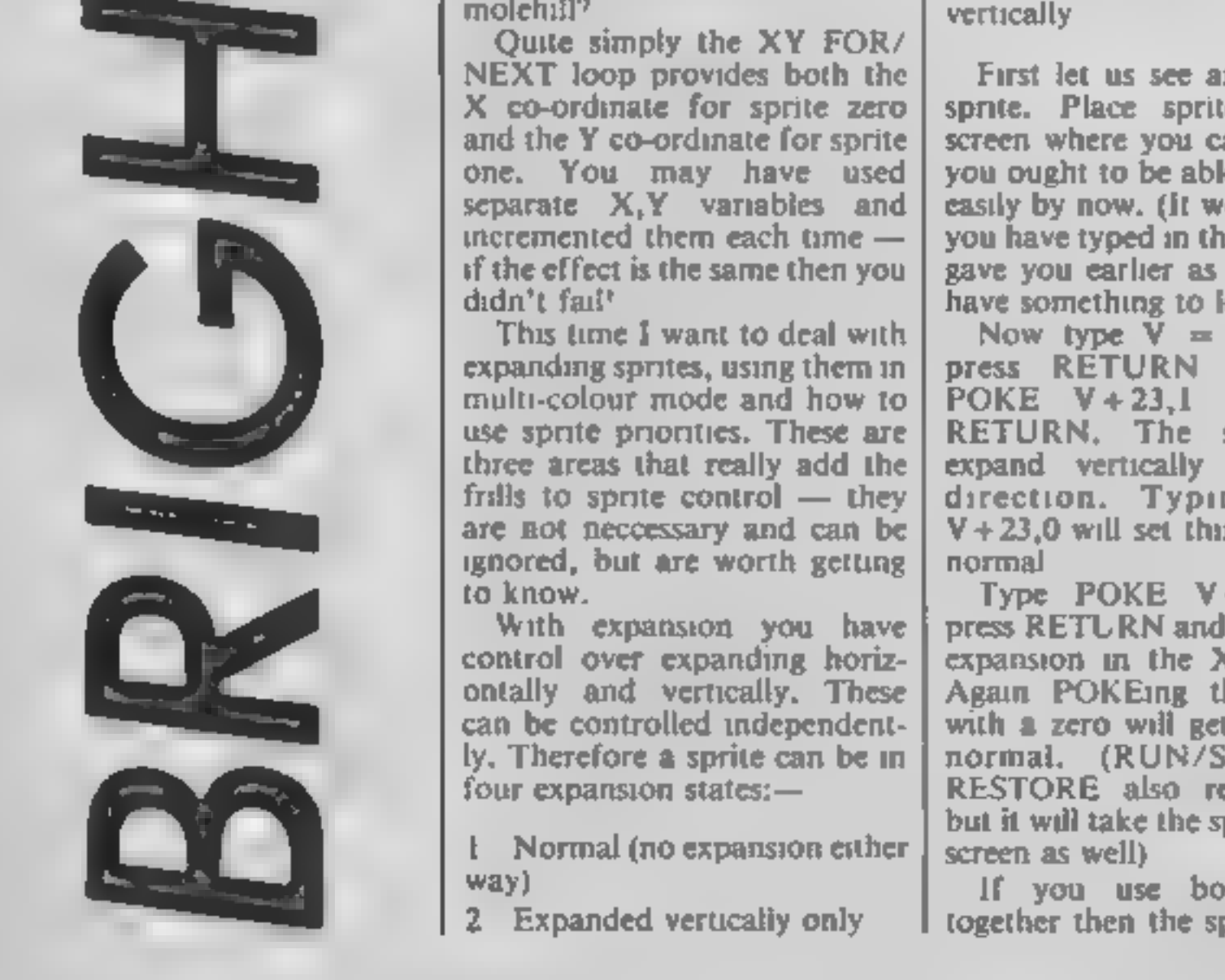

molehill? Easy, isn't it? Or did you try to make a mountain out of a

Expanded horizontally only 4 Expanded horizontally and vertically

features. This leads to the false<br>impression that multi-colour is<br>a forbidden zone for amateurs,<br>where nothing could be further<br>from the truth<br>Three additional POKEs will<br>convert any sprite to multi-<br>colour. Get sprite zer

editor. You can buy them or<br>type them in out of books —<br>the one I use came out of<br>HCW! An expensive one allows you<br>to overlay, i.e. put one sprite on<br>top of another. This means that<br>you can create a single colour<br>"wire fra

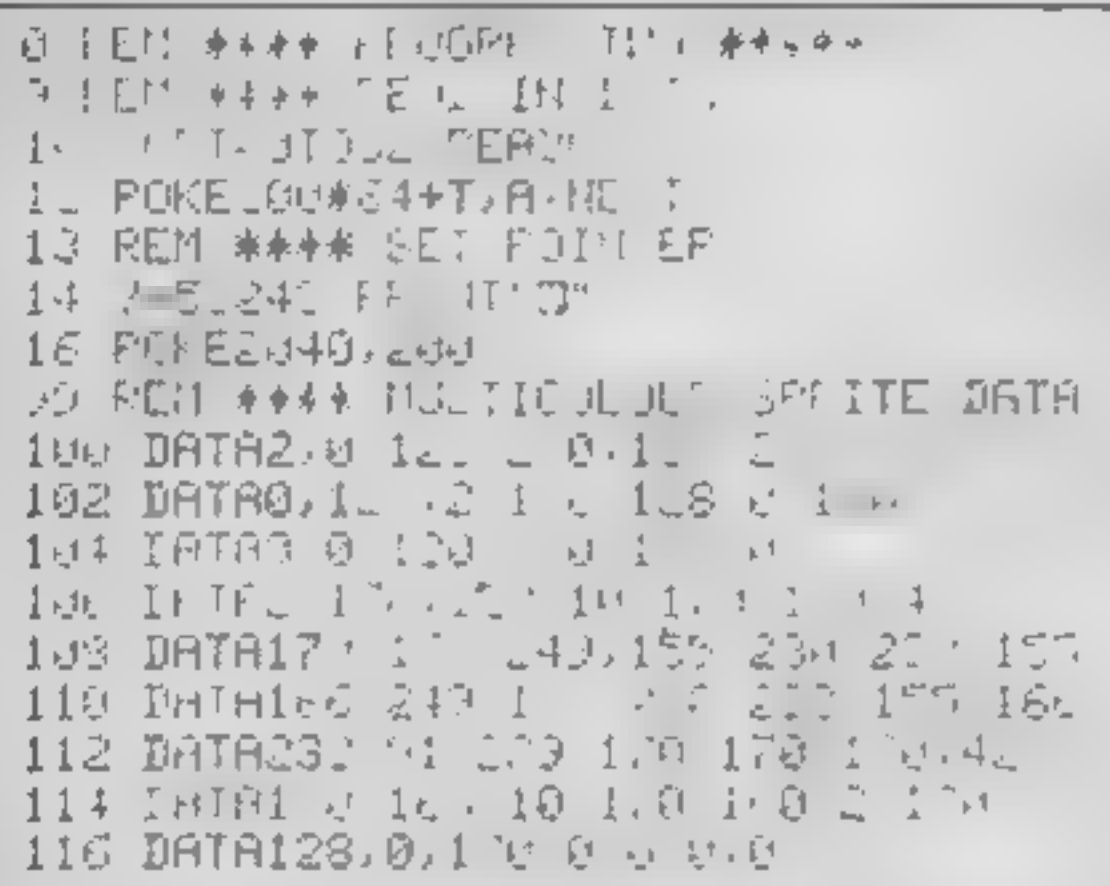

An unusual sprite is now on<br>the screen. It does have a shape<br>the but then again it is hard to<br>distinguish. The trouble is that<br>we have used a multi-colour<br>sprite definition in single colour<br>mode. Type  $V = 53248$ , POKE V<br>+

Bruce Carver uses this<br>technique in both Raid Over<br>Moscow and Beach Head, It<br>has one advantage in that it<br>offers better graphics defini-<br>tion. Look at the multi-colour<br>sprite in expanded mode — a<br>little too chounky perhap

written in the same way as<br>
court end-on. The provinces<br>
court end-online must be related to the way the<br>
court end-on. The province<br>
smust be related to the way the<br>
smust be related to the way the<br>
smust be related to th

Now type  $V = 53248:POREV + 27.1$  and press RETURN. All<br>the type will now appear on top<br>of the sprite. Using this has to<br>be carefully thought out too.<br>Think of the tennis game again,<br>where the net is made of charac-<br>where the

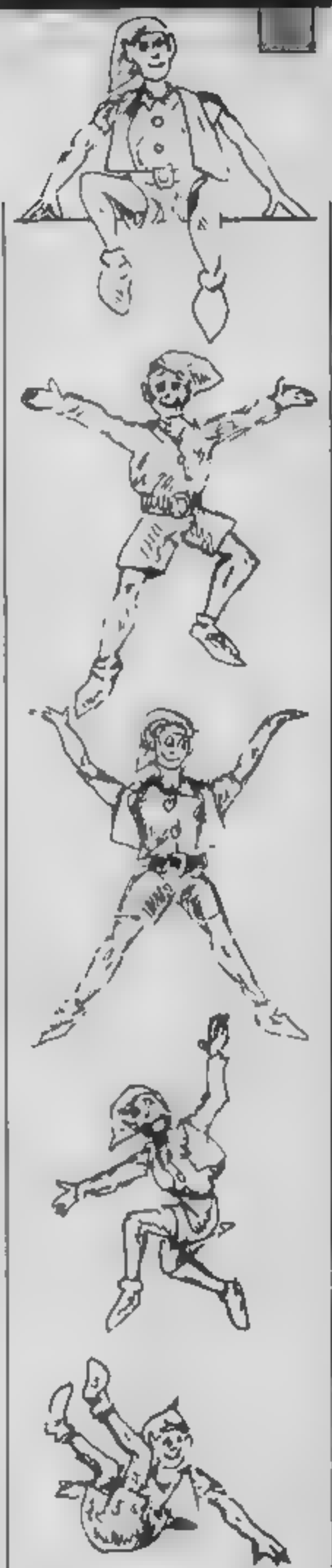

To end, I'll leave you with<br>some rather pleasant home-<br>work No typing, just watching<br>and playing. Try to spot the<br>examples of expansion, multi-<br>colour, priority, and the other<br>points made here, in games that<br>you have bough

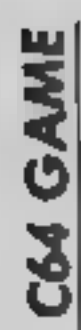

《戸

R

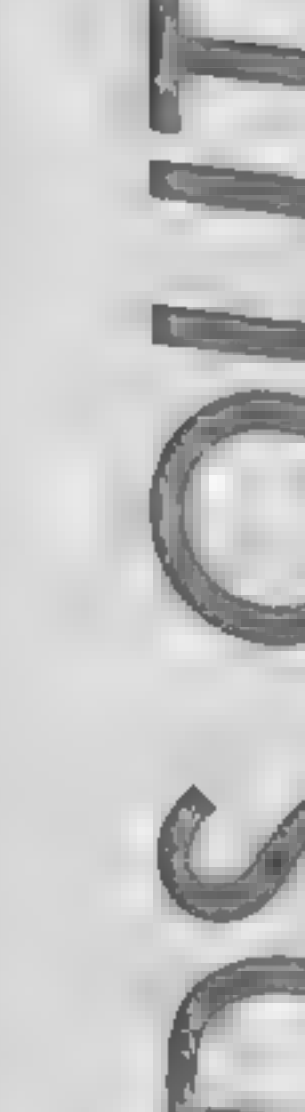

Only you can decide the future<br>for cockney contender Bruno<br>and reigning champion Ameri-<br>can Holmes as they battle it out

notal Holmes as they battle it out<br>the two muscle-bound lads go<br>the two muscle-bound lads go<br>into the 15th and final round<br>with all points square. The<br>object of the game is to outwit<br>Holmes with some cunning<br>right hooks an

Page 22. HOME COMPUTING WEEKLY 13 August 1985

Here's your chance to get punch-drunk in this knockout game for the C64 from Richard Webb

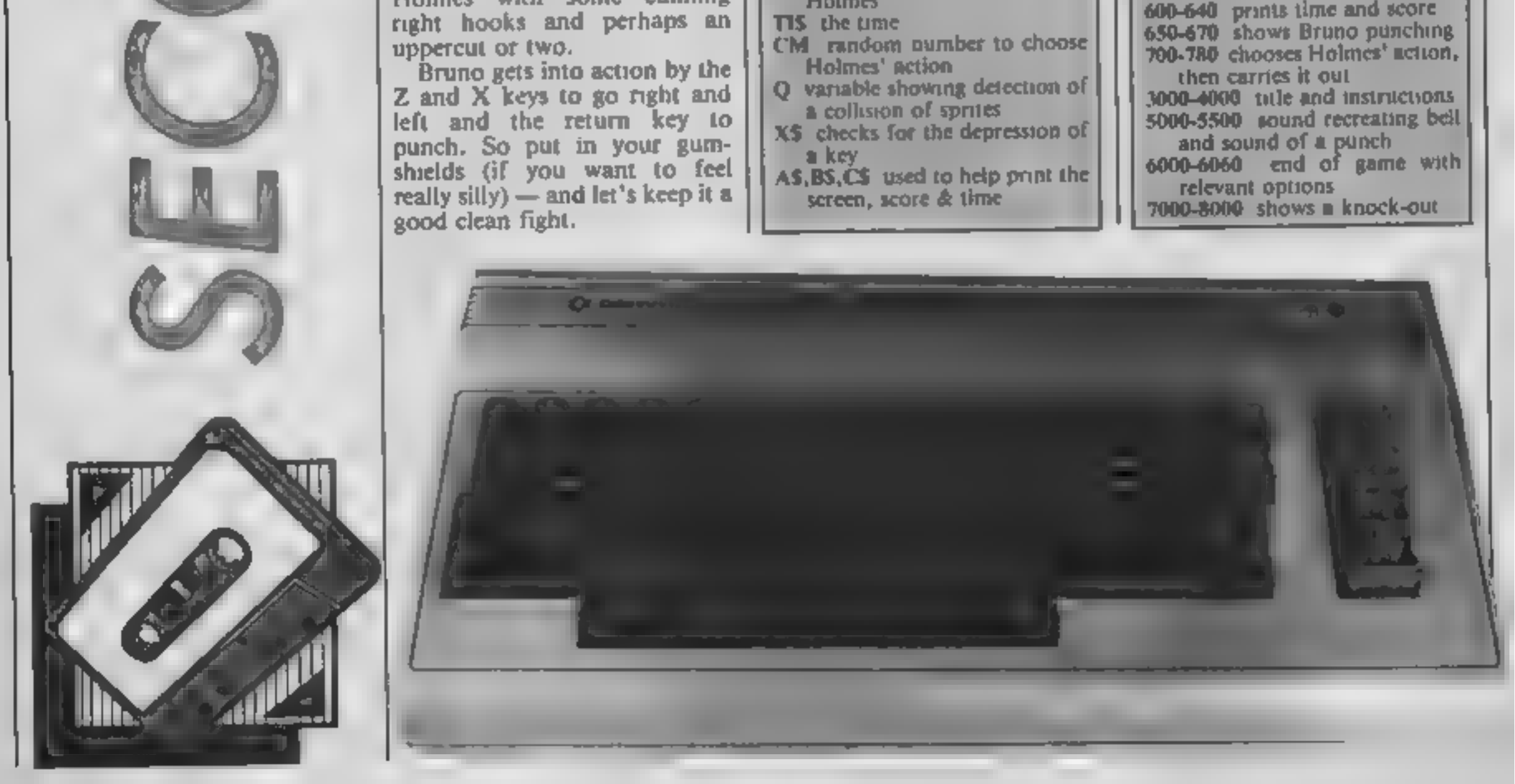

G

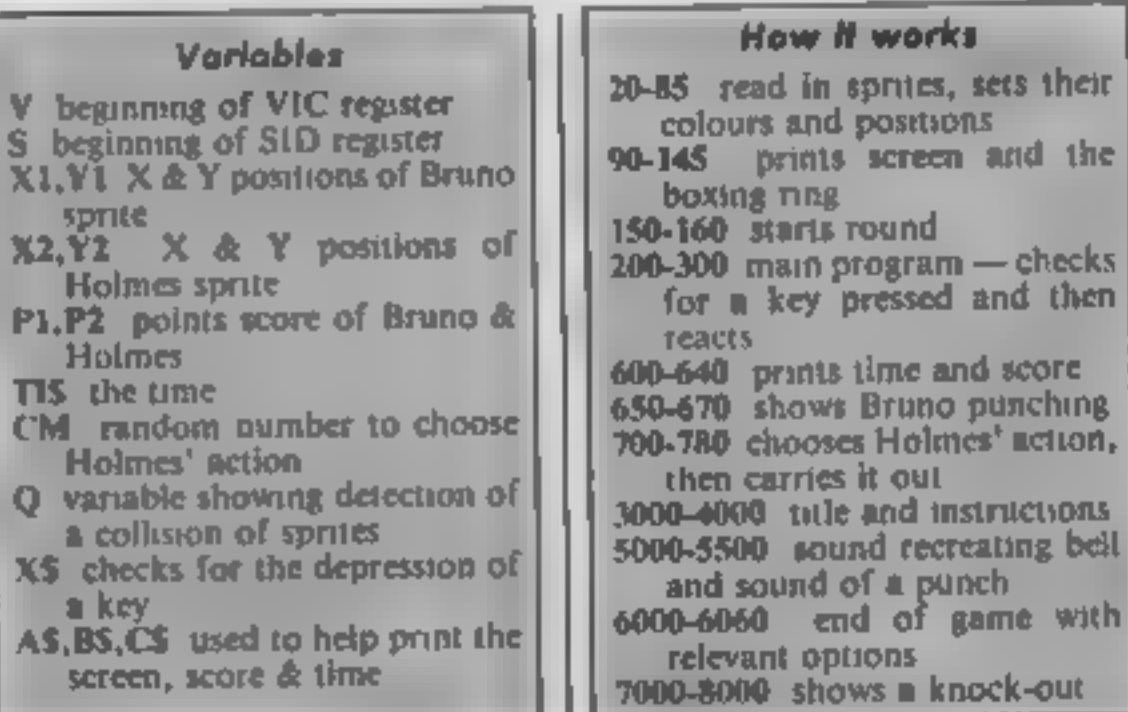

- 
- 

P

R

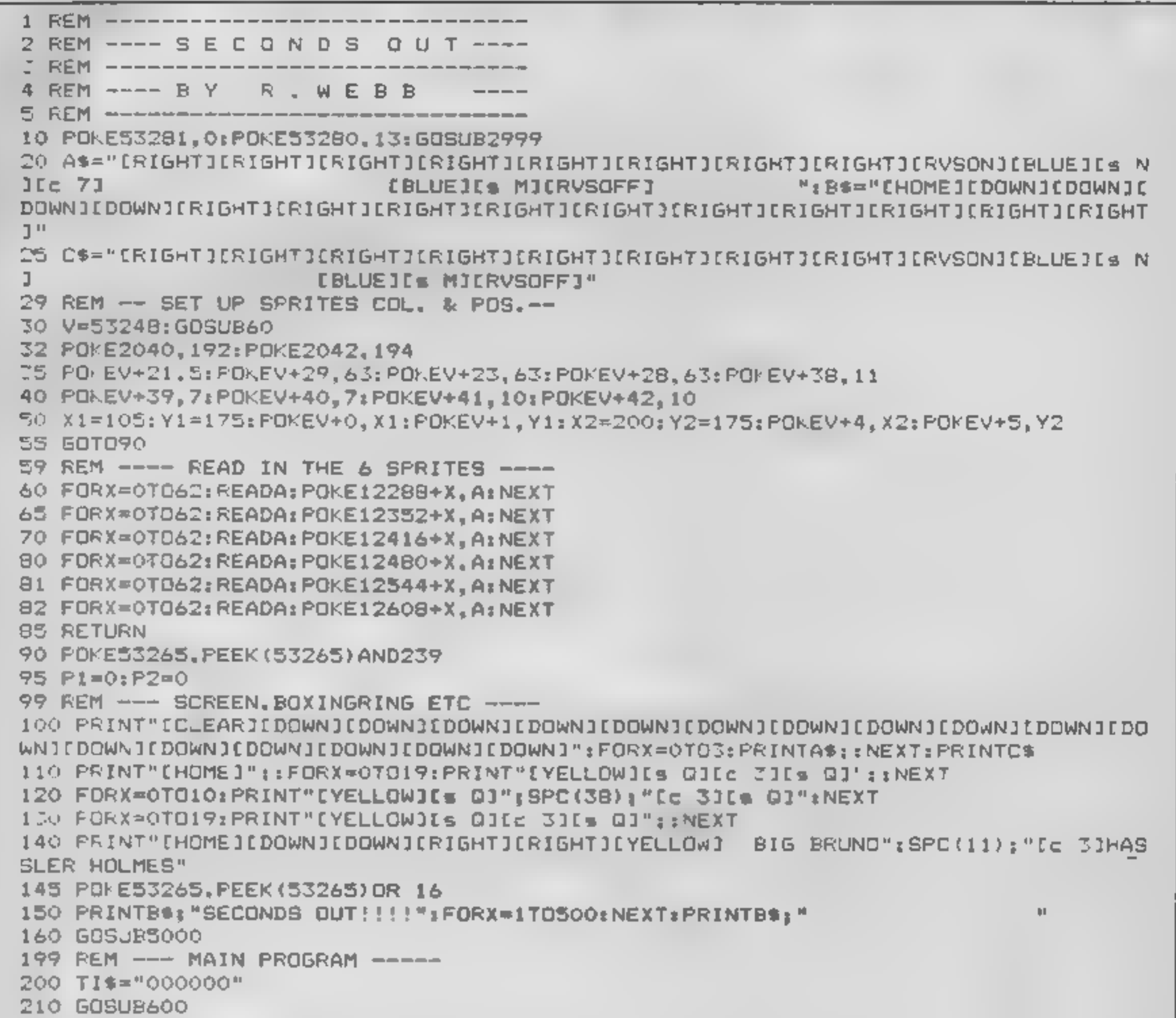

GI

oн

R

220 GETX\*: IFX\*=""THEN300 230 IFX\$="Z"THENX1=X1-3:IFX1<90THENX1=90  $240$  IFX\$="X"THENX1=X1+3:IFX1>X2-23THENX1=X1-3 250 IF X\$=CHR\$(133)THEN POKEV+21.0:RUN 290 IFX\$=CHR\$(13)THENGDSUB649 300 POKE198, 0: POKEV+0, X1: POKEV+1, Y1: GOSUB699: GOT0210 600 REM- --- TIME PRINTED AND PTS ----610 PRINTLEFT\$(B\$,8):P1:" PTS":SPC(17):P2-2:" PTS" 620 PRINTB\$; SPC(6); MID\$(TI\$, 3, 2); ". MINS" 430 PRINTB\$:SPC(6) "EDOWNJEDOWNJ":RIGHT\$(TI\$,2);" SECS" 635 IF TI\$="000300"THENFORX=0TO2999:NEXT:GOTO6000 640 RETURN 649 REM ---- BRUNO'S PUNCH -----650 X1=X1+4: POKE2040, 193: POKEV+0, X1: POKEV+1, Y1: G=PEEK(V+30): IFQ=5THENP1=P1+2 655 GOSUB5500: IFQ=5THENX2=X2+2 660 Q=0: PÜKEZ040, 192: X1=X1-4 · 670 IFP1>250 AND P1>P2THENB000 699 REM ------ HOLMES' 60 ------700 CM=INT (RND(1)\*4)+1 710 IFCM=1 THENX2=X2+3:IFX2>210THENX2=210 720 IFCM=2THENX2=X2-4; IFX2<X1+23THENX2=X1+23 730 IFCM<>3 AND CM<>4THEN760 740 X2=X2-3: FOKE2042, 195: POKEV+4, X2: POKEV+5, Y2: Q=PEEK(V+30): IFQ=5THENP2=P2+2 750 60SUB5500: POKE2042, 194: X2=X2+3: Q=0: X1=X1-1: IFX1<90 THENX1=90 760 POKEV+4, X2: POKEV+5. Y2

M

770 IFP2>35OTHEN7000<br>780 RETURN<br>1999 REM ————— LEFT — SPRITE 1 ------<br>2000 DATA 0,252,0,0,239,0,0,252,0,0,252,0,0,48,128,0,255,128,0,255,128,0,252 1999 REM ----- LEFT - SPRITE 1 -------<br>2000 DATA 0,252,0,0,239,0,0,252,0,0,252,0,0,48,128,0,255,128,0,255,128,0,252,<br>2010 DATA 0,255,128,0,252,128,0,252,0,0,168,0,0,168,0,0,168,0,0,136,0,0,204,0<br>2020 DATA 0,204,0,0,136,0,0 2,0<br>,0 2010 DATA 0,255,128,0,252,128,0,252,0,0,188,0,0,188,0,0,188,0,0,188,0,0,1<br>2020 DATA 0,204,0,0,136,0,0,136,0,0,136,0,0,170,0<br>2030 DATA 0,252,0,0,239,0,0,252,0,0,252,0,0,48,2,0,255,254,0,252,171,0,255, 128 2040 DATA 0,252, 128, 0, 252, 0, 0, 252, 0,0, 148, 0,0, 168, 0,0, 168, 0,0, 136,0,0,204,0 2050 DATA 3,204,0,2,8,0,2,8,0,2,8,0,2,138,0<br>2059 REM ----- RIGHT- SPRITE 3 -------2059 REM ===== RIGHT= 5FRITE 3 =======<br>2060 DATA 0,63,0,0,251,0,0,63,0,0,63,0,2,12,0,2,255,0,2,255,0,0,63,0,2,255,0<br>2070 DATA 2,63,0,0,63,0,0,42,0,0,42,0,0,42,0,0,34,0,0,51,0,0,51,0,0,74,0,0,34.0 2060 DATA 0,63,0,0,251,0,0,63,0,0,63,0,2,12,0,2,255,0,2,255,0,0,63,0,2,255,0 2080 DATA 0,34,0,0,170,0<br>2089 REM ----- RIGHT- SPRITE 4 -------<br>2090 DATA 0,63,0.0,251,0,0,63,0,0,63,0,128,12,0,191,255,0,130,63,0,2.255,0 <sup>3100</sup>DATA 2,63,0,0,63, 0, 0, 63, 0,0, 42, 0,0, 42,050, 42, 050,34, 0,0,51,0,0,51,192 2110 DATA 0,32, 128, 0,32, 128, 0,32, 128, 0, 162, 128  $2119$  REM ----- LEFT -SPRITE 5 ------B1ZO DATA 0,0, 0,040, 0,0, 0,050,005, 04050, 0,050,040, 0,04 050504 050,05050, <sup>05</sup> 2130 DATA 0,128, 0,0, 128,0,0,128,0,0,192,0,0,192 0, 0,192, 0, 48, 192, 0, 252,192 2140 DATA 239,251, 168, 255, 251, 168 2149 REM ----- RIGHT-SPRITE 6 -----21SO DATA 0,0,0,0,0,0,0,0,0,0,0,0,0,0,0 2160 DATA 0,2,0,0, 2,050, 250404 540,05 5,0 0,0, 0,0,0,0,0,0,0,0,0,0,0,0 3 63,171,175, <sup>251</sup> 2160 DATA 0,2,0,0,2,0,0,2,0,0,3,0,0,3,0,0,3,0,0,3,12,128,3,63,171,175,251<br>2170 DATA 171,175,255<br>2999 PRINT"[CLEAR][HOME][= 7]"3 3000 REM --- TITLE & INSTRUCTIONS ----<br>3010 PRINTSPC(10);" SECONDS OUT !" 3020 PRINTSPC(10);" ---------------"<br>3030 PRINT:PRINT" WELCOME'! TO WEMBLEY ARENA .Cc 31" 3030 PRINT:PRINT" WELCOME'! TO WEMBLEY ARENA .LC 3J"<br>3040 PRINT"IN THIS GAME [YELLOW]YOU [c 3]PLAY THE PART DF[YELLOW] FRANK BRUNO[c 33 IN THE LAST ROUND";<br>3050 PRINT" OF HIS WORLD TITLE FIGHT AGAINSTCYELLOW] LARRY HOLMESCc 3] WITH 3] IN THE LAST ROUND";<br>3050 PRINT" OF HIS WORLD THE":<br>3060 PRINT" POINTS ALL SQUARE." <sup>3070</sup>PRINT" TO SCORE POINTS YOU MUST PUNCH THE OPPONENT AS MANY"; <sup>3080</sup>PRINT" TIMES AS YOU CAN,BUT WATCH OUT FOR HIS PUNCHES. <sup>3090</sup>PRINT:PRINT:PRINT"KEYS:— CYELLOWJPUNCH Cc SJ-CRETURNI" 3100 PRINTTAB(88) "CYELLOWILEFT (Cc S]- \*z°" 3110 PRINTTAB(88) "CYELLOWIRIGHT Ce 3]- 7X'" 4000 RETURN<br>4999 REM — - - START OF ROUND - - - -4999 REM ----- START OF ROUND -----<br>5000 S=54272: POKES+24, 15: POKES+5, 0: POKES+6, 99: POKES+4, 17: POKES+1, 99: POKES+^, 199 5010 FORX=0TO99: NEXTX:POKES+4, 0: RETURN 5499 REM ----- PUNCH SOUND -----5500 POKES+24, 15: POKES+4, 129: POKES+6, 200: FORX=0TO30: NEXT: POKES+4, 0: RETURN<br>5999 REM -----END OF GAME-----5500 POKES+24,IS:POKES+4,I27:POKESTS(2000)2000 PRINT"<br>5999 REM -----END OF GAME-----<br>6000 PRINT"[CLEAR]":POKEV+21,0:IF P1>P2THENPRINT"WELL DONE YOU DEFEATED THE CHAM P":GOTO6020<br>6010 PRINT"NEVER MIND TRY AGAIN" 6020 PRINT" CDOWNJCDOWNJ CDOWNICRIGHTICRIGHTIJANOTHER GAME?" <sup>6030</sup>GETX\$: IFX\$=""THENSOSO 6040 IFX\$="N"THENPRINT" CCLEARI": END 6050 IFX\$="Y"THEN32<br>6060 GOTO6030<br>6999 REM ————— BRUNO'S BEEN K.O. -----7000 POKE2040, 196: POKE2042, 195: FORX=0T01999: NEXT 7010 GOTO6000<br>7999 REM ---- HASSLER'S BEEN K.O. -----8000 POKE2040, 193: POKE2042, 197: FORX=0T01999s NEXT: GOTO6000 **AND CE CICKY WT AND** 

RI

P

BA U

n e r

l Cilico

Page 24 HOME COMPUTING WEEKLY 13 August 1985

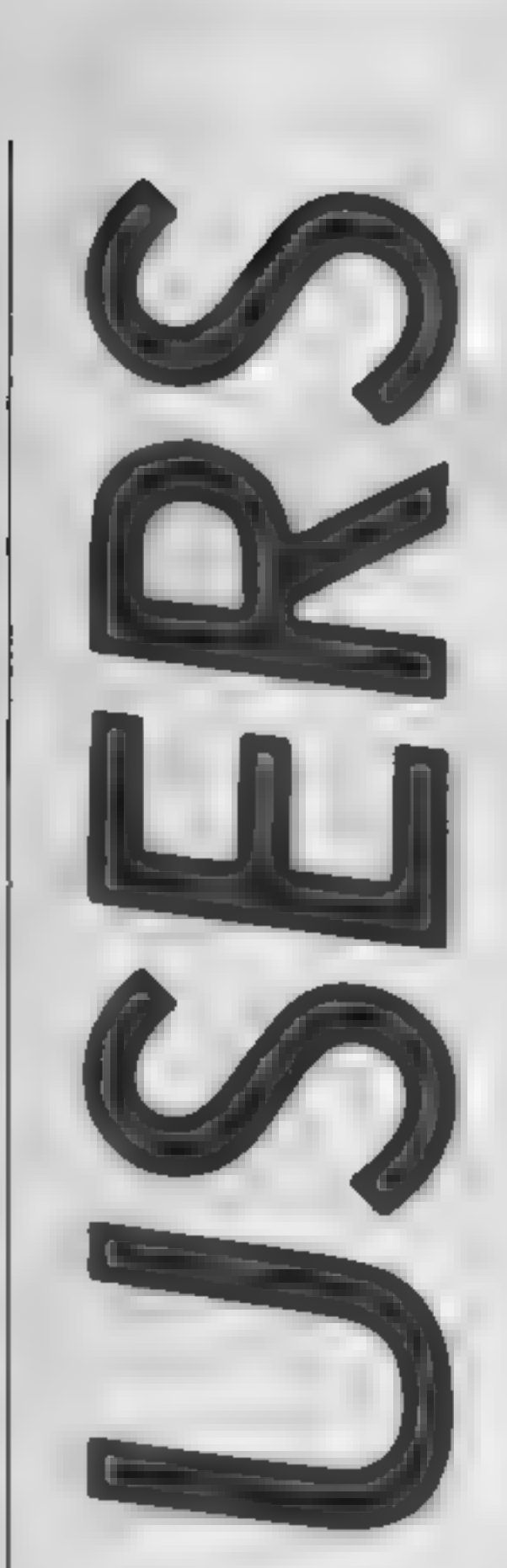

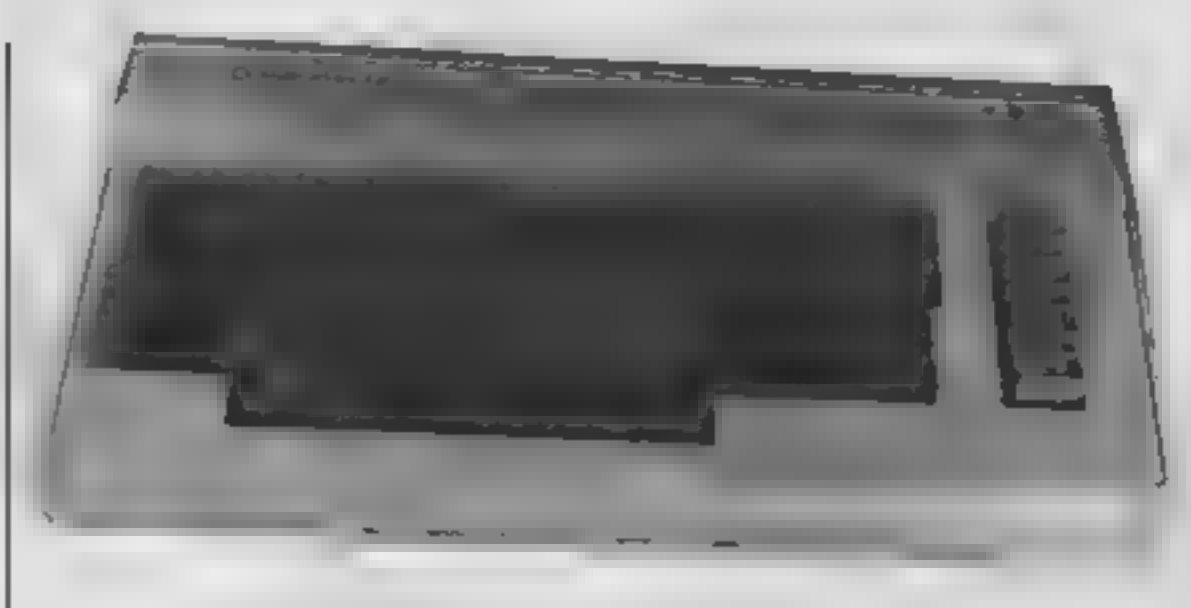

# Attention all C64 users! Listings will be simpler to type in due to the new standard that we have adopted from our sister magazine Your Commodore

Commodore listings are rather<br>well known for the horrible<br>little black blobs that always<br>abound. Unfortunately the<br>graphics characters which are<br>used to represent graphic and<br>control characters do not<br>reproduce very well a

M

exactly what the black blobs<br>were meant to be. Unfortun-<br>ately the graphies characters were not documented and these still cause some confusion. For<br>this reason we are marking the<br>control and graphic characters<br>in our listings

rather the corresponding key or<br>keys on the keyboard are<br>pressed. For example [RIGHT]<br>means press the cursor right<br>key, you do not type in<br>[RIGHT]. All of the keywords,<br>what keys to press and how they<br>are shown on the scre

Any character that is accessed by pressing shift and letter will<br>be printed as [s LETTER]

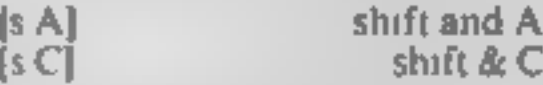

Any character that is accessed<br>by pressing the Commodore key<br>and a: letter will be printed as<br>[c LETTER]

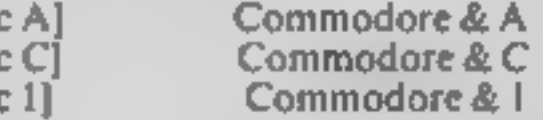

abound. Unfortunately the were not documented and these any control key will be printed<br>graphics characters which are not documented and these (001]. Control codes are access-<br>control characters do not in this reason we ar

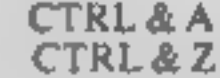

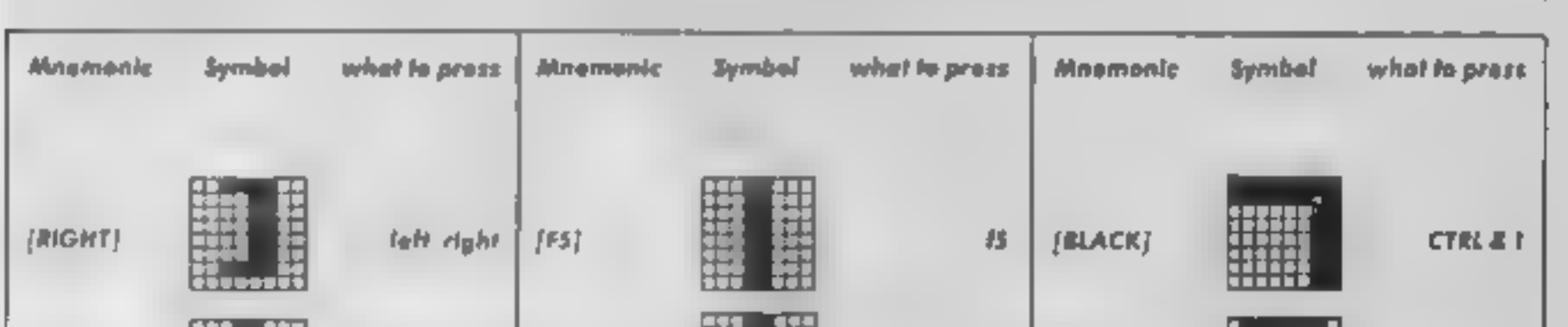

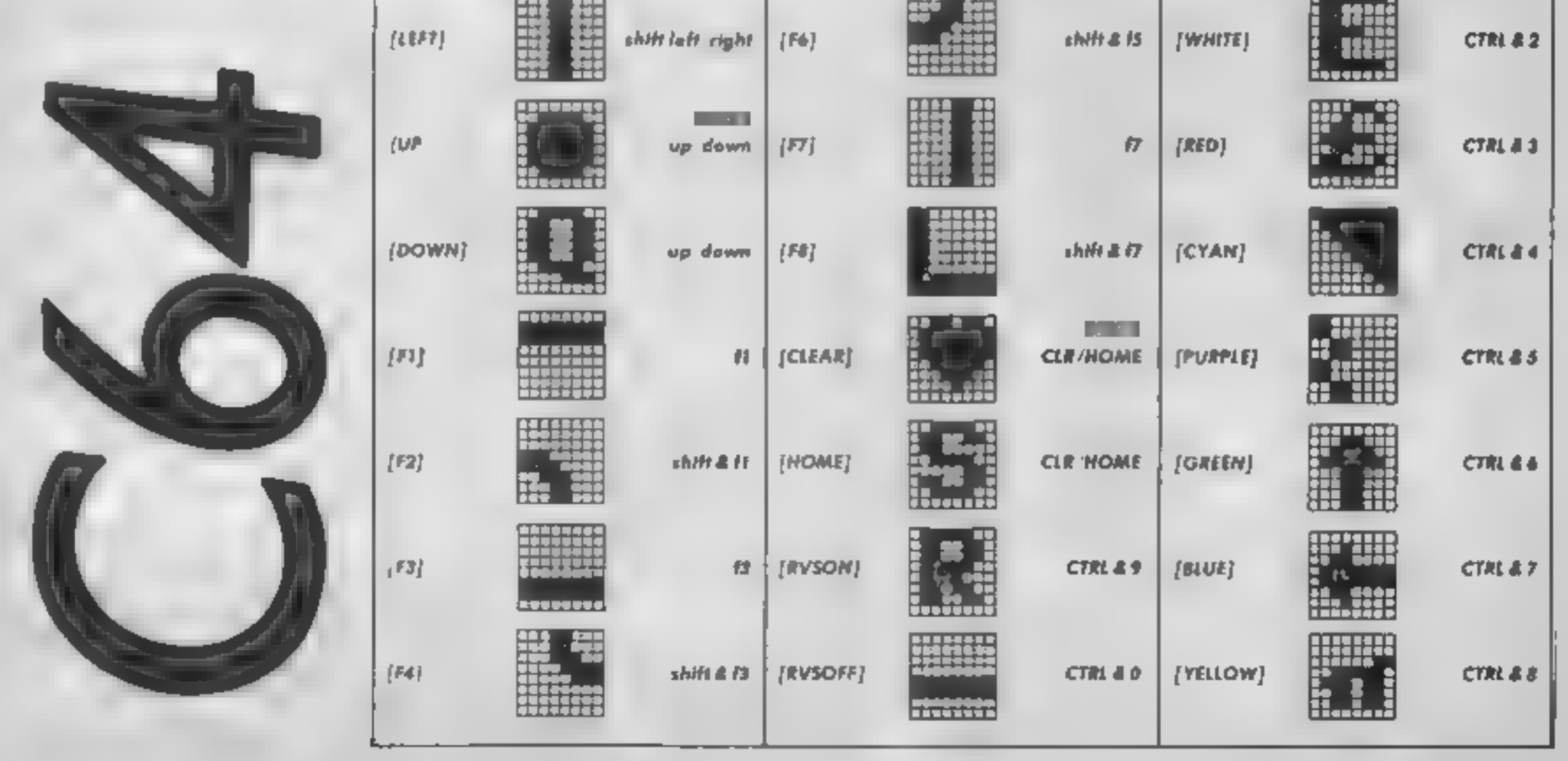

HOME COMPUTING WEEKLY 13 August 1985 Page 25

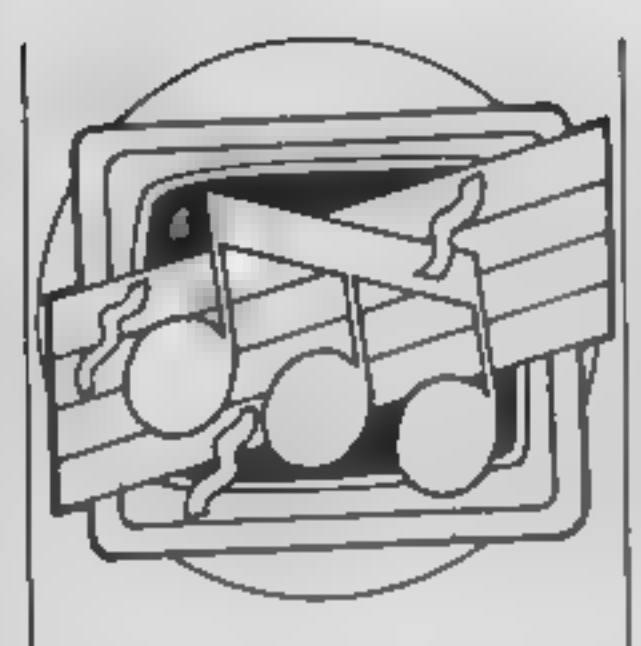

the same piece played with a PLAY 12, 91, 555, 3 Jet<br>
is a very interesting area of<br>
subject which I hope to discuss<br>
the same precently received a few<br>
subject which I hope to discuss<br>
in greater detail in a future<br>
in a The sound and music capacity. Entired took on the sound and music capacity. Entirely, Entirely to the Commo-<br>chore 64 made its way to one of the Commo-<br>done 64 made its way to one of the Commo-<br>done 64, it is published by

# This week we've hints for BBC and Oric users and a look at books for Commodore owners. All this and more in Clive Gifford's regular column

The new effect's lines are added<br>in front of the library program<br>and hey presto, one sound<br>effect.<br>Rounded off nicely with<br>some useful appendices, this<br>book is a fairly good one. Its<br>style is lighter than most books<br>in thi

competition. Reasonable value<br>at £6.95.<br>Talking about sound effects,<br>here we have some effects for<br>owners and users of the Oric.<br>The PLAY command is the<br>main command for making an<br>envelope which is then accessed<br>by MUSIC o owners and users of the Oric. Beatle hits while another is full<br>The PLAY command is the of well-known classical tunes.<br>
main command for making an Each tune is displayed using<br>
envelope which is then accessed large scated

PLAY 58, 80, 100, 60 Helicopter<br>PLAY 200, 100, 100, 200 Train<br>PLAY 40, 40, 60, 4000 Waves<br>PLAY 17, 80, 100, 200 Alarm<br>PLAY 7, 0, 1, 20000 Piano<br>PLAY 12, 91, 555, 3 Jet

instrument of some kind. I<br>eventually found a school music<br>book which was simple enough<br>for my needs.<br>Wise Publications in con-<br>unction with Music Sales Ltd<br>have produced a series of guides<br>which may ease such problems.<br>Th tunes, one guide contains all

guide and my sister's little Casio.

letters. Please send any of your interesting column. Several VL-Tone, 1 was playing<br>"Living For The City" and<br>"Lately" reasonably well.<br>These guides cost £3.50 each<br>and there are 15 of them in all<br>Concluding this issue's<br>"Music And The Micro" is a<br>tip for BBC users. To get a<br>tinkli

40 GoTo 20 10 ENVELOPE 2,1,0,1,1,-1,0,1,1,96,-88,0,~78,126,78 20 SOUND 1,1,240+RND(15),RND(2) 30 FOR T=1 TO RND(950): NEXT

their computer. What is needed<br>is simple musical scores just<br>showing the basic melody. 1<br>have had the same trouble,<br>process unless you have a very<br>good ear or play a musical

Duckworth Publishing, The Old Piano Factory, 43 Gloucester Cres, London NWI

Music Sales, 78 Newman St, London WIP SLA

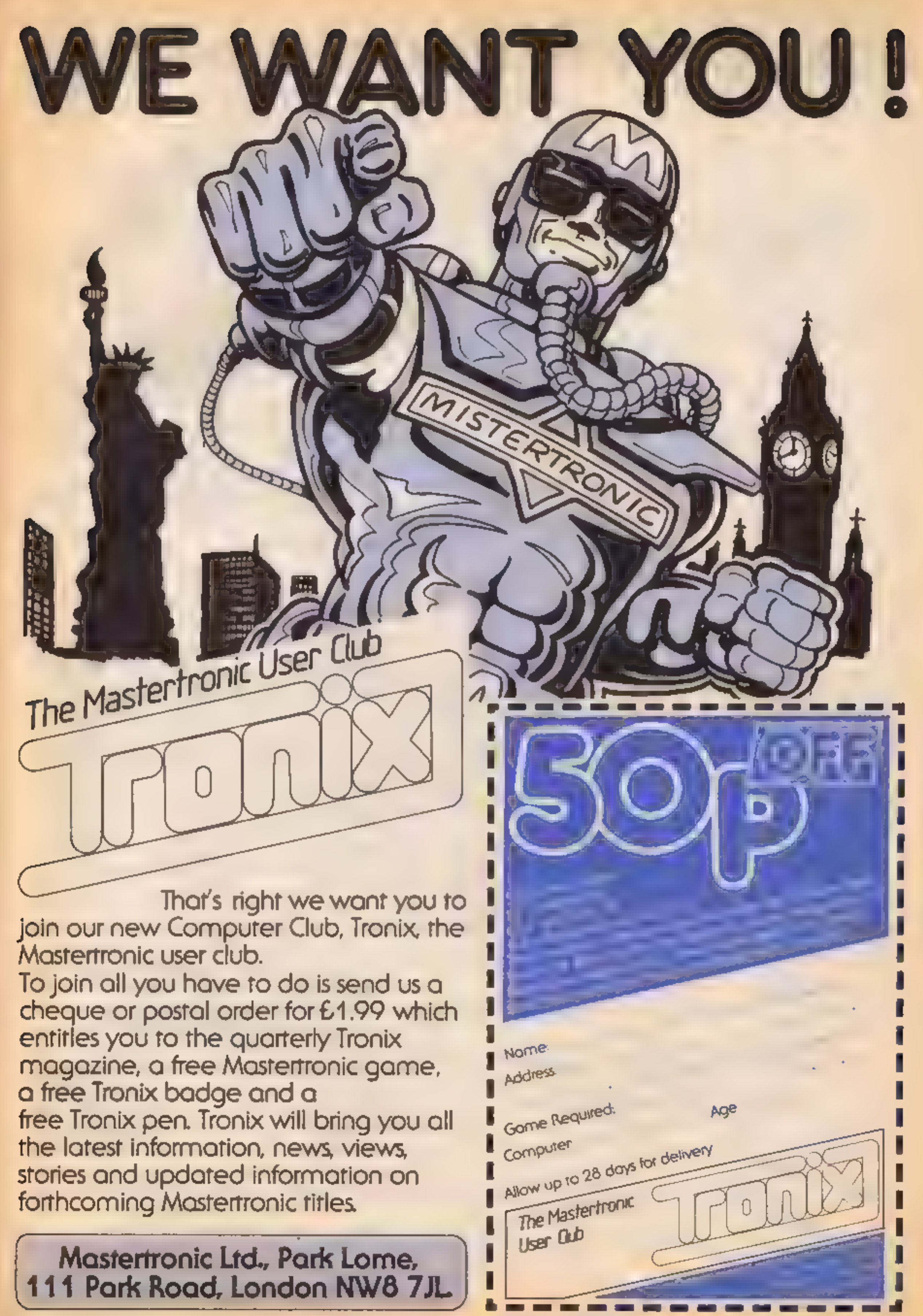

on Complex stood alone under a streetlamp sav- ouring the drizzle. Night 'was falling and across the street, the windows of the Meatball and Micro were filled with the dim flickerings of the hundred monitor screens within. A mad miscellany of noise spilled through the open door — the unmistakeable sound of simul- taneous game playing. Ron flipped a cashew casually into his mouth at the third attempt and crossed the road. As he stepped through the doorway every screen in the pub went dark and there was not an alien death cry to be heard. Two hundred bleary eyes swivelled in Ron's direction — one hundred and ninety nine to be exact for the landlord was wearing an eyepatch. and ord was weaning and hundred mouths echoed round<br>
The landlord was weaning and<br>
ort of situation, thought Ron, long black beard and lered,<br>
ort of situation, thought Ron, long black beard and lered,<br>
act as if nothing a

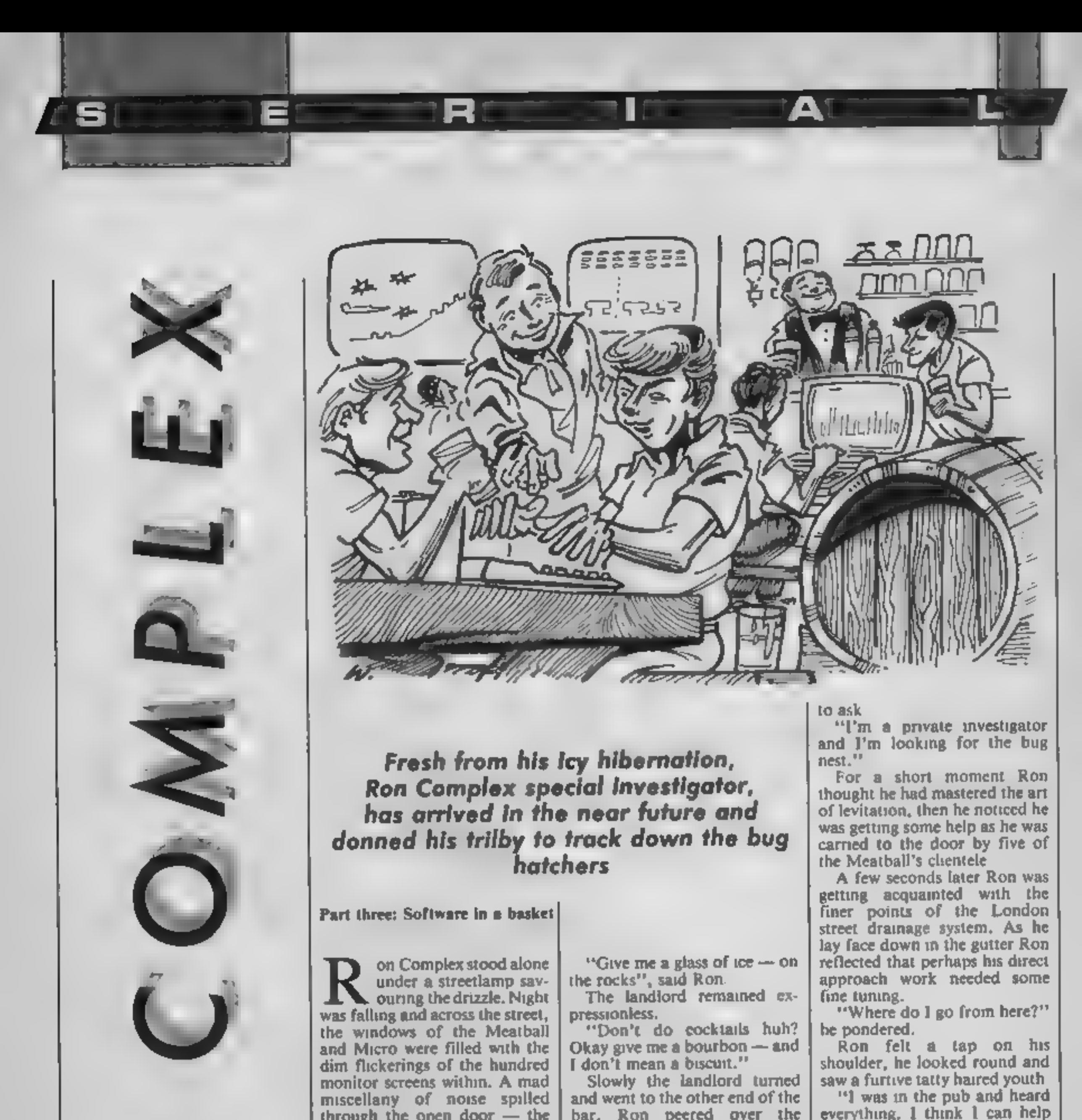

Part three: Software in a basket

"Give me a glass of ice — on the rocks", said Ron.

The landlord remained ex-<br>pressionless.<br>"Don't do cocktails huh?<br>Okay give me a bourbon — and<br>I don't mean a biscuit."

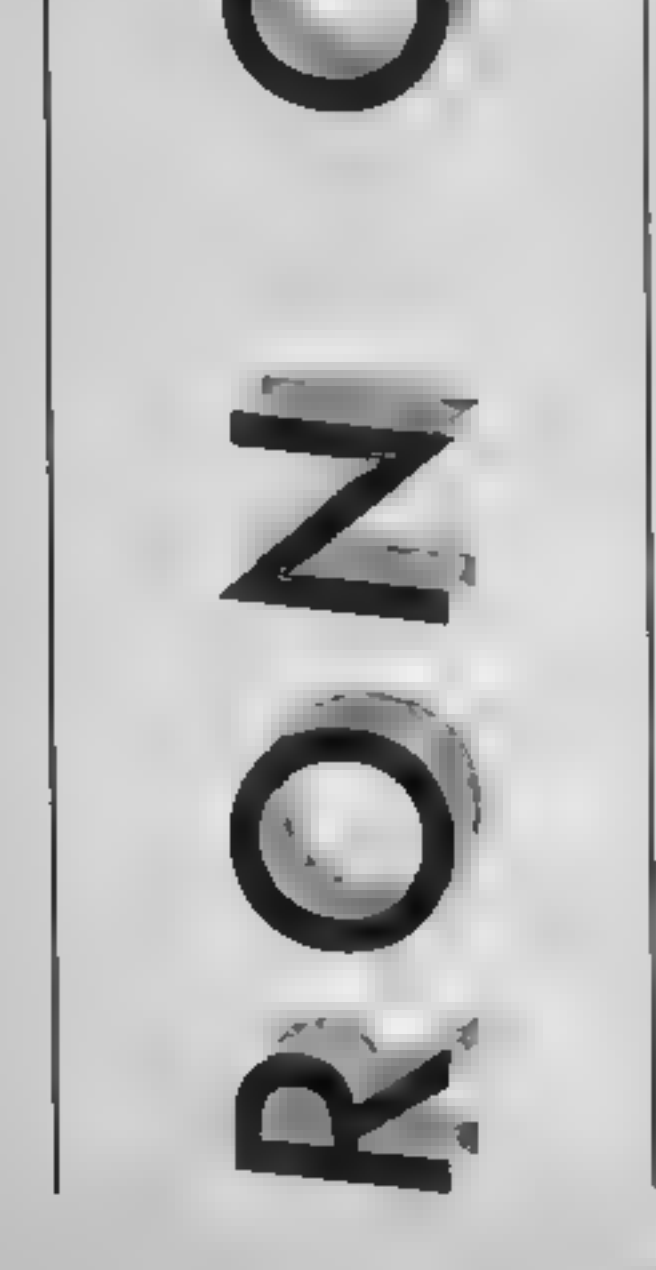

Slowly the landlord turned<br>and went to the other end of the<br>bar. Ron peered over the<br>counter fully expecting to see a<br>pegleg but instead there were<br>just two standard legs.<br>The landlord returned and<br>slammed a bottle down in

you."<br>
Ron was getting accustomed<br>
to seeing the world from ground<br>
level but leapt to his feet in an<br>
instant. "You can start by telling me<br>
who the Long John Silver im-<br>
personator with the extra leg

 $15.$ <sup>31</sup>

"Oh that's Captain Counter-<br>feit, he was a software buccan-<br>eer back in the 80's. He faced so<br>many piracy charges that it<br>went to his head."<br>"Okay kid, so what do you<br>know about the bugs?"

"I don't know anything but I<br>can take you to the Erratic<br>Club." "The Erratic Club?"

Next week: Part 4. "The enemy.<br>is simplicity itself."

# **HCW needs you**

Have you ever looked at the articles and programs in HCW and thought you could have written that?

Why not try? We welcome submissions from readers and are always interested in your ideas and suggestions.

Submissions tend to fall into one of three categories...

Programs are always supplied on cassette and are accompanied by full details of the program variables. Please type these details double-spaced. Listings are helpful, but not essential. What is vital is that the programs should be completely error free, so please double check.

Articles on certain aspects of using home computers should be no longer than 1000 words. Try to keep to the style you see in HCW and include programming examples where they will help the reader understand the subject. We will convert your sketched illustrations. into final artwork

We also use short tips, articles and brief programming routines. Any discoveries you have made about your machine might be of interest to other readers.

All contributions are acknowledged and those accepted for publication are paid for at competitive rates. The copyright in such work will pass to Argus Specialist Publications Ltd. Keep a copy of your work and include a telephone number and an SAE. Please label everything clearly with your name and the machine concerned.

> All contributions should be sent to: Submissions Home Computing Weekly No.1 Golden Square London WIR 3AB

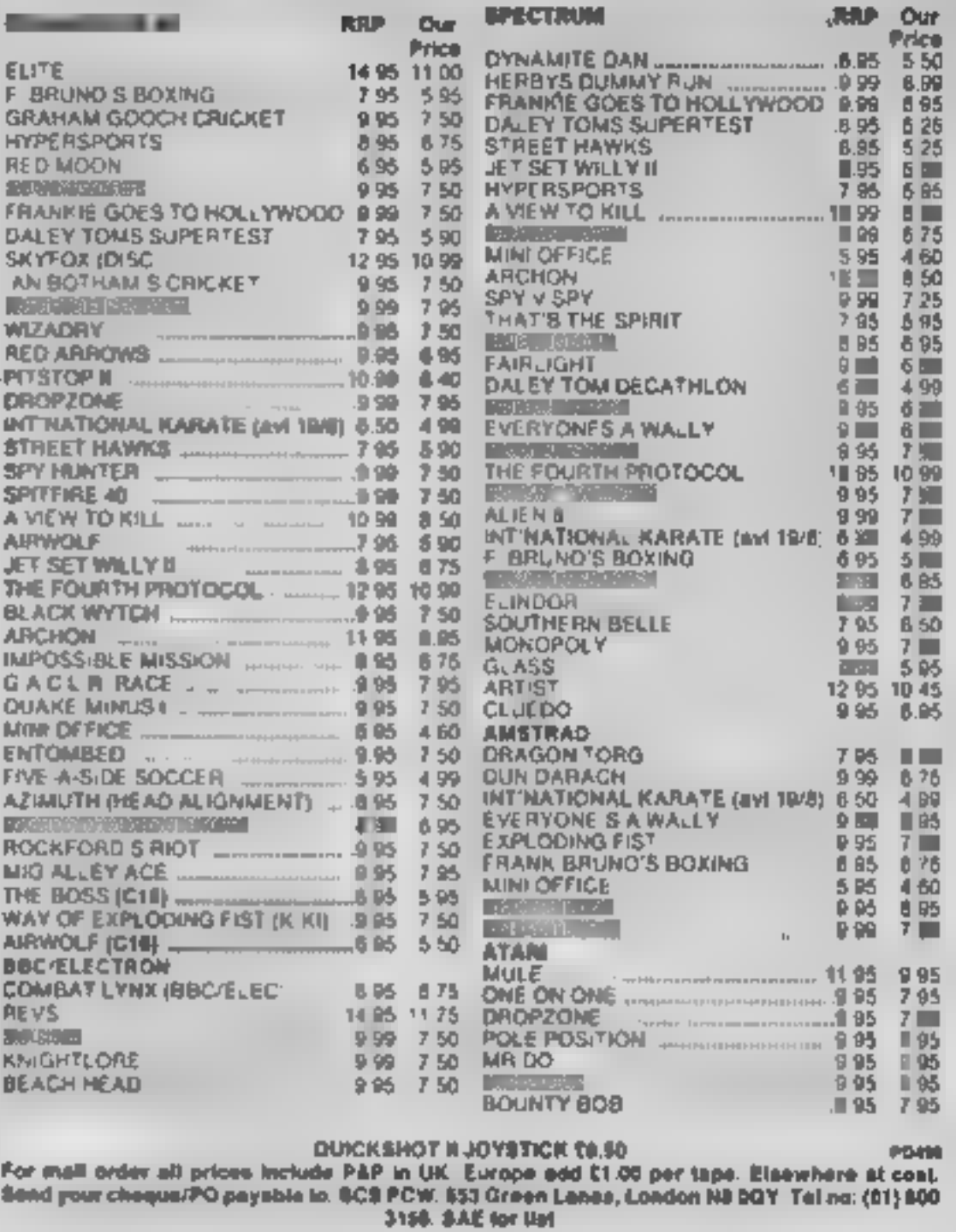

If you want to pick up your discount coffware direct from our shop please bring along your copy **William Shopping Centre" Unii 11 12, 527-531 Oxford St, London W1R** 1DD (i min irom filarbie Arch jube stn). Further Blies & ollers available at our shop which is open 7 days a week from 15AM-7PM (Sun 11am-Spm).

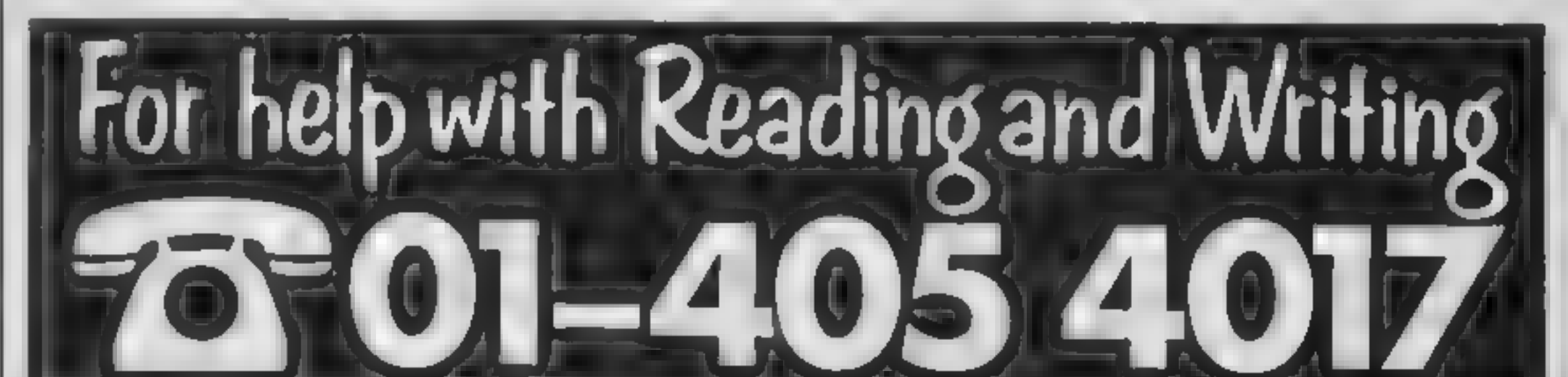

# Since 1975, 350,000 adults have been helped to read and write better. If you want help look for this sign. For further information Adult Literacy & Basic Skills Unit PO Box 213 London WCIV 7ET

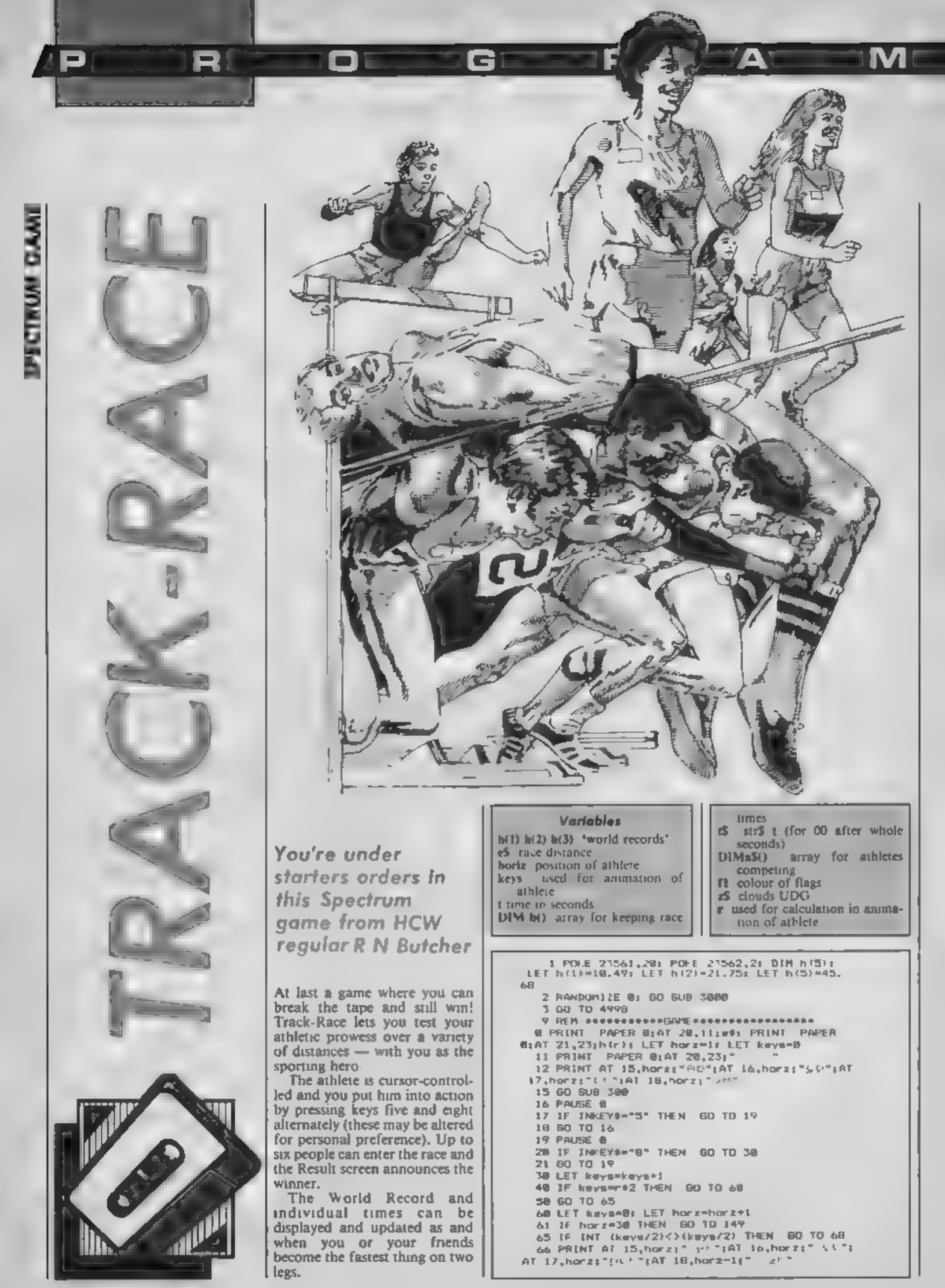

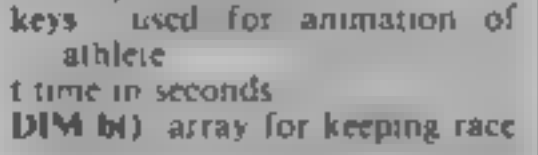

67 GO TO 16 68 PRINT AT 15, horz; " PR"; AT 16, horz; " ''; AT 17, hore: "MEE": AT 18, hore: "30H" 69 60 10 16 149 PRINT PAPER 41AT 14,381"U": PRINT AT 15 v30x"vi"pAT\_16,30x" ==== 151 LET t=(PEEK (p)+256+PEEK (p+1)+65536+PEE k (p+2))/50+(INT (RND+2)/100) r\*r 152 LET N=R+1: LET b (n)=t 153 LET ts=STRs ti FOR f=1 TO 500: NEXT f 154 IF E>=18 THEN BO TO 168 155 IF LEN ESHI THEN LET temts+".00" 156 IF LEN t#=3 THEN LET t#=t#+"B" L57 60 TO 165 168 IF LEN t#=2 THEN LET t#=t#+".DO" 161 IF LEN LS=4 THEN LET ts=ts+"B" 165 PRINT PAPER BIAT 20,23:t0 166 IF EShir) THEN PRINT FLASH 1:AT 13.8:" WORLD RECORD": FOR #=1 TO 400: MEXT #: PRINT ": PRINT PAP **PAPER 41AT 13,81"** ER BLAT 21, 23, 7 "I PRINT PAPER MIAT 21,2 **Sit#s LET hirlet** 167 PAUSE 108: PRINT PAPER 41AT 14,30:" ": PRINT AT 15,30;" ":AT 16,30;" ":AT 17,30;"  $\sim$   $-$ ":AT  $18.291$ " 168 PLOT 6, 36: DRAW 233, 8: PLOT 232, 33: DRAW  $9 - 39$ 169 PAUSE B **180 RETURN** 299 REM @@@@@START@##### 300 PAPER 4: PRINT INK B:AT 13,8; "9": PAUSE 150: PRINT INK 71AT 12,1; "P": BEEP .013,55: PAUSE BI PRINT AT 12.11" "I PAUSE 201 PRINT AT 13,8:" ": PAPER 2 301 LET p=23672: POKE p+2,8: POKE p+1,0: POK  $E$   $\mu$ ,  $B$ **320 RETURN** 600 LET keys-0: LET t=t+1 2999 REM #####TITLE\*\*\*\* 3000 BORDER Or PAPER 2t CLS 3010 INF 7: FOR F-0 TO 175 STEP B: PLDT B.f: DRAW  $255,87$  MEXT  $\pm$ 3020 FOR F=8 TO 13: PRINT PAPER 4:AT f.0:" **TE NEXT F** 3038 INK B: PRINT PAPER 7:AT 19,21" TRAC K RACE ":AT 13,10; "by Raymond Butcher" 3848 FOR f=8 TO 7: PRINT PAPER 7:AT f,2614+1 **E NEXT 4** 3041 INK 71 FOR 4=60 TO 94 BTEP 17: CIRCLE #, 42,12a NEXT 1 **NR42 CIRCLE 69,25,12: CIRCLE 85,25,12: INK B 1058 PAUSE 2%B** 3051 REM #HH4[NSTRUCTIONS#### 3868 PAPER 51 CLS & PRINT PAPER 7: "<><>>>>>>> /TRACK RACE()()()()()()"; PRINT '"Using keys (5) BIB) alternately, make your athlete sprint along the track over 3 distancessioon 2004 400M. Any no, of athletes can play, having al ternate goes, at each distance, At the end of each race press any key for the next event." I PRINT "Try to beat the World Record or go i

R1

o

o i

### 10 print event., print hisc., set 3060 instructions variables 3070-3074 input for information 12 print athlete at starting 3080-3094 UDGs **DOSITION** 3100-3130 set up game screen 16-21 checks for keyboard input 4100-4120 UDGs 30-69 works out & animates 5000-5024 sets up variables for athlete races 149-180 prints end of race, 5150-5260 sets up results screen calculates time & prepares 6000 for new game AT 11,15;" TIAT 11,15:" ":AT 11,26:" " 3113 PRINT PAPER 6;AT 11,0; "OIL";AT 11,12; "B AS"1AT 11,271"@ TEA": PRINT PAPER 3: INK 71A I 11,4: BUY HOW':AT 11,16: "DRINK MILK" 3114 FOR F=12 TO 19; PRINT PAPER 2:AT +, 0;" ": NEXT # 3116 FOR f=12 TO 14s PRINT PAPER 4;AT f,B1" "1 NEXT F 2118 LET 28-"SEE" 3120 PAPER 3: PRINT INK 7:AT 8.6129;AT 0.20; zsiAT @.23;z\$;AT 1,17;z# 3122 INK 7: PLOT @, 19: DRAW 255, 0; PLDT @, 361 DRAW 255,8 3124 PLOT 252,55: DRAW 0,-55 3126 FOR F=28 TO 21; PRINT PAPER 81AT F,0;"  $H_1$  NEXT  $\ddot{+}$ 3128 PAPER B: PRINT AT 28,4; "EVENTI-" | AT 28,1 7:"IIME:-":AT 21,8:"WORLD RECORD: " 3130 INF 71 PAPER 2 4180 RESTORE 4109: FDR avUSR "a" TO USR Nun+7 4101 READ bi PUFE #.b 传出研究: 248 关于 : 31 4103 DATA 7,13,8,9,11,7,3,14,128,128,192,224,  $192, 192, 128, 129$ 4184 DATA 31, 31, 27, 27, 55, 27, 12, 15, 192, 224, 224 ,224,224,132,116,192 4(05 DATA 0.15.15.207.15.24.30.60.32.224.224. 231,224,0,240,240 4106 DATA 60,56,120,64,192,224,112,112,124,68  $, 26, 48, 8, 224, 132, 120$ 4107 DATA B, 0, 47, 111, 183, 96, 64, 0, 240, 224, 224,  $192, 0, 0, 0, 0$ 4108 DATA 120,120,56,60,20,8,15,15 4189 DATA 31,60,119,239,239,112,63,15,195,239 , 220, 216, 288, 96, 96, 192 41:2 DATA 0,0,0,255,0,0,0,0 4113 DATA 3,6,12,24,48,120,56,24,6,30,31,63,6 3,126,112,128

4114 DATA 13, 13, 12, 13, 13, 13, 13, 14, 128, 128, 192 , 224, 192, 192, 128, 128, 29, 19, 31, 31, 63, 31, 15, 15, 192, 192, 224, 224, 224, 224, 192, 192, 0, 0, 1, 12, 0, 12  $,12,12$ 4120 RETURN **BING REM ASSASSED Season** 

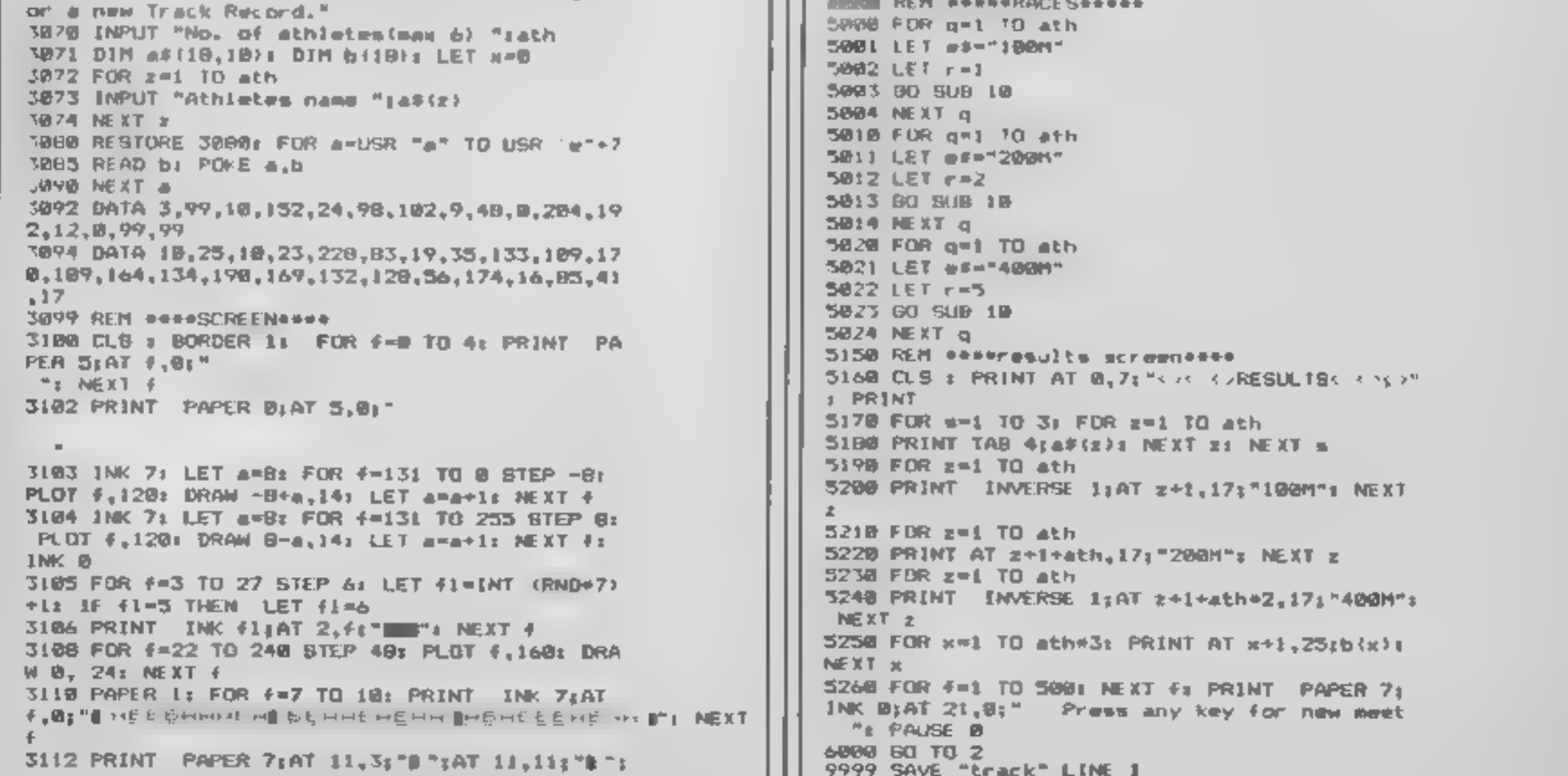

Gr

1 F 1

How it works

I poke keyboard response, set

hi scores

screen for new race

3000-3650 title screen

timer

300-320 prints gun & starts

Change the value of A e.g. LD<br>
A,O and you have a routine<br>
which will clear the screen of<br>
characters but not affect the<br>
attributes which set the screen<br>
attributes which set the screen<br>
colours. I'll leave you to think o

7.ST

p

# Terry and Diana Smith take us right around the block with Spectrum<br>machine code<br>this week

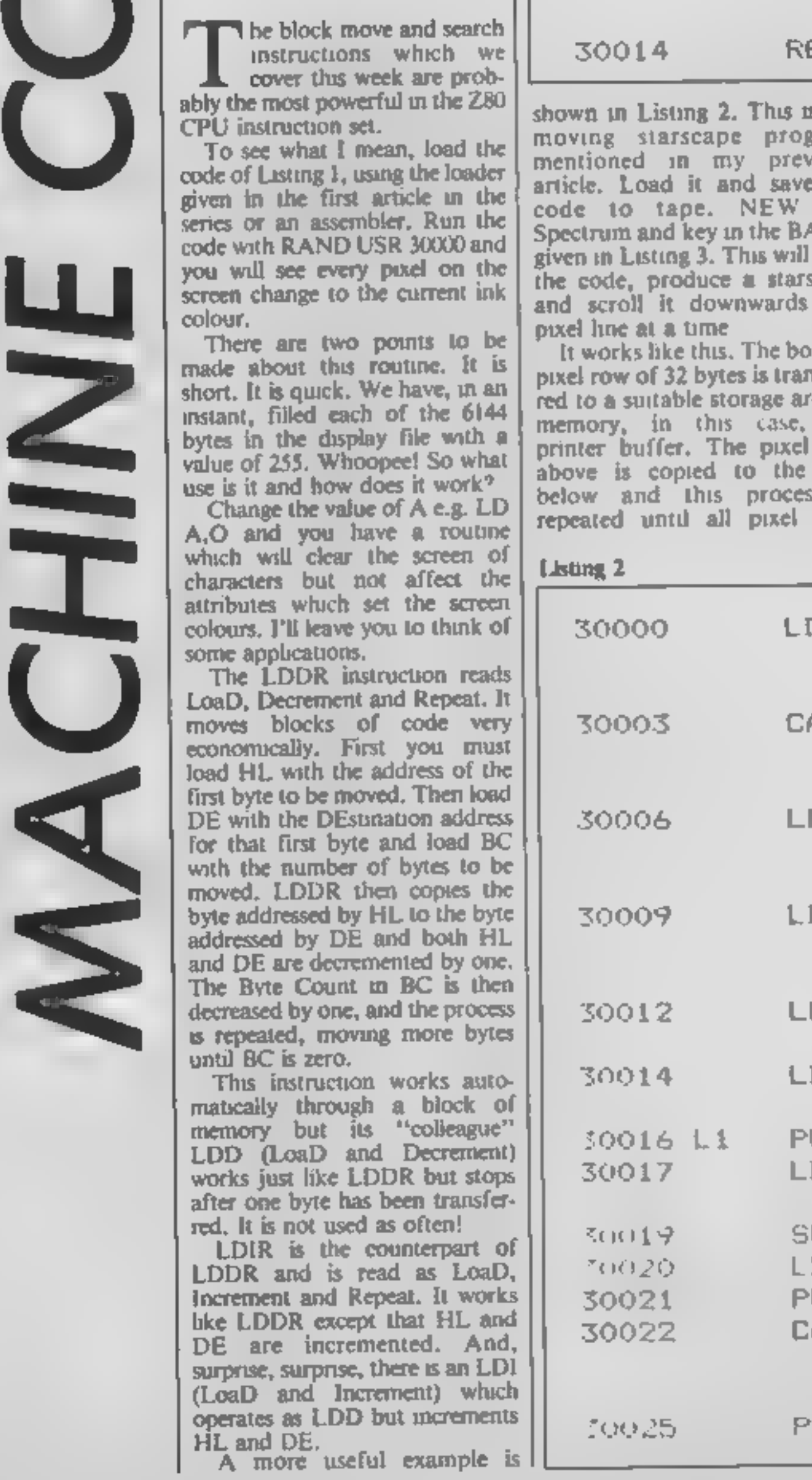

shown in Listing 2. This is the moving starscape program article, Load it and save the code to tape. NEW the Spectrum and key in the BASIC given in Listing 3. This will load the code, produce a starscape and scroll it downwards one moving starscape program<br>mentioned in my previous code to tape. NEW pixel line at a time.

pixel row of 32 bytes is transfer-<br>red to a suitable storage area in memory, in this case, the It works like this. The bottom printer buffer. The pixel row above is copied to the row below and this process is repeated until all pixel rows

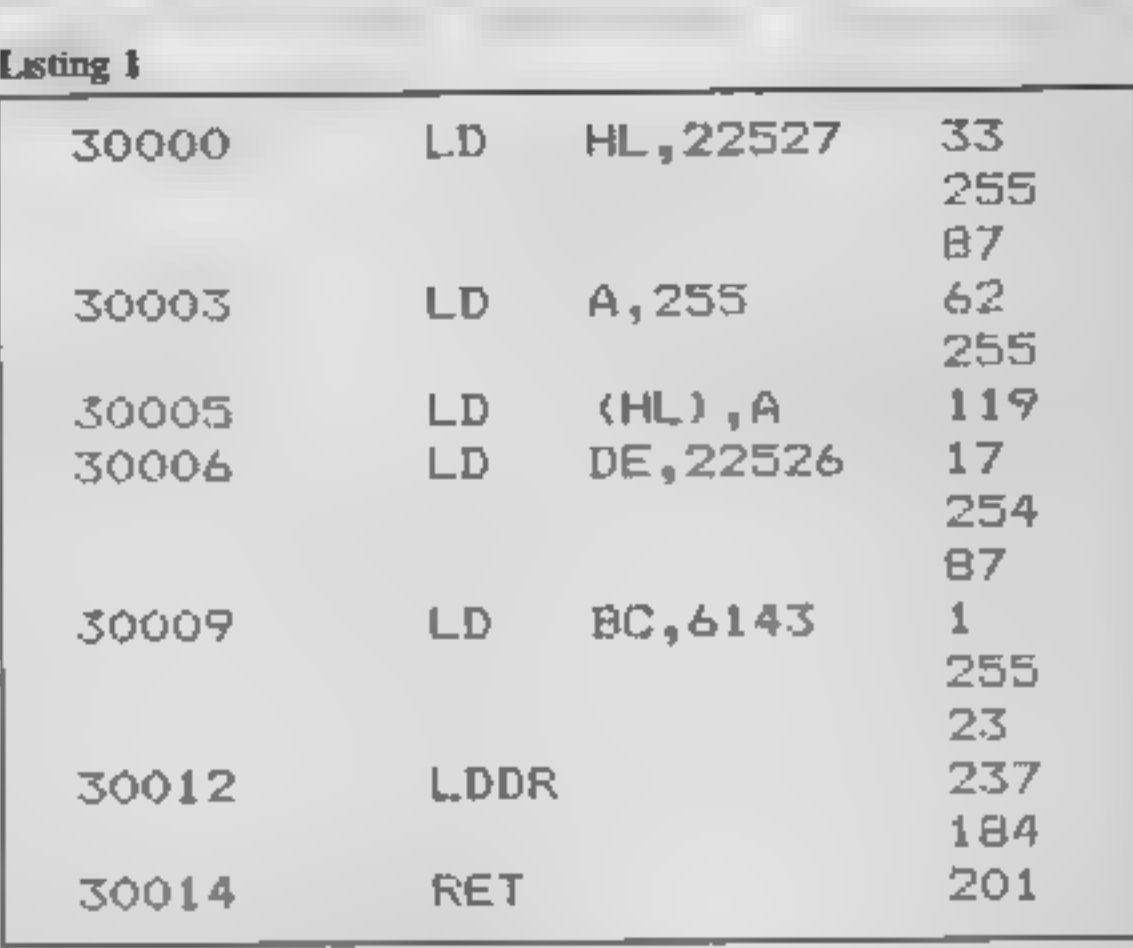

have been moved one row down, The top row is unaltered, so it is overwritten by copying the original bottom row from the printer buffer. This process scrolls the screen downwards by one pixel buffer. This process scrolls the creen downwards by one pixel with wrap-around,

called with B holding the pixel<br>row and C holding the pixel<br>column. It returns with HL The routine uses a ROM<br>routine at address 8874. It is<br>called with B holding the pixel<br>row and C holding the pixel<br>column. It returns with HL<br>holding the memory address of<br>the byte containing that pixel,<br>ready for LDIR to b

Listing 2

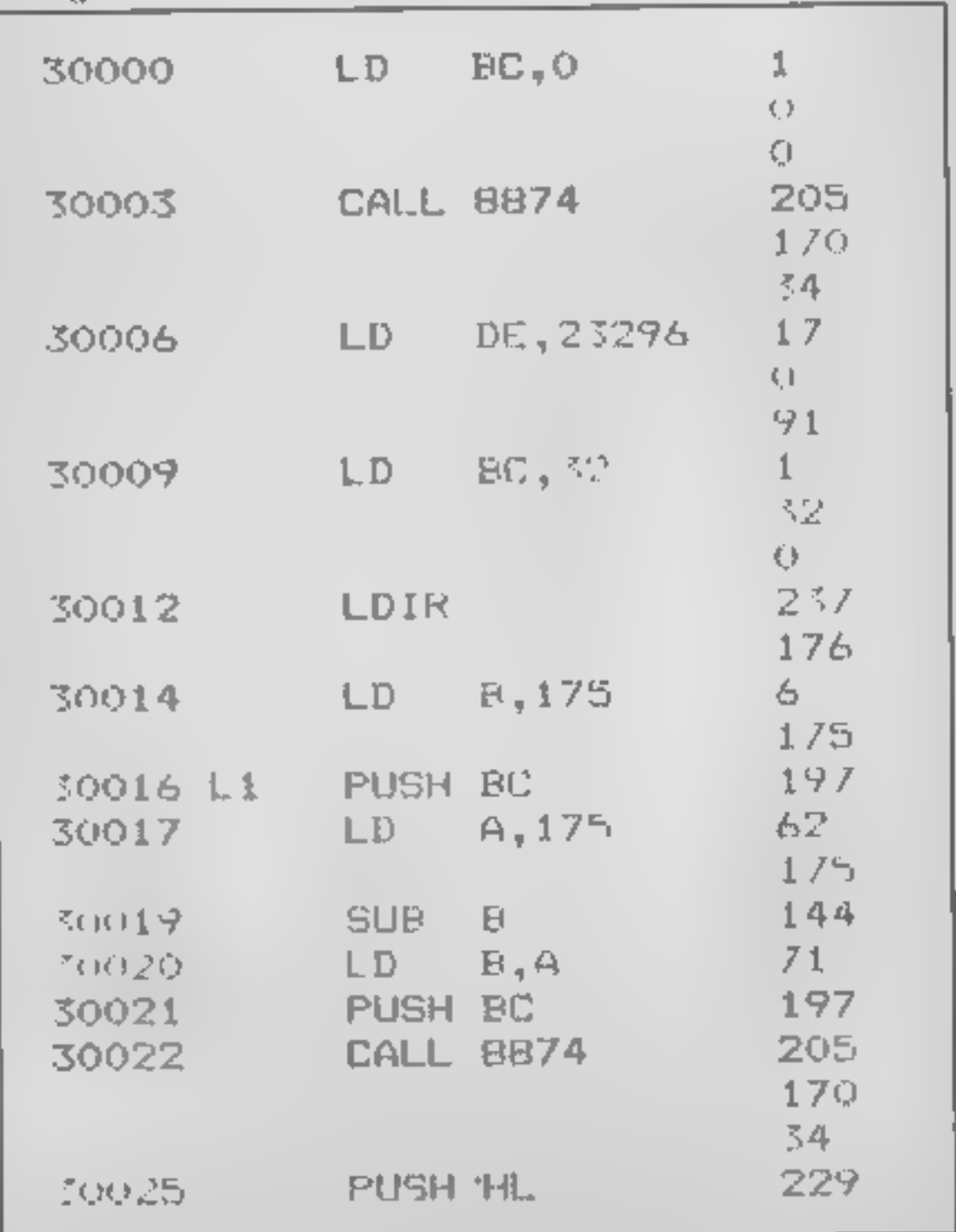

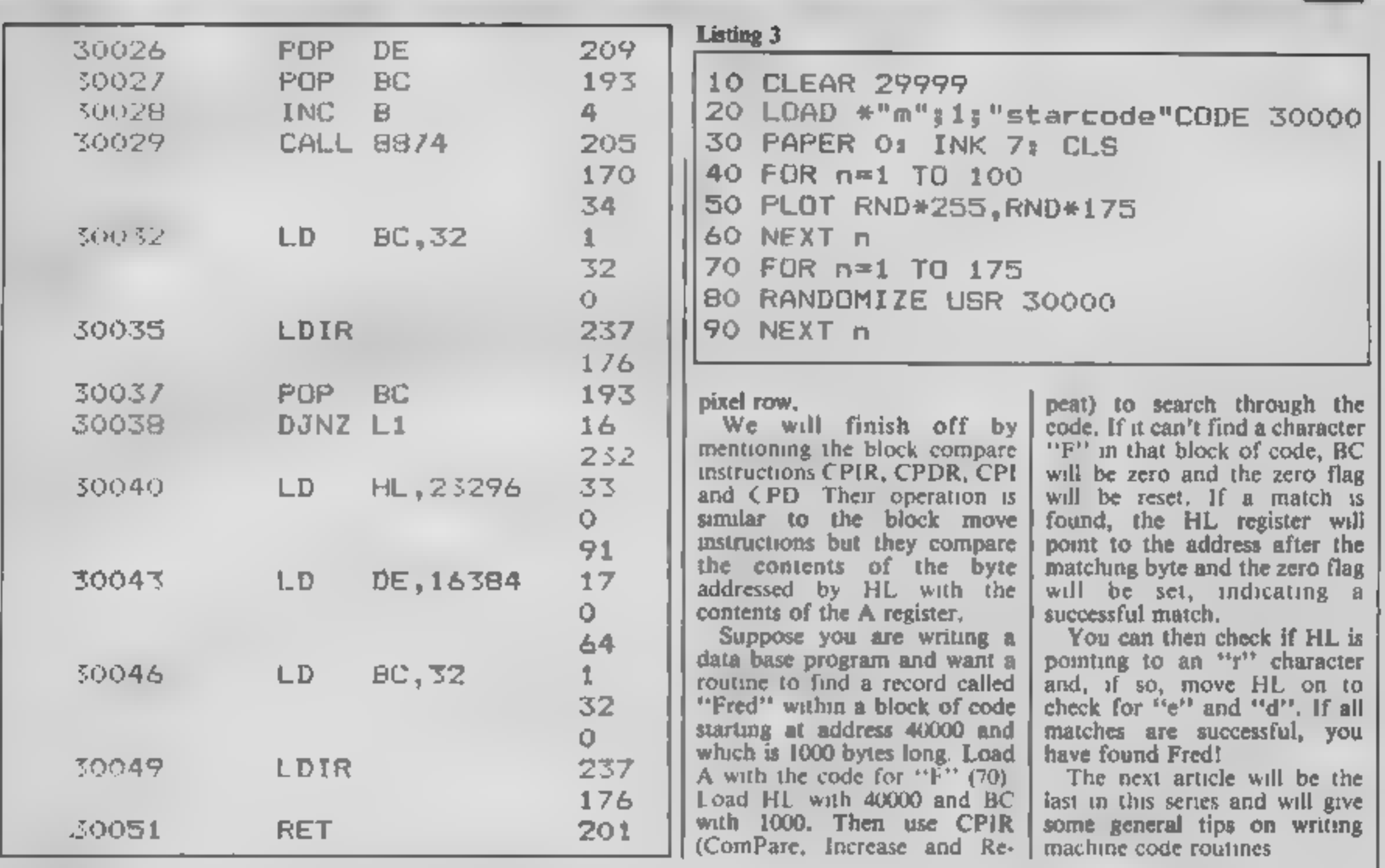

П.

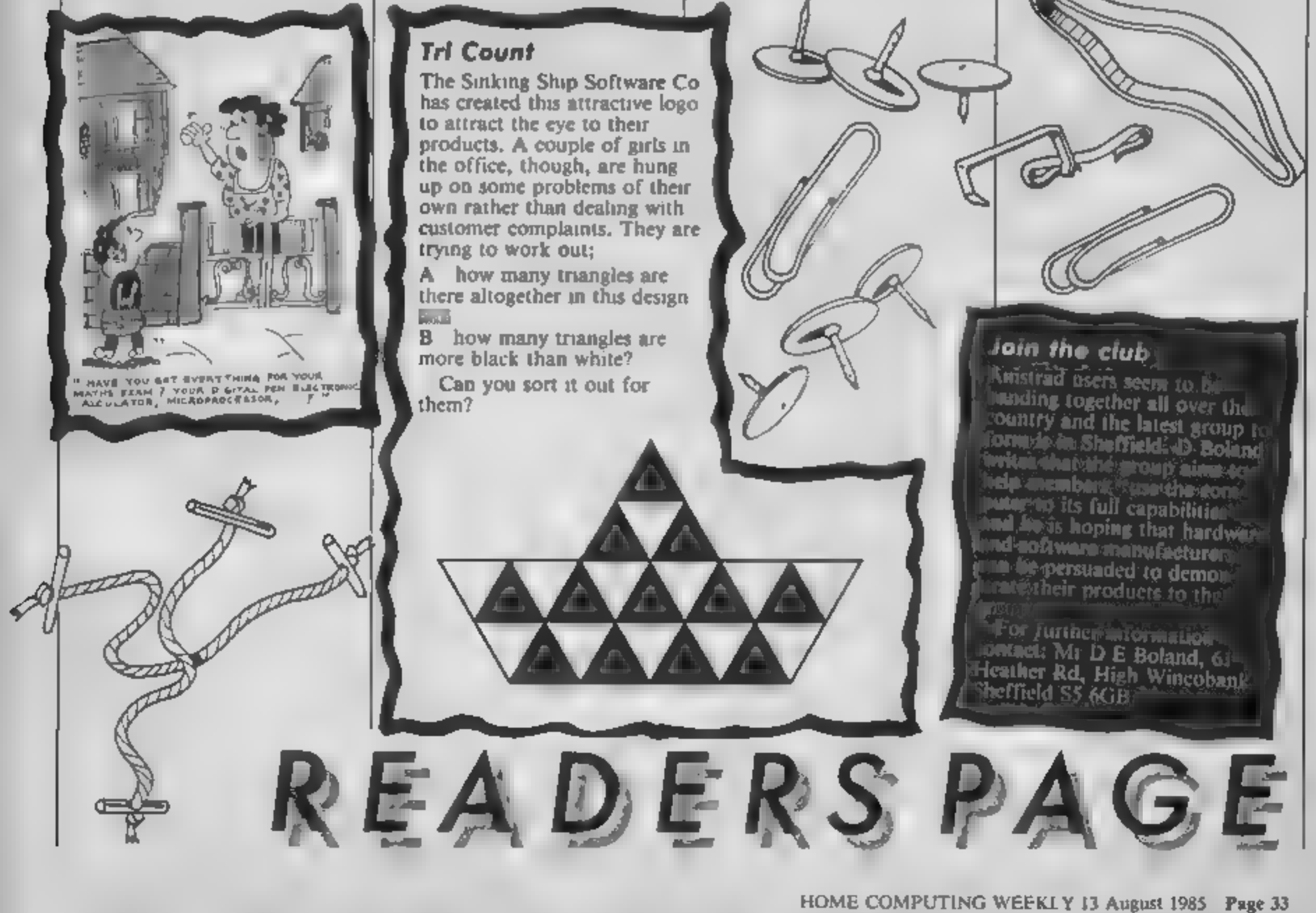

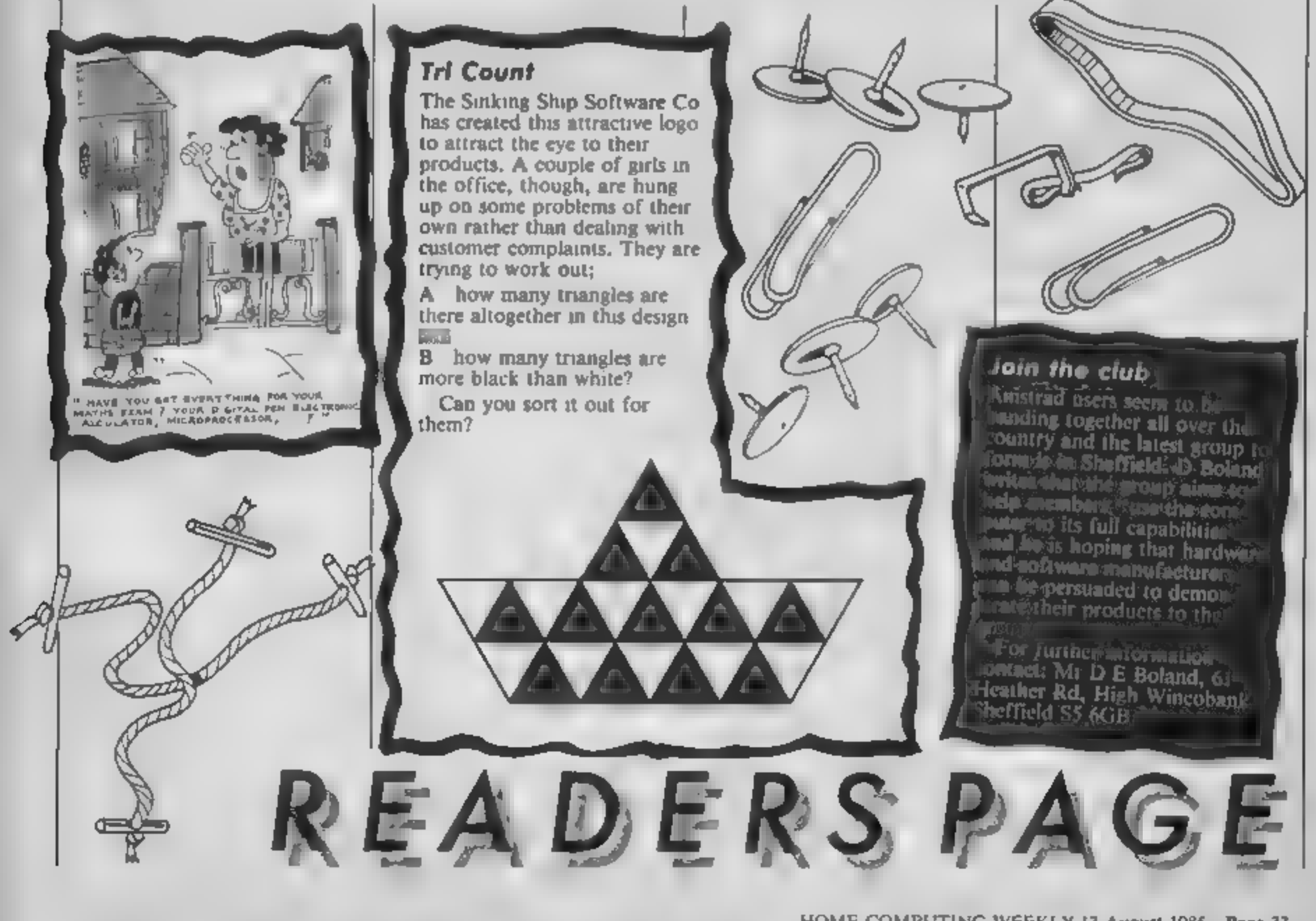

The contents of this publication including all articles, place, drawings and programs and all copyright and all other intellectual propi<br>Specialist Publications Ltd. All rights conferred by the Law of Copyright and other i specifically reserved to Argus Specialist Publications Ltd and any reproduction requires the prior written consent of the company<br>© 1985 Argus Specialist Publications Ltd The contents of this publication including all articles, plans, drawings and programs and all copyright and all other intellectual property rights therein belong to Argus SSNO264-4991

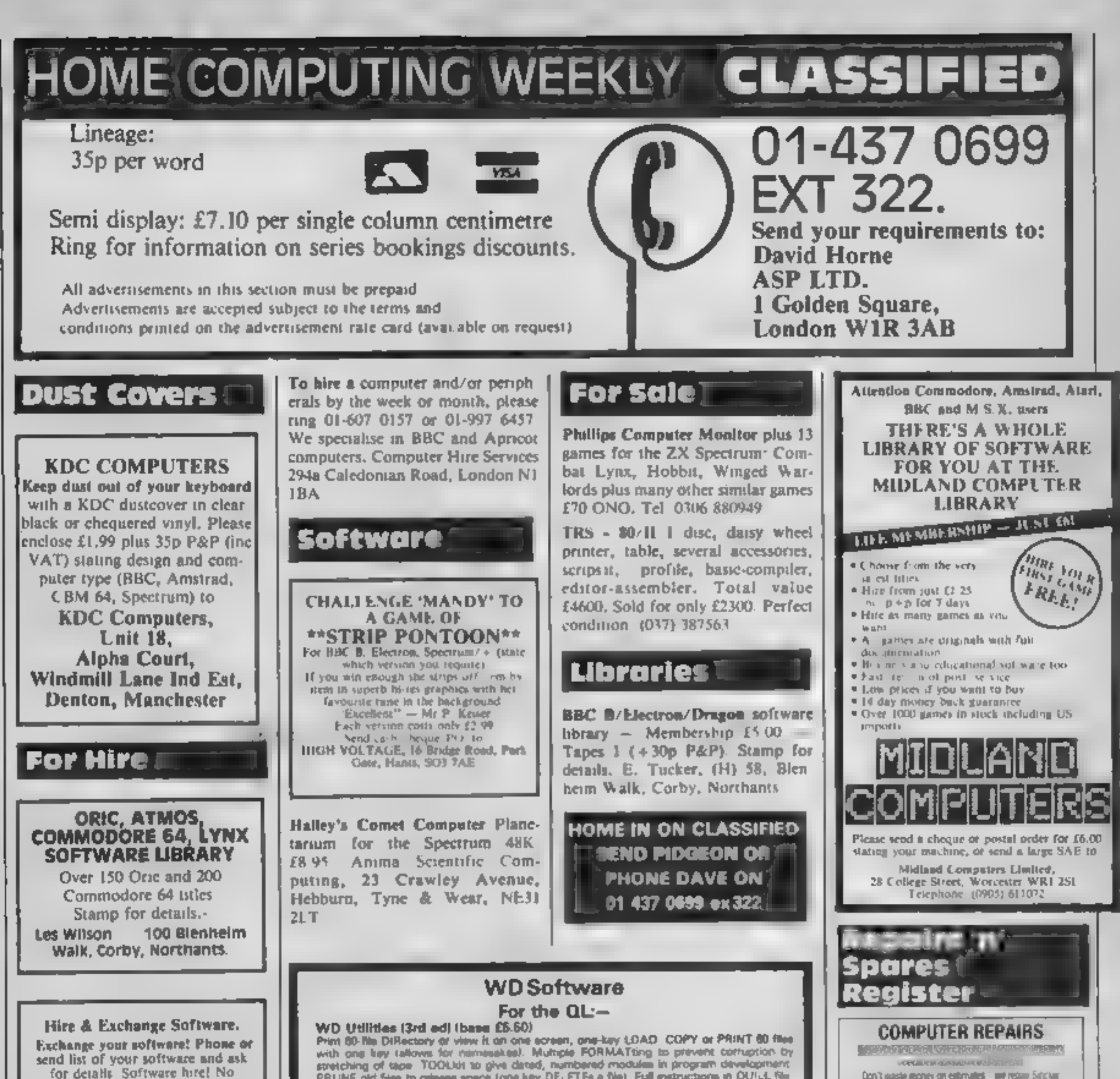

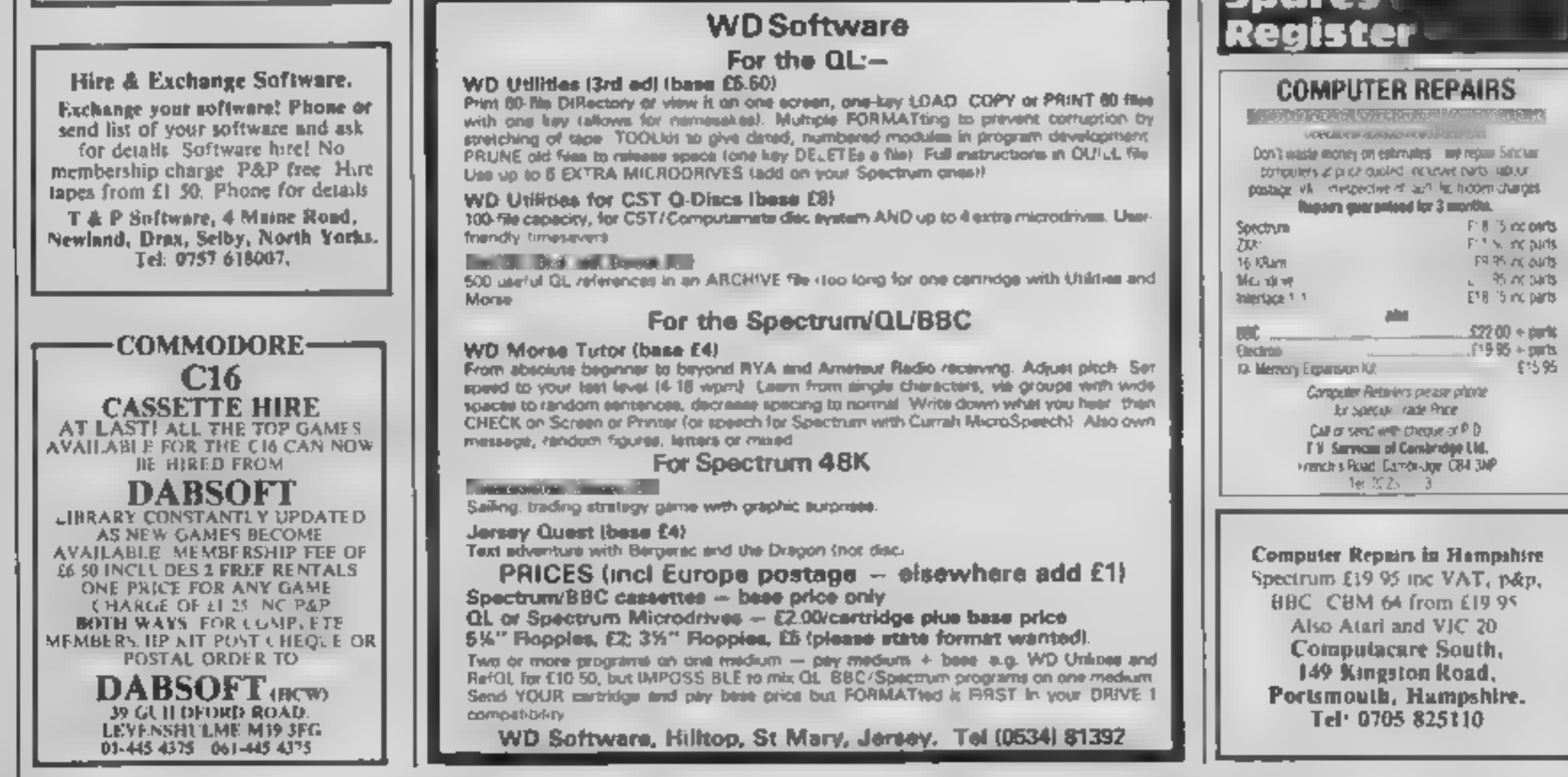

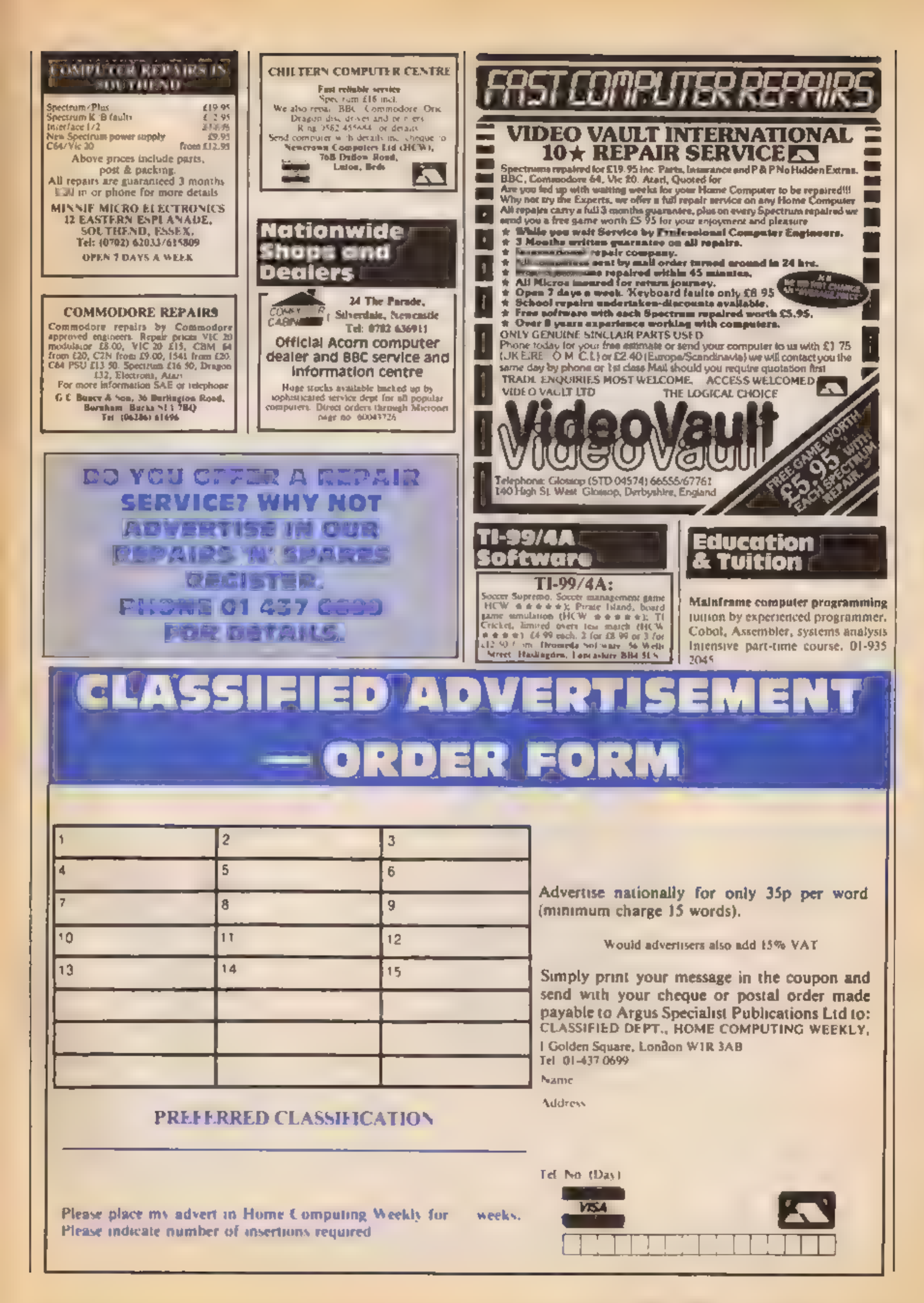

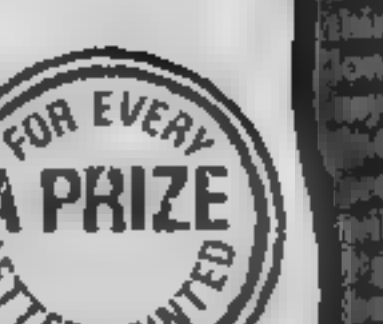

Е

**BBC blues** 

# Rave reviews

I would first and foremost<br>like to congratulate your<br>team for producing an<br>excellent magazine,<br>crammed with relevant<br>information for the weekly<br>enthusiast. There are a<br>number of reasons why I<br>rate your magazine as No i<br>in

Finally I would like to<br>give you a big thank you for<br>vour review section. The<br>dea of a small bearded man<br>either dozing off into<br>oblivion or going head over<br>heels in excitement is<br>excellent. Perhaps it will<br>encourage other

Andrew Ritson, South Wirral

Texas down under<br>I am an Australian HCW reader who really enjoys<br>using his TI-99/4A. Lately is<br>have noticed a real lack of<br>reviews, programs and<br>articles on the TI and 1 ask<br>you please not to forget

# Apologie#

Mulcolm Lagan, Hamich **Scotland** 

**Play the game**<br>I have purchased HCW ever<br>since it went mio circulation<br>in March 1983 and every<br>week it has been worth the<br>money. I think it's excellent<br>value with all the reviews<br>and programs etc<br>Every week when I get<br>HCW

Please could you print<br>some decent games without<br>bugs which will be fun to<br>type in and play at the end.<br>I understand it's hard to<br>get good games from readers<br>these days but please please,<br>please could you try because<br>other

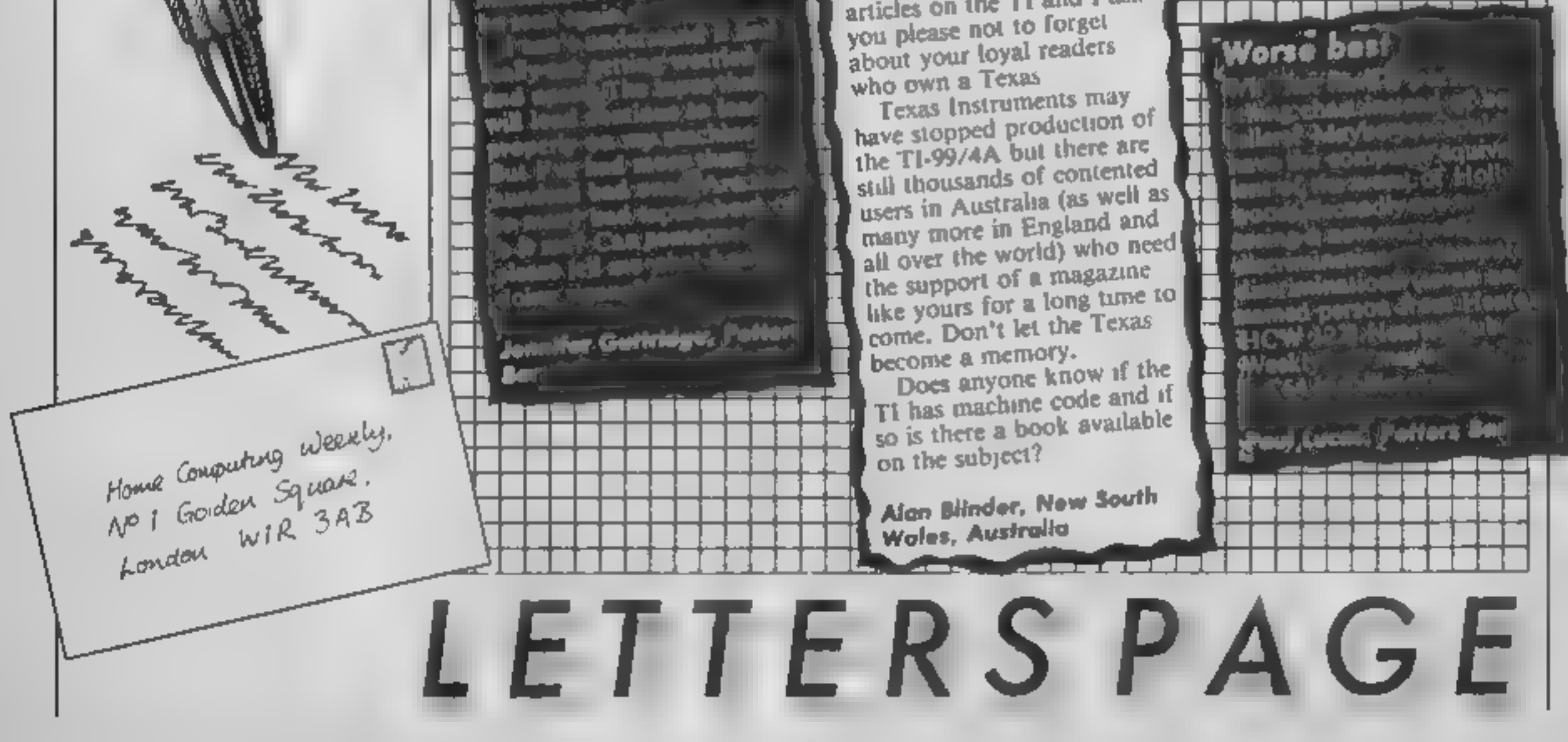

Philip Morgan, Benfleet

# Compiled by

Elfrida

OTHER

٠

٠

٠

SOFTWARE

# Fortnight Ending July 30, 1985

# **Up and Coming**

It's tough at the top. Way of the Exploding Fist has got the chop from the number one slot but Hypersports could have only a brief stay because at number three Frank Bruno is ready to strike. Big Frank's Boxing is the biggest new entry this week.

Another new entry is Nick Faldo's Open Golf in at number 21, Thing on a String from Gremlin Graphics has entered at number 39 and believe it or not has no connection with sport whatsoever.

No less than 17 of the top 50 in the chart are sports games. Where will it end? Rumours of a Frank Bruno's pole vaulting game in the pipeline are however completely without foundation.

Other games on the move are Dynamite Dan from Mirrorsoft up a massive 40 places to number 7, BMX Racers, up to 11 from 29 and Kik Start up 17 places to number 20.

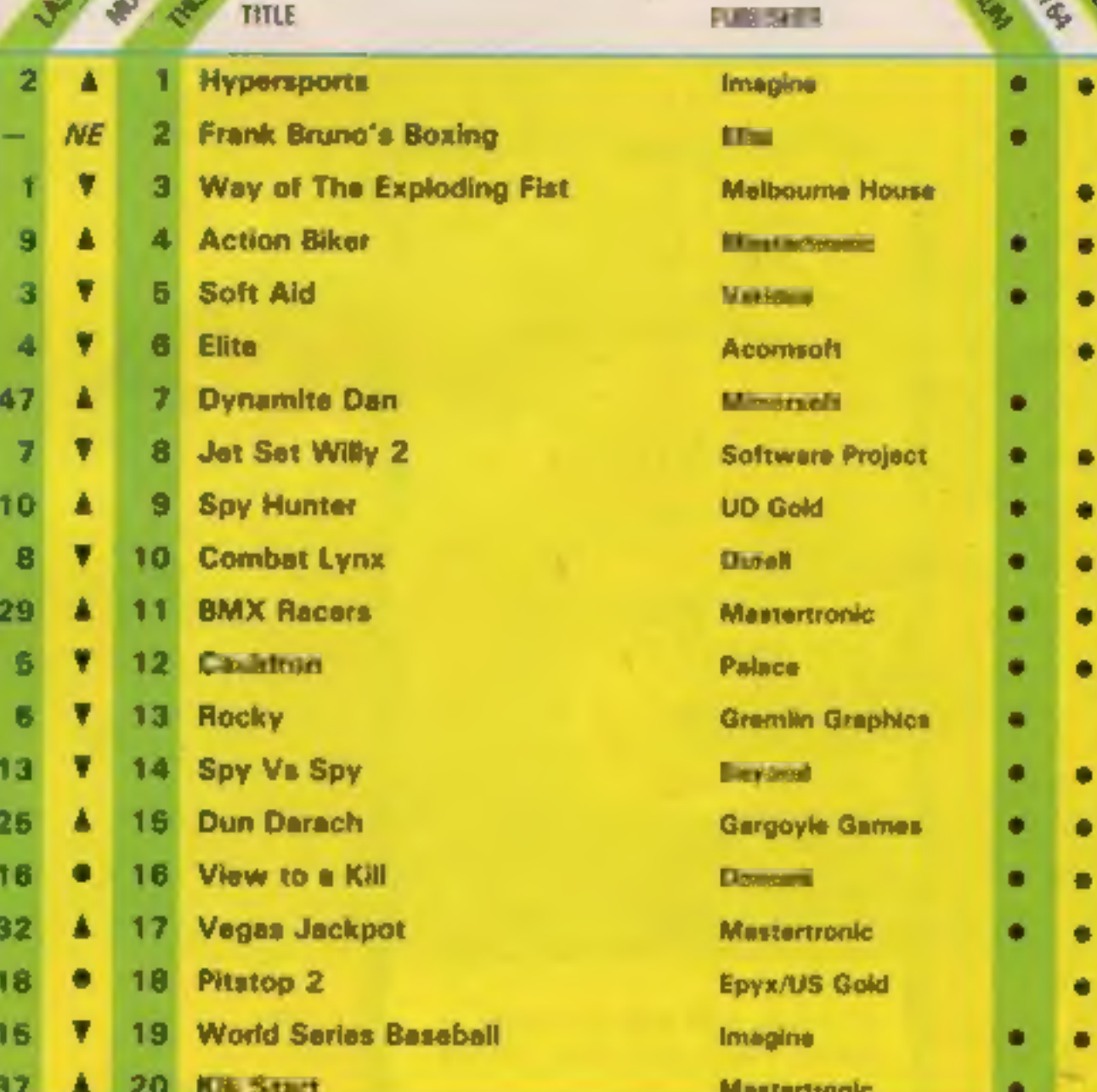

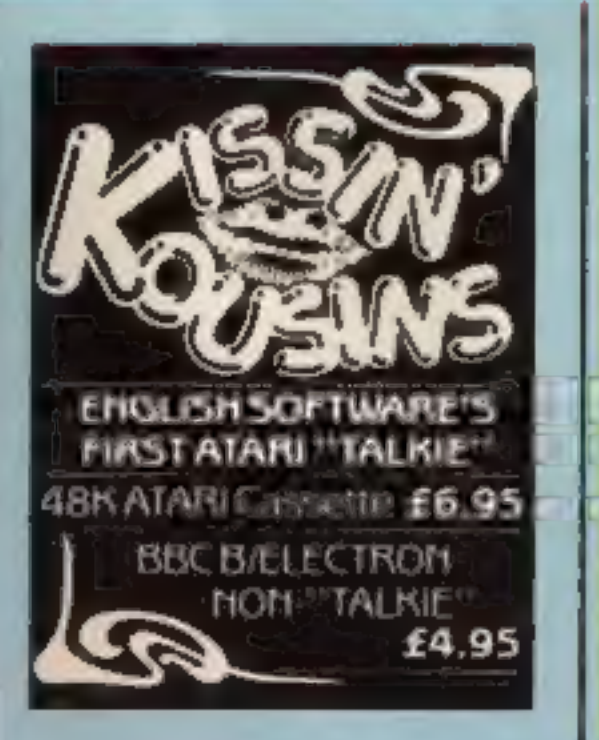

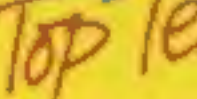

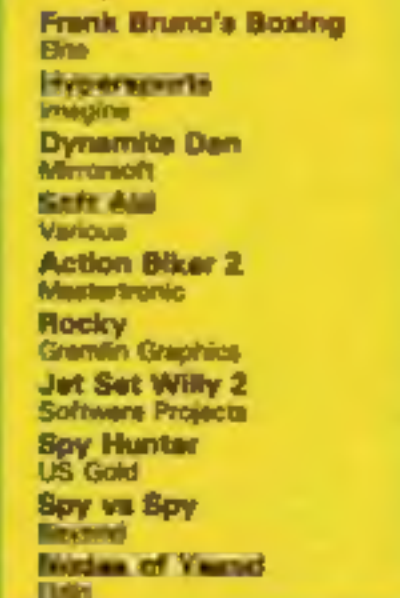

г

10

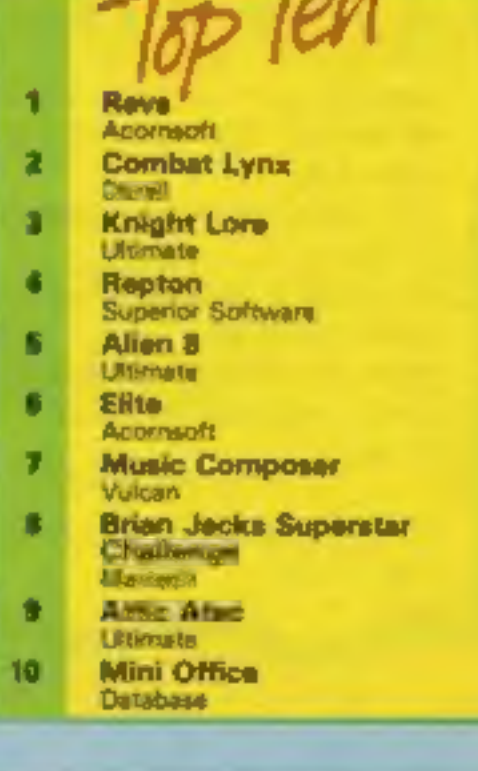

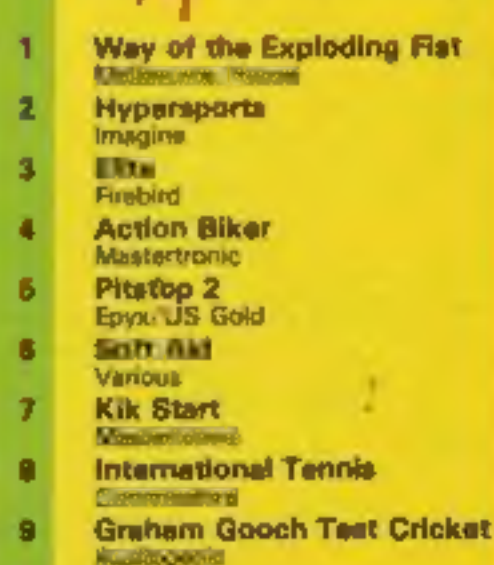

10. **Bernfolkneit US Gold** 

Reader's hi-score table

**Ye olde helpline**<br>Verily the art of riddling is not<br>dead and Kevin Young from<br>Blyth, Northumberland, a<br>budding soothsayer, has come<br>up with these conundrums to<br>assist those trapped in<br>Entombed by Ultimate.<br>"With your whip

"I can't stand much more of this", Ed.

Page 38 HOME COMPUTING WEEKLY 13 August 1985

# Solution to last week's competition  $A - 39$  $B = 22$

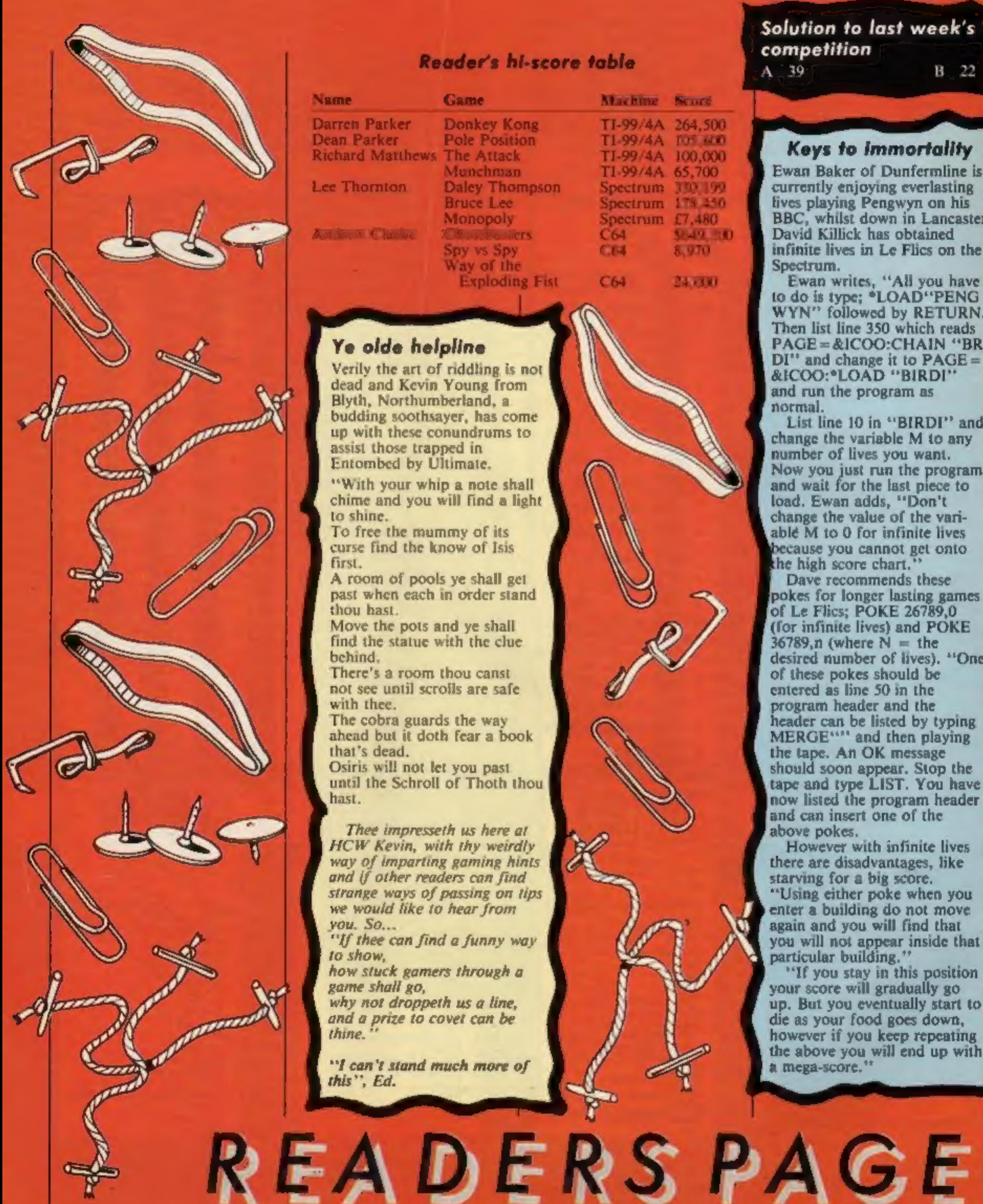

# Name Game Darren Parker Donkey Kong<br>Dean Parker Pole Position<br>Richard Matthews The Attack<br>Munchman Lee Thornton Daley Thompson<br>Bruce Lee<br>Monopoly<br>Andrew Clarke — Ghostbusters<br>Spy vs Spy<br>Way of the Exploding Fist Daley Thompson **Machine** TI-99/4A 264,500<br>TI-99/4A T05,600<br>TI-99/4A 100,000<br>TI-99/4A 65,700<br>Spectrum 330,199<br>Spectrum 178,480<br>Spectrum £7,480<br>C64 \$649,200<br>C64 \$649,200 C64 Score 8,970 24,000

Ewan Baker of Dunfermline is currently enjoying everlasting lives playing Pengwyn on his BBC, whilst down in Lancaster<br>David Killick has obtained<br>infinite lives in Le Flics on the Spectrum.

Ewan writes, "All you have<br>to do is type; "LOAD"PENG<br>WYN" followed by RETURN.<br>Then list line 350 which reads<br>PAGE=&ICOO:CHAIN "BR<br>DI" and change it to PAGE=<br>&ICOO:\*LOAD "BIRD!"<br>and run the program as

normal.<br>
List line 10 in "BIRDI" and<br>
change the variable M to any<br>
number of lives you want,<br>
Now you just run the program<br>
and wait for the last piece to<br>
load. Ewan adds, "Don't change the value of the vari- able M to 0 for infinite lives because you cannot get onto

the high score chart."<br>Dave recommends these pokes for longer lasting games 'of Le Flics; POKE 26789,0 (for infinite lives) and POKE 36789,n (where  $N =$  the desired number of lives). "One of these pokes should be entered as line 50 in the program header and the<br>header can be listed by typing<br>MERGE"" and then playing<br>the tape. An OK message<br>should soon appear. Stop the<br>tape and type LIST. You have

Thee impresseth us here at<br>HCW Kevin, with thy weirdly<br>way of imparting gaming hints<br>and if other readers can find<br>strange ways of passing on tips<br>we would like to hear from<br>you. So...<br>"If thee can find a funny way<br>to show

# Keys to immortality

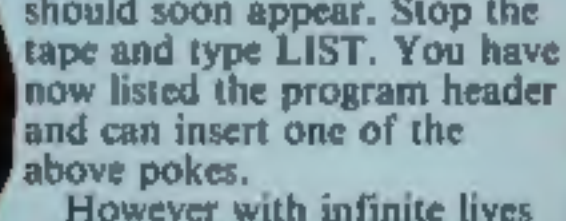

However with infinite lives there are disadvantages, like starving for a big score.

"Using either poke when you enter a building do not move again and you will find that you will not appear inside that particular building. "If you stay in this position

your score will gradually go up. But you eventually start to die as your food goes down, however if you keep repeating the above you will end up with a mega-score.""

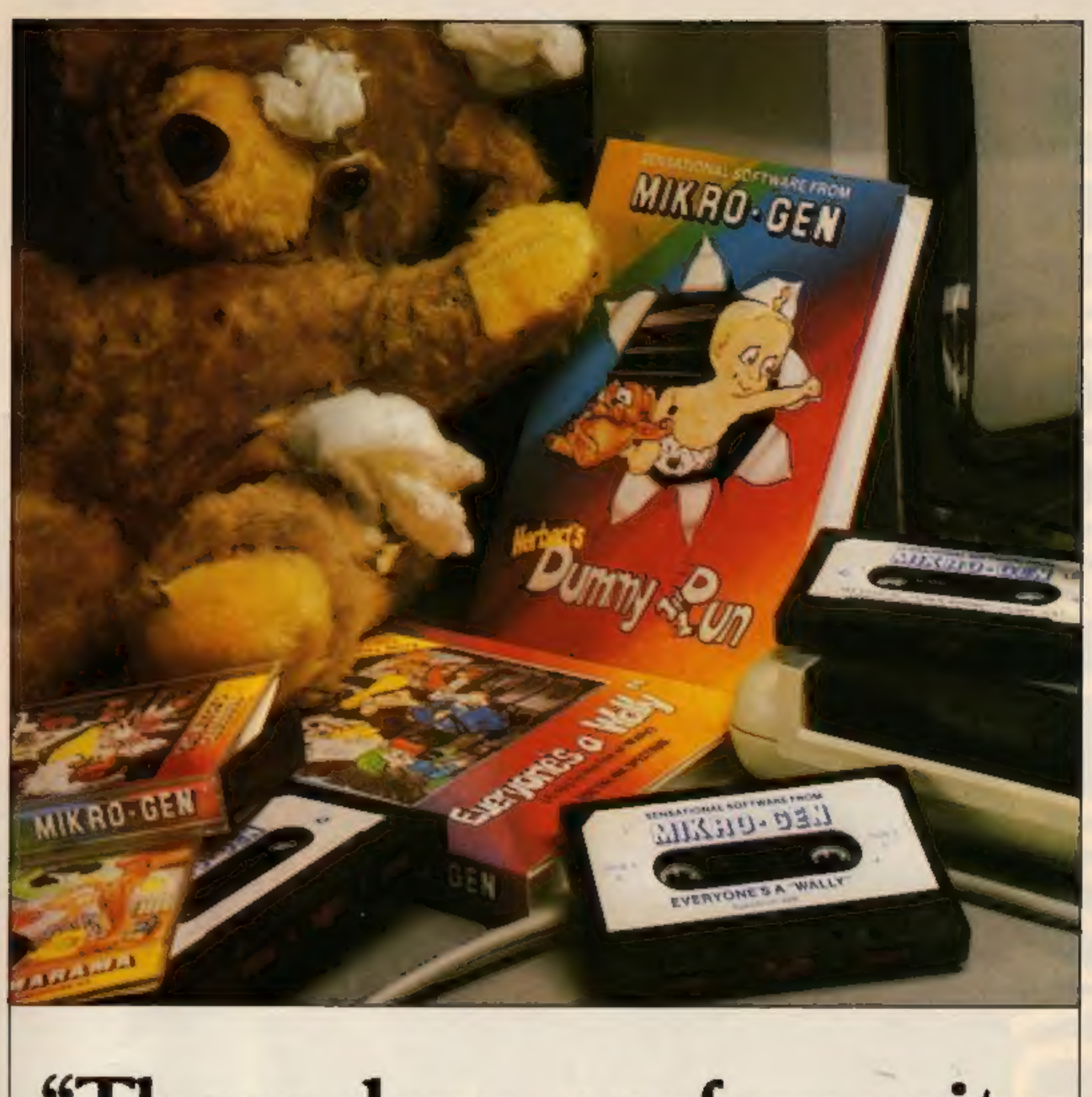

# "These days, my favourite things are in bits..."

## **WITCH'S CAULDRON**

Hilanous Graphic adventure in which you must regain your human form. "General rating: An excellent and original adventure. Overall value: 10/10° Crosh

48K SPECTRUM & COMMODORE 64 £9.95

## **EVERYONE'S A WALLY**

Ist ever multi role arcade adventure. Help Wally and his gang to stop the town falling apart.

"The graphics are excellent - GRAPHICS 10 - PLAYABILITY 10" - Computer & Video Garnes.

48K SPECTRUM, COMMODORE 64 & **AMSTRAD CPC 464** £9.95

## **HERBERT'S DUMMY RUN**

Baby Herbert has lost his mum and dad in the department store. Can you find them for him? There is a pile of jelly babies in it if you can.

"General rating: more of the same excellent stuff". Overall rating: 90% - Crush.

48K SPECTRUM & COMMODORE 64 E9.95

Future Releases include: GLADIATOR, SHADOW OF THE UNICORN and BATTLE OF THE PLANETS. Watch Press for details.

# MKRO- 63N

44 The Broadway **Bracknell**, Berks. 0344 427317

# **RAVES SNOKER**

# AVAILABLE

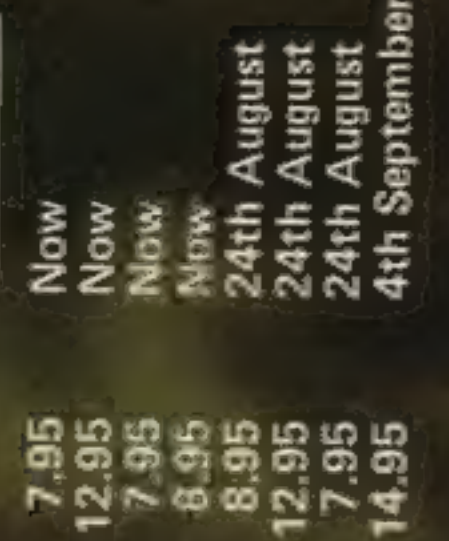

Commodore 64 Cassette

Amstrad Disk<br>Spectrum Cassette<br>Enterprise Cassette

**Amstrad Cassette** 

Commodore 64 Disk

Commodore 16 Cassette<br>OL Microdrive

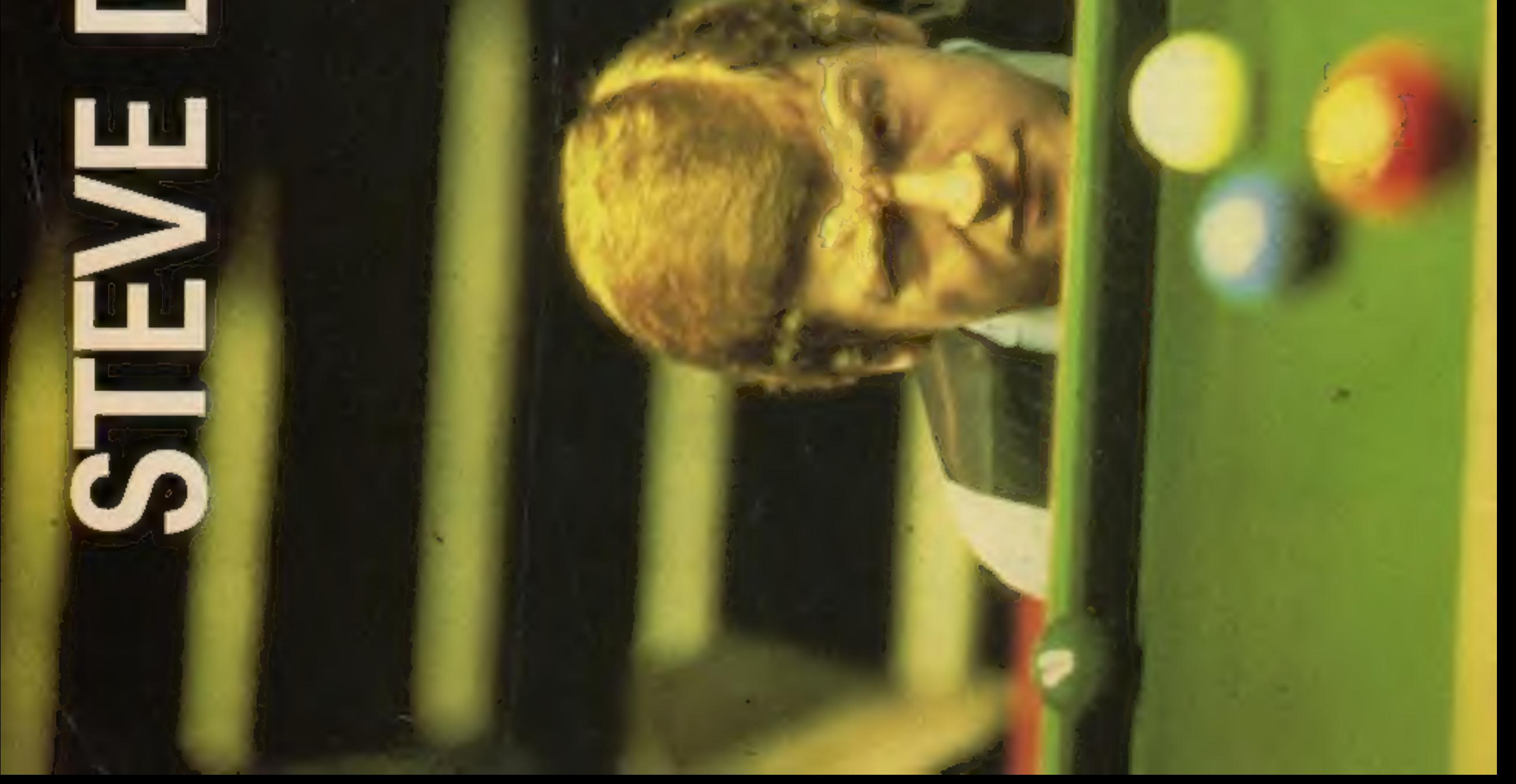